# Общественно-политическая газета Камешковского района

 $\sqrt{\phantom{a}}$ 

Основана 16 октября 1940 года Выходит по пятницам

 $\mathcal{N}_2$  4 (7371) **Пятница**, 24 января 2014 года

 $\frac{1}{\sqrt{2}}$ 

# **Дело Лазаря Кагановича живет и побеждает**

Тема дня

«Развертывание больших работ по реконструкции и капитальному ремонту пути требует ликвидации кустаршины и примитивности путевых работ, которые до настоящего времени почти целиком базируются на ручном труде. Исходя из этого, в 1936 г. соз-

ааются 50 машинно-путевых станций, строятся 150 новых путевых мастерских» - из приказа народного ко*миссара путей сообщения Л. Кагановича (№ 35 Ц от 1 апреля 1936 г.).* 

В январе этого года свой 60-летний юбилей празднует и «наша» ПМС-72, расположенная на станции Новки.

# **Сегодня в номере**

электронную версию газеты читайте по адресу: www.zn33zz.mu

**ЖКХ: н а помощь камешковцам придет «Владимирводоканал», а «платежки» за капремонт поступят в апреле**

 $cp. 2-3$ 

**В Камешковском районе новый военный комиссар**

ctp. 6

**«Круглый стол» с ГИБДД: дорогие водители, вы – тоже родители!**

стр. 7

**Здравствуй, племя младое! «Знаменка» возобновляет публикацию детского приложения «Радуга» (подготовлено Центром внешкольной работы)**

стр. 10

**Лунно-посевной календарь**

стр. 15

# **Эхо легендарного Дакара в Камешковском районе**

районе вновь пройдут внедорожные соревнования по автомотоспорту - 2 этап Кубка России по ралли рейдам (прототип Дакара) и 1 этап чемпионата России по кросс-кантри ралли. Для проведения соревнований подготовлены два маршрута на территории муниципального образования Сергеихинское. Время проведения - с 10.00 до 18.00.

Ни одна страна мира, кроме России, в настоящее время не проводит зимних гонок подобного типа. Жители всей области и гости в течение двух дней смогут стать свидетелями ярких и зрелищных соревнований автомобилистов и мотоциклистов в гонке по бездорожью в условиях зимы. Вы сможете увидеть именитых спортсменов, взять у них автограф, запечатлеться с ними на память. Наверняка внимание всех любителей авто- и мототехники при-

КАК мы уже сообщали, 25 и 26 января в нашем влекут те реконструированные машины, на которых ставят рекорды гонщики. Так что спешите видеть и, как положено болельшикам, поддержите спортсме-HOB!

> Соревнования пройдут в два этапа: 25 янва**ря** определится победитель среди мотоциклистов (трасса проложена вне дорог общего пользования), а 26 января стартуют автомобилисты. На время проведения мероприятия будет закрыт сквозной проезд от поселка Фрунзе до села Круглово. В то же самое время до вышеупомянутых населенных пунктов можно будет доехать через п. Мирный и по маршруту г. Камешково - с. Коверино - с. Круглово. Во время соревнований автомобилистов будет закрыть проезд до д. Нерлинка. Наиболее зрелишные места для болельщиков - в районе села Круглово.

Оргкомитет просит зрителей быть предельно

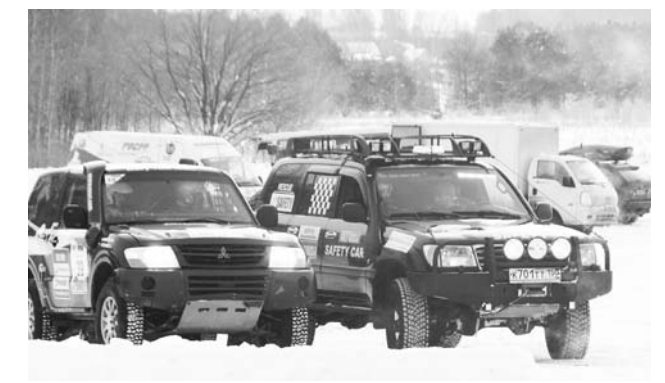

осторожными и соблюдать ряд необходимых правил безопасности

В первую очередь - не выходить и не выезжать (на лыжах или личном автотранспорте) на трассу соревнований. Если берете с собой малышей, не оставляйте их без пригляда: скорости на трассе очень высокие, и во избежание несчастных случаев лучше держать детей за руку.

**К сведению болельщиков.** С Камешковской автостанции автобус отправится до села Круглово в 14.15, а обратный рейс из этого села совершит в 15.10.

 $cp. 4$ 

# Город встал, как ... перекопанный

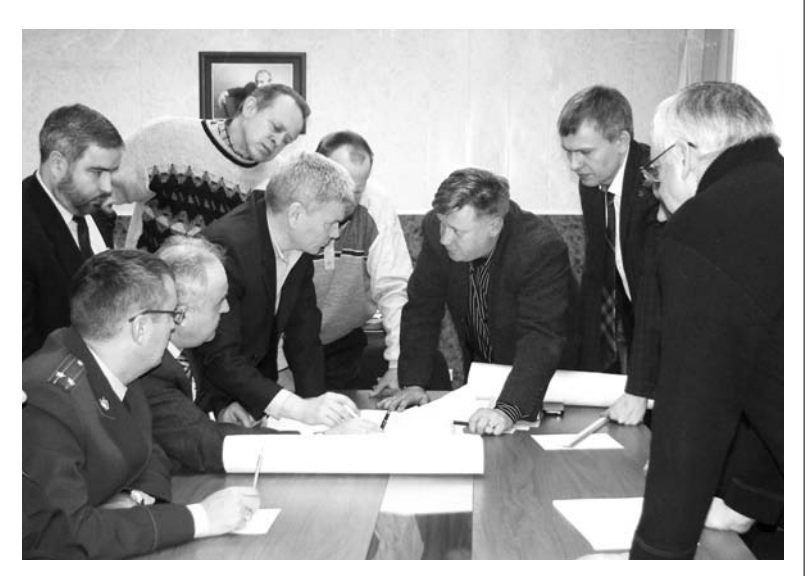

В МИНУВШУЮ пятницу в районной администрации состоялось совещание, на котором решался, пожалуй, главный вопрос - как устранить последствия аварий на городской канализации и системе водоснабжения. Для решения технических вопросов в Камешково прибыли заместитель генерального директора МУП «Владимирводоканал» И.А. Емелин, начальники цехов, инженерный состав и технические специалисты предприятия.

Глава городской администрации И.В. Ножкина и начальник МУ УЖКХ А.Е. Малов посвятили прибывших специалистов в суть дела. После чего все участники совещания вышли к центральному коллектору, чтобы своими глазами увидеть, как обстоят дела с засором канализации, и какую технику необходимо выделить для его ликвидации.

После этого перешли к водопроводной теме и осмотрели ул. Долбилкина и утечку возле дома № 10 по ул. Школьной.

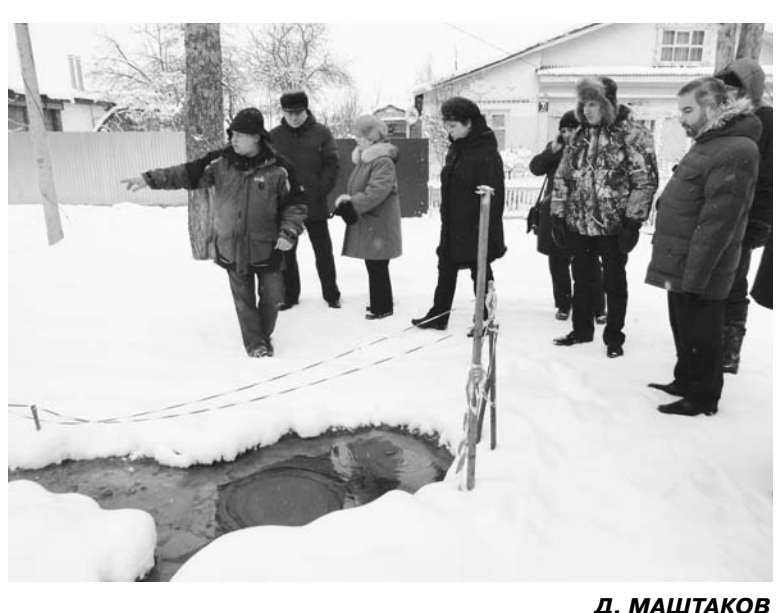

Д. МАШТАКОВ

# Хроника текущей недели

В ПОНЕДЕЛЬНИК в администрации города на оперативке, которая проходит с участием руководителей коммунальных служб, сообщалось, что в предыдущие выходные давление воды в сетях резко упало. Одна из главных причин - усиление утечки по ул. Школьной, 10.

Но на текушую неделю ставилась задача продолжать работы на ул. Долбилкина - в соответствии со складывающейся ситуацией и обсужденным на совешании (см. слева) в администрации района планом первоочередных мероприятий.

В понедельник и в последующие дни, как рассказала глява алминистрации города И.В. Ножкина, ООО «ВиК» здесь принимал меры для соединения 100-метрового участка трубы. установленной еще летом, с водопроводной сетью. Попытки сделать это предпринимались не раз, но работе мешал плывун - при «раскопках» труба поднималась все выше. Было принято решение сварить переходный узел, который соединил бы два участка водопровода. В первый день недели коммунальщикам это удалось - на помощь вновь подоспела илососная машина из МУП«Владимирводоканал», которая откачала плывун в месте соединения.

Однако не смогли добраться до второго соединения и снять заглушку, так как место над этим узлом оказалось полностью затопленным водой. В среду планировалось откачать воду и выполнить задачу до конца, так как именно эта заглушка временно ограничивала поступление воды в центр города с 5-й скважины и снижала давление. Соответственно необходимо было и переключить насос на оборудовании. Соединение произведено, заглушка снята, но утечка все равно продолжается, а на выяснение причин времени уходит немало. Вчера работникам ООО «ВиК» пришлось проверять задвижки на сетях, т.к давление воды с утра, к примеру, на котельной «Теремка» составляло всего 1,2 атмосферы, в «Березке» - такое же, значит, в системе оно было и того меньше.

В планах коммунальщиков на ближайшие дни - ремонт скважины № 10. Когда стали выяснять, почему она не выдает не-

На ул. Долбилкина утечка пока сохраняется

обходимого давления на центральные улицы, и достали трубу, выяснилось, что вся она пробита, словно пулями - на небольшом отрезке значилось аж 18 аккуратных, ровных круглых отверстий. Но это отнюдь не вражеские происки, все гораздо прозаичнее. Есть в нашем городе местные «кулибины», которые могут творить чудеса и сделать так, что при наличии света в квартире счетчик киловатты не насчитывает. Специалисты знают, в чем тут дело: те самые отверстия в трубах - следы действия блуждающих токов, которые, в свою очередь, представляют собой результат такого распространенного явления, как хищение электроэнергии. Изобретаемые умельцами конструкции являют собой серьезную опасность для обитателей квартир, но и это не останавливает воришек. Не раз и руководитель ООО «ВиК» А.А. Панин, и начальник МУ УЖКХ города А.Е. Малов отмечали, что именно эти неприятные факты становятся причиной многих дорогостоящих ремонтов на сетях - силами тока трубы бывают буквально изрешечены. Кстати, последний ремонт на скважине № 10 был сделан 21 декабря, всего месяц назад, и снова придется вырезать поврежденный отрезок и менять его. На сегодняшний день полностью заменить столб скважины высотой в 60 метров нет возможности.

По решению, вынесенному в прошлую пятницу в ходе совещания в кабинете главы администрации района, в приемном колодце центрального коллектора в субботу, 18 января, был установлен погружной фекальный насос. Это сняло угрозу выхода содержимого канализационных труб на поверхность в микрорайоне № 3. Администрация города направила также в МУП «Владимирводоканал» сметную документацию на проведение капитальных работ на участке канализационной сети в 40 м (в районе центральной КНС) и водопровода протяженностью 650 м по ул. Долбилкина.

На следующей неделе запланировано приступить к ликвидации аварии по ул. Школьной. МУ УЖКХ города предупреждает: в связи с ремонтом в предстоящие выходные, субботу и воскресенье, будет перекрыт участок от д. 10 ул. Школьной до д. 3 ул. Долбилкина. В зону отключения попадают д. 1 ул. Долбилкина и отделение Сбербанка. Делается это для того, чтобы схлынула вода в месте ремонта.

# Помоги себе сам

В РДК «13 Октябрь» в понедельник состоялось собрание жильцов д.д. 4 и 6 по ул. К. Либкнехта и III Интернационала, 1. В этих домах сложилась одна из самых неблагоприятных ситуаций в городе по обеспечению водой, и глава администрации г. Камешково И.В. Ножкина вышла к людям с предложением об установке станций подъема и очистки волы.

Подобные станции уже дей- из крана течет, она течет чистая ствуют на Дорофеичева, 7а, Ленина, 4 и Володарского, 2, готовится к запуску на Интернационала, 3. Как сказала собравшимся председатель ТСЖ «Ленина, 4» В.И. Илларионова, в ее 90квартирном доме, в котором живут 270 человек. 8 лет не было волы на верхних этажах, все ломашние дела - стирка, уборка откладывались на ночь. Сейчас люди живут нормальной жизнью и не ограничивают себя в потреблении воды, потому что, кроме того большого плюса, что она

3HAMA

- на этой воде можно готовить пищу, не говоря уже о других хозяйственных потребностях.

В доме № 4 по ул. К. Либкнехта есть хороший подвал, отвечающий, по мнению специалистов, всем требованиям, и в нем вполне может разместиться установка, которая, если жители положительно решат этот вопрос, будет работать на 2 дома - и на соседний № 6 в том числе. Станция предполагает и емкости для хранения резерва. Резервный запас в 6 куб. метров позволя-

ет в течение какого-то времени после отключения центрального водоснабжения быть с водой.

Как объяснил жителям на встрече Е.В. Бабаев, руководитель ООО «Политерм» - организации, занимающейся водоподготовкой, свою задачу - обеспечить водой верхние этажи и очистить ее - эти станции выполняют отлично. Давление в городских сетях сегодня из-за многочисленных утечек невысокое где-то 1,2 атмосферы, верхние этажи сидят практически без воды, а в домах с установками она есть всегда. Даже если давление снижается до 0,4 атмосферы, система может поставлять воду наверх. Технология, в соответствии с которой работают подобные установки, в отличие от мембранных - безреагентная, требуется только 3 куб. м воды для промывки фильтров. Во всяком случае, содержание железа в камешковской воде доводится до нормы. Санэпидслужбы контролируют качество воды, и если необходимо, работа установки корректируется.

Станция функционирует в автономном режиме, поэтому не нуждается в постоянном обслуживании, а на длительный период организация заключает договор с администрацией города.

Немаловажен и финансовый вопрос, который тоже поднимался на собрании. Дому № 3 на ул. III Интернационала чистая вода обошлась в 372,5 тыс. рублей, хотя полная стоимость установки - 745 тысяч. Жители лома вошли в целевую городскую программу на условиях 50-процентного софинансирования со стороны администрации города. Решение об установке они приняли в ноябре прошлого года, и, по словам инженера управляющей организации «Уют» (дом находится под ее началом) И.П. Казариной, сейчас оплачивают в рассрочку выполненные работы (с квартиры - 7450 тыс. рублей).

- По нашим подсчетам, - сказала Ирина Петровна, - на затраты, связанные с использованием электроэнергии, воды для промывки фильтров, канализации, дополнительно на квартиру будет начисляться по 115-120 рублей. С учетом того, сколько мы тратим на чистящие и моющие средства, замену смесителей и другой быстро выходящей из строя техники, да и здоровье наше от ржавой воды лучше не становится, это очень небольшое увеличение.

И тем не менее, несмотря на явные плюсы данного варианта, среди жителей не было однозначной точки зрения. Высказывалось мнение, что для дома (№ 4), которому уже 80 лет, такая станция будет небезопасна. В любом случае решать тем, кто в нем живет. С другой стороны, все мы прекрасно понимаем, что ситуацию. сложившуюся на сегодняшний день в городе, не исправить ни за месяц, ни за два.

Собрание решило за текущую неделю провести опрос жителей. В следующий понедельник актив дома соберется в администрации города для окончательного решения вопроса.

Глава города сообщила также собравшимся, что целевая программа, согласно которой город выделяет 50-процентную субсидию на установку подобных станций, будет действовать еще только год - 2014-й.

# Новый закон о капитальном ремонте жилья - в действии

ЕЩЕ в начале лета прошлого года Госдума начала обсуждать поправки для внесения в Жилищный кодекс РФ, касающиеся капитального ремонта жилых домов. С 1 января поправки вступили в законную силу. Новая система финансирования капремонта предполагает ежемесячный сбор средств с каждой квартиры в доме. Естественно, жители беспокоятся: станут ли на эти деньги ремонтировать именно их дом и кто будет распоряжаться средствами? Прибывшая в минувшую среду (22 января) в Камешково новый директор (в должности с июня 2013 года) департамента жилищнокоммунального хозяйства администрации Владимирской области Лидия Филипповна Смолина постаралась развеять все страхи. Сначала она (вместе с представителями государственной жилищной инспекции и общественной организации «Жилищный контроль») провела встречу с руководителями МСУ и многих управляющих компаний ЖКХ в администрации района, а затем в РДК «13 Октябрь» каждый желающий смог задать ей самые острые вопросы.

# Платить будут почти все, начиная с апреля

Напомним, что и в нашей области был принят соответствующий закон и создан региональный Фонд капремонта (из бюджета выделены средства на его существование), разработана программа капитального ремонта, рассчитанная на 30 лет. Старт кампании по сбору средств и накоплению их на счетах для будущего использования на ремонт жилья дала губернатор С. Ю. Орлова. 30 декабря она приняла два постановления: о размере минимального взноса на капремонт общего имущества в многоквартирных домах (6,5 руб. за кв. м общей площади владельца квартиры) и об утверждении региональной программы капремонта. 31 декабря 2013 года документы были официально опубликованы. Правда, программа на страницах «Владимирских ведомостей» появилась в урезанном виде, без приложений с перечнем домов, подлежащих капремонту в тот или иной год, что ставит под сомнение начало отсчета сроков для возникновения обязанности у собственников ежемесячно платить взносы и для определения способа формирования фонда капремонта. А сроки, согласно областному закону, довольно короткие - всего 2 месяца.

Как пояснила Л. Ф. Смолина, в оставшееся время все собственники квартир должны провести общедомовое собрание и выбрать один из двух способов формирова ния фонда капремонта. Первый - перечислять взносы на специальный счет, содержать его и ждать, когда накопятся средства на ремонт дома. Внимание: этим способом могут воспользоваться только ТСЖ или ЖСК. Все остальные должны перечислять собранные средства на счет регионального оператора, которым выступает областной Фонд капремонта, и, если дом еще не накопил нужную сумму, ремонт будет проводиться «в кредит».

Особо стоит отметить, что специальные счета на капремонт будут открыты в банках «первой десятки», уставной капитал которых должен составлять не менее 20 млрд рублей. Банк, в который положат на хранение народные деньги, будут выбирать по конкурсу. Скорее всего, его выиграет ВТБ, с которым Фонд капремонта уже сотрудничает. Для подрядчиков, желающих поучаствовать в капремонте, будет открыт сайт «подрядчик 33.ру», где многие строительные компании смогут зарегистрироваться.

Если собственники не активные и не проведут собрание, его должны организовать органы местного самоуправления. Если собственники не определились, их взносы автоматически будут перечисляться в фонд регионального оператора. Теперь о размерах взноса: в нашей области он составляет 6 руб. 50 копеек на этот год (в дальнейшем. понятно. будет расти). По мнению Л. Ф. Смолиной, это «щадящий» и экономически выверенный размер. Для сравнения: в соседней Ярославской области взнос составляет 7,7 рубля, в сибирских городах достигает аж 20 рублей (его величину определяют региональные власти). Взносы на капремонт не будут платить собственники помещений в признанных аварийными многоквартирных домах, жители которых подлежат расселению, и домах, степень износа которых составляет свыше 70%.

# Что фонд ремонта НАМ готовит?

Лидия Филипповна объяснила столь короткие сроки провеления собраний жильцов необходимостью успеть собрать средства, провести торги и уже летом начать в нашей области ремонт жилья. По ее словам, в 2014 г. в регионе-33 планируется отремонтировать 472 дома, в 2015 г. – более 700, в 2016 г. - 770 домов. За три года предполагается привлечь в капитальный ремонт 2,6 млод руб. (Кстати, ближайшие два года Фонд содействия реформированию ЖКХ еще будет давать регионам средства на капремонт, как это делал ранее). В базу по капремонту вошли более 13 тыс. домов. Директор департамента с сожалением отметила, что примерно по половине из них нет полной информации о годе постройки, площадях, последнем капремонте и т.д., без чего нельзя посчитать, во что выльется ремонт. И в связи с этим, по мере поступления точных сведений, конечно, областная программа капремонта будет ежегодно корректироваться. Какие виды работ будут производиться капитально? Вот конкретный перечень - ремонт крыш, фасада, фундаментов, лифтов, подвалов, инженернокоммуникационных систем (причем, замена стояков канализации, водоснабжения, теплоснабжения производится разом вкупе с бесплатной установкой индивидуальных счетчиков), а также сюда включается подготовка проектно-сметной документации.

В Камешковском районе в 2014 году в программу капремонта попали 13 домов (в 11-ти из них в основном предстоит ремонт крыш), в 2015 - 20 домов (на 19 тоже кровля), в 2016 - 18 домов (фасады, крыши, фундаменты). Итого в намеченный 30-летний период в нашем районе планируется отремонтировать 422 дома. Кстати, с текстом региональной программы и с полным перечнем включенных в него домов, годом планируемого капремонта, а также видом предлагаемых работ можно легко и просто ознакомиться на сайтах департамента ЖКХ - jkx.avo. ru и государственной жилищной инспекции - gji.avo.ru. Открыта также «горячая линия» Фонда капремонта - 8 (4922) 42-20-73. Во время утренней встречи

с руководителями МСУ и ком-

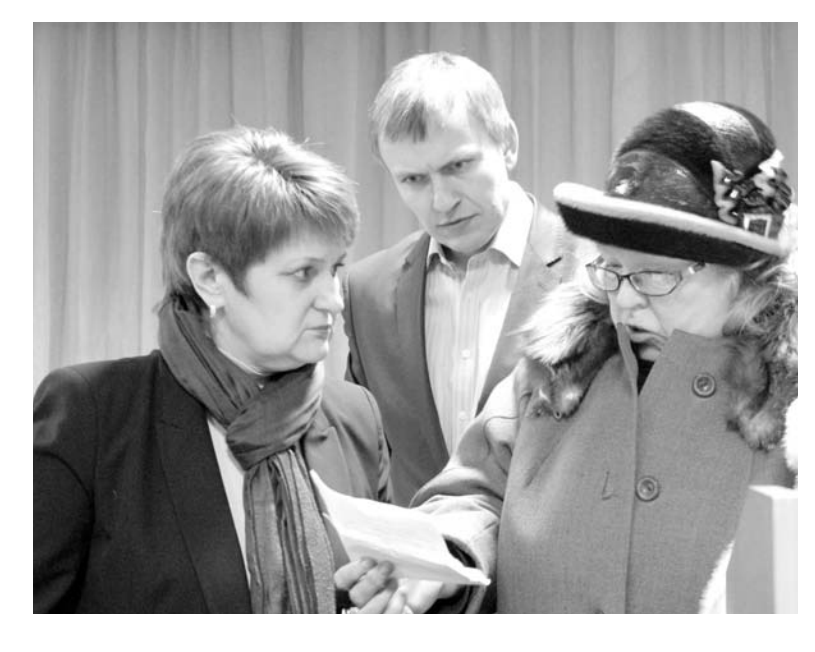

мунальщиками Лидия Филипповна «по полочкам» разложила все нововведения, связанные с капитальным ремонтом, и ответила на многочисленные вопросы. А в поллень ей прелстояла совсем иная беседа с жителями.

# По просьбам общественности

Малый зал РДК в 13 часов был заполнен почти до отказа. И, естественно, директора департамента ЖКХ буквально «атаковали» вопросами о срочном ремонте канализации и водопровода и даже о введении режима «чрезвычайной ситуации» на территории города Камешково. С первых минут встреча грозила перерасти в жаркую перепалку, отдельные невоздержанные личности опустились даже до оскорблений в адрес Л.Ф. Смолиной и И.В. Ножкиной. И отрадно отметить, что новый директор департамента ЖКХ все-таки «умеет держать удар». Как-никак она с 2001 года в отрасли ЖКХ (тогда возглавила управление ЖКХ администрации Таймырского автономного округа, позже назначена на должность заместителя губернатора Таймырского АО), с 2005 года - начальник отдела Министерства регионального развития РФ, а с 2008 года до назначения на должность директора департамента ЖКХ нашей области была заместителем директора госкорпорации «Фонд содействия реформированию ЖКХ». И к тому же - кандидат экономических наук.

Конечно, телевизионный сюжет Первого канала о бедственной ситуации в Камешкове она видела (но «...журналисты приехали и уехали, а решать нам»). Конечно, губернатору обо всем доложено, и КАЖДЫЙ ДЕНЬ С. Ю. Орлова интересуется ходом ремонта канализации и водопровода в Камешкове. «Но ввести режим «ЧС» в городе нельзя!» таково ее резюме. О причинах такой невозможности она пояснять не стала и, сходу отметая эмоции зала, ... перешла к

«конструктивному» монологу. Суть его такова.

Коридоры правительства Лилия Филипповна знает лосконально. Никто там не будет разговаривать о финансировании реконструкции очистных сооружений в Камешкове, если нет заранее изготовленного (и прошедшего экспертизу) проекта. Проект как раз сейчас и проходит экспертную оценку (об этом заметил глава алминистрации района А.А. Андреев). По программе поддержки моногородов Минэкономразвития (в котором Л. Смолина бывает очень часто) готово выделить более 600 млн рублей городу Камешково. Вся эта масштабная реконструкция займет не меньше 2-х лет. А пока...

Пока все же предстоит срочный, но «ТОЧЕЧНЫЙ» ремонт канализационной сети и ПОЭТАПНЫЙ планомерный ремонт центрального водопровода - иной тактики нет и не будет! В тот же день (еще до встречи с населением) глава департамента ЖКХ объехала все проблемные точки, беседовала с ответственными коммунальщиками. Понятно, что сил и средств на аварийные работы не хватает (в ООО «ВиК» всего 5 рабочих). И вот тут Л. Смолина готова помочь. Первым делом она привлекла специалистов «владимирского Водоканала», которые окажут поддержку нашим коммунальщикам. За деньгами, как пояснила она, дело не станет: областная администрация обязательно поможет нашему городу. По воде срочные работы предстоят на ул. Долбилкина. По канализации проверка всех канализационных колодцев. (Мы уже писали, что после празднования Нового года при вскрытии их коммунальшики обнаружили буквально «свалки» бытового мусора, которые и привели к этому коллапсу). Хорошо, что на помощь «ВиКу» в этой ситуации приходят и многие управляющие компании.

Так что вывод простой - камешковцам остается только набраться терпения...

А. ПАРФЕНОВ

3

# **ЮБИЛЕЙ** Мы наш, мы новый путь построим

## Железнодорожный «спецназ»

В 1931-1937 годах положение на советских железных дорогах сложилось весьма сложное: транспорт не справлялся с объемом перевозок, который требовался для индустриализации страны. Рельсы были устаревшего типа, 13% шпал - гнилые, балластный слой под ними песчаный (мелкозернистый), который дождевой водой вымывался и ветром выдувался. Ездить по таким железным дорогам было небезопасно. В этих условиях новый нарком путей сообщения Л.М. Каганович вынужден был принимать самые решительные меры по улучшению железнодорожного полотна. Та пора в основном была характерна изданием множества приказов этого комиссара, которые начинались однотипно «Об улучшении работы...». Уже на первом этапе своей деятельности машинно-путевые станции сработали очень эффективно. Всего за два года (1936 - 1938 гг.) ими было реконструировано 2258 и капитально отремонтировано 4500 километров железнодорожного полотна, что позволило дистанциям пути высвободить силы для улучшения текущего содержания железной дороги.

В годы Великой Отечественной войны ПМС сыграли свою решающую роль в обороноспособности страны. Они превратились в оперативномобильные спецформирования, способные к автономному производству работ для выполнения задач в интересах армии и флота в пределах тыловых границ действующих фронтов. В 1952 -1954 годах было создано уже 82 путевых машинных станции. И в их числе в 1954 году появилась ПМС-72, коллектив которой в январе этого года справляет свой 60летний юбилей.

## Где «наша» не пропадала...

Почему «наша»? А вот почему. Первой базой дислокации ПМС-72 была станция Ржев Калининской железной дороги. В 1958 году ПМС базировалась на ст. Манихино Московской области. Карелия, потом Туркмения и, как говорится, «далее везде». После долгих скитаний по просторам СССР только в 1971 голу было принято решение - определить постоянным местом дислокации ПМС-72 станцию Новки Горьковской железной дороги. «Подходящим» местом строительства был выбран болотистый участок. Сколько машин

**3HAMA** 

с гравием, землей пришлось отсыпать, прежде чем место, выделенное для ПМС, стало пригодным для возведения цехов и административных зданий, не помнят даже старожилы предприятия. Всё это время работники ПМС продолжали ютиться в пульмановских вагончиках.

С той поры много воды утекло. И сегодня ПМС крупное предприятие с мощной производственно-технической базой: 20 подъездных путей, 22 стрелочных перевода, автомобильные боксы на 7 машин, ангар для ремонта путевой техники (пл. 1100 кв. м), колонна бульдозеров, автогрейдеров, экскаваторов, 3 укладочных крана и множество другой специализированной техники.

В разные годы существования предприятие возглавляли такие замечательные люди, как И.А. Глухарев, А.В. Елькин, Е.А. Пронькин, Ю.В. Пензов, А.С. Фадеев, И.Н. Штыков, М.В. Гле-

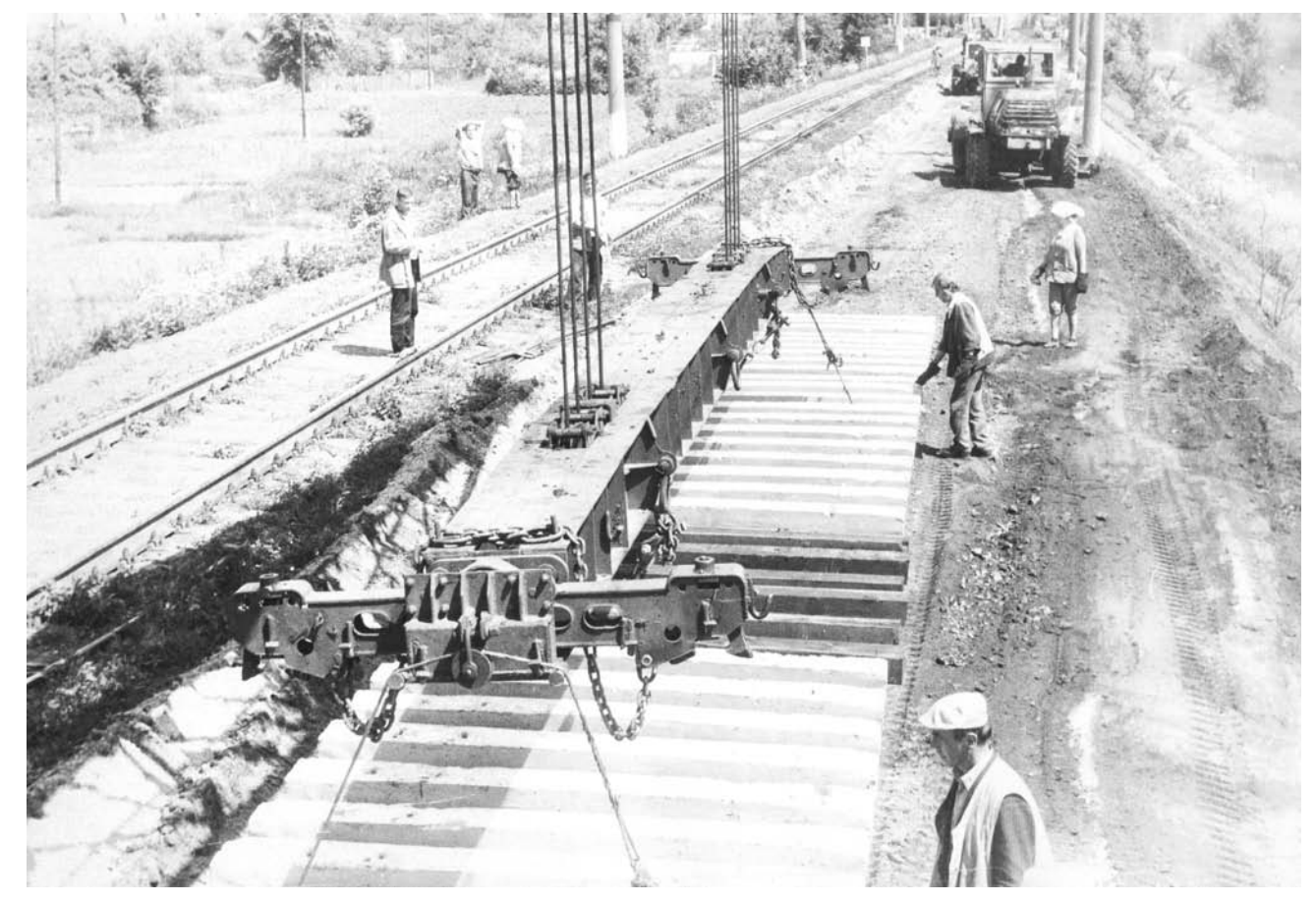

Веселей, ребята: выпало нам строить путь железный.

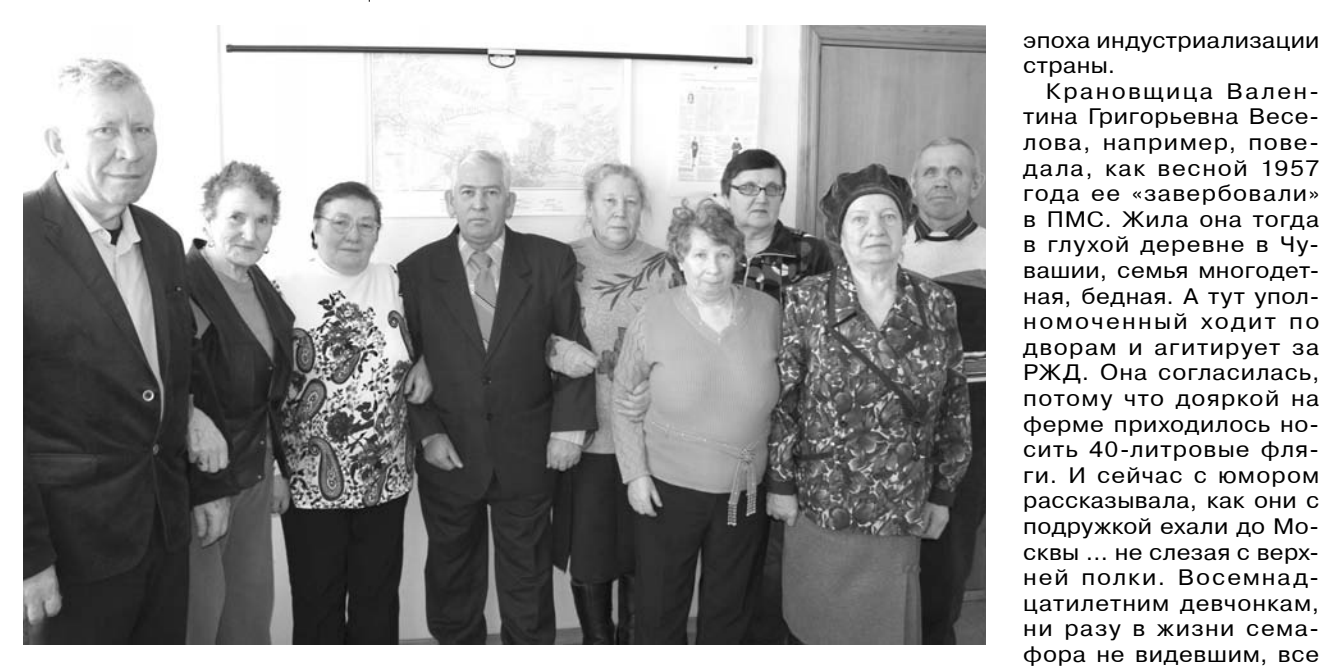

## Ими гордится ПМС-72

бов, Н.И. Ярченков, А.В. Тупицын, А.А. Савон. С 2009 года по сей день станцию возглавляет О.А. Лактионов. За весь период существования ПМС двое работников - машинист экскаватора В.А. Танана и глав-.<br>ный инженер Н.М. Дроботенко - были отмечены высшими ведомственными наградами - знаками «Почетный железнодорожник». Руководивший предприятием в 2006-2009 годах А.В. Тупицын награжден орденом «За военные заслуги» и мелалью орлена «За заслуги перед Отечеством» 2-й степени, 11 медалями. Сегодня лучшими из лучших можно назвать монтера пути производственного участка Александра Геннадьевича Егорова, машиниста бульдозера Анатолия Кузьмича Михайлова. бригадира участка железнодорожностроительных машин Александра Николаевича Новаковского.

## Дорога железная, сердца - горячие

В связи с 60-летней юбилейной годовщиной в минувшую пятницу на предприятии собрали многих ныне здравствующих ветеранов, чтобы в очередной раз выразить им искреннюю благодарность за ратный труд. Теплая встреинженера предприятия С.А. Марданова) была отмечена не только торжественной частью со здравицами в адрес заслуженных железнодорожников и фуршетом, она постепенно превратилась в «день воспоминаний». Из проникновенных ностальгических рассказов ветеранов представала целая

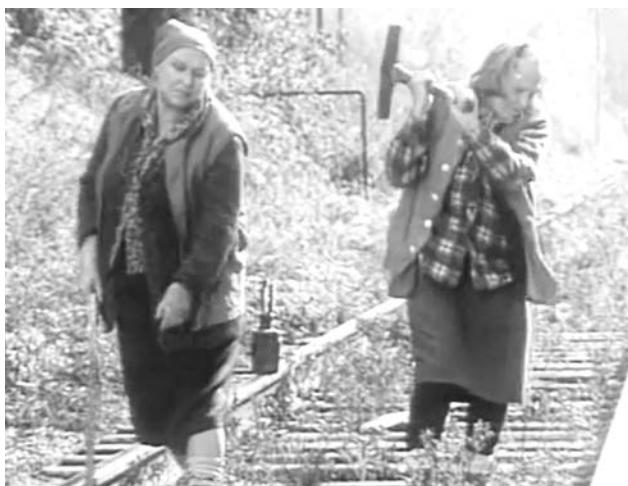

Дай вам Бог здоровья!

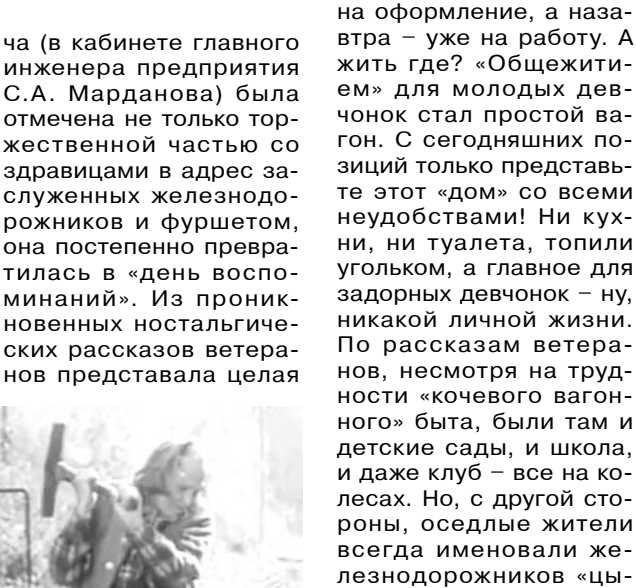

обидно. А самой яркой иллюстрацией к их повседневному труду, пожалуй, может служить известный рекламный ролик «нулевых» годов с Нонной Мордюковой в главной роли («Дура ты... И коза твоя дура!»). Смех смехом, а работа эта и впрямь была невподъем

ганами», что им было

Крановщица Вален-

было в диковину. День

для хрупких женщин.

- Вот также и мы вручную забивали тяжелыми молотами костыли в шпалы. Диву даемся, как управлялись с этими нормами: вель 25метровые рельсовые звенья вдвоем укладывали! И ничего, горели на работе и выдюжили, полволит итог своему рассказу В.Г. Веселова.

Целых 15 летруководил ПМС-72 Иван Николаевич Штыков - с 1985 до 2001 года. При нем было завершено строительство производственнотехнического корпуса, прорабского пункта. материального склада. Но самое главное, что именно он первым решил покончить с «кочевым» образом жизни, и всеми правдами и неправдами старался улучшить жилищные условия для коллектива. Сначала силами ПМС был построен 2-квартирный дом, а с 93-го по 96-й годы удалось воздвигнуть даже два 16-квартирных дома. Как вспоминает ветеран. денег было достаточно, но строгие бюрократические «циркуляры» ограничивали свободу действий. Зато теперь ему все ветераны очень благодарны за ту инициативность и предоставленное жилье.

Мы сердечно поздравляем с юбилеем коллектив железнодорожников и представленных на этом снимке ветеранов -Штыкова И.Н. (в центре), Ярченкова Н.И., Веселову В.Г., Кустикову А.Г., Медведева Н.А., Николаеву Г.В., Овчинникову А.Д., Антонову М.К., Румянцеву Н.К. Желаем им крепкого здоровья и долгих лет жизни!

## А. АЛЕКСАНДРОВ

24 ЯНВАРЯ 2014 ГОДА

# Человек своего времени

В ПРОШЛУЮ пятницу в РДК «13 Октябрь» на памятном вечере под этим названием вспоминали Николая Васильевича Смурова, директора фабрики им. Свердлова в 1970-95 годы. 14 января ему исполнилось бы 90 лет. Почтить память человека, внесшего огромный вклад в развитие прядильно-ткацкого производства в Камешкове, а также в становление всего города, пришли его бывшие коллеги, ветераны труда, жители города.

# Из отстающих в лучшие

Биография Н.В. Смурова отражает достойную жизнь достойного человека, который вместе со своими ровесниками зашишал страну от врага, затем восстанавливал промышленность после военного смерча, проходил лестницу роста - от рабочего до руководителя. Он родился 14 января 1924 года в Грязовце Вологодской области. В 1942 году закончил 10 классов средней школы г. Костерево Владимирской области, работал шофером на Костеревском комбинате им. Коминтерна. В 1943-м 19летним пареньком после окончания Горьковского танкового училища был направлен на 2-й Белорусский фронт. Воевал в составе 18-го танкового полка 5-й гвардейской танковой армии. «В боях был смел и вынослив». отмечалось в служебной характеристике. Воевал в Германии. Был награждён медалями «За отвагу», «За взятие Кенигсберга», «За победу над Германией».

В 1946 году демобилизовался. Два года проработал мастером на Мурманском рыбокомбинате, затем трудился на Костеревском комбинате мастером челночного цеха. Одновременно учился в вечернем техникуме на отделении «механическая обработка древесины».

В 1954 году был избран секретарем партийного бюро комбината, а в 1958-м он становится директором шпульной фабрики. Затем был избран секретарем Петушинского районного комитета КПСС, а с 1963 года работает председателем райисполкома. Его направляют на отстающее предприятие - фабрику им. В. Володарского в пос. им. Максима Горького Камешковского района. За четыре с половиной года он выводит предприятие из провала. Потом снова переезд, уже на не справлявшуюс государственными заданиями фабрику им. Я.М. Свердлова в Камешково. Постепенно под его руководством положение на фабрике стало улучшаться, и планы девятой и десятой пятилеток были выполнены. Предприятие заслуженно награждалось переходящими Красными знаменами Министерства текстильной и легкой промышленности. В период руководства Николая Васильеви-

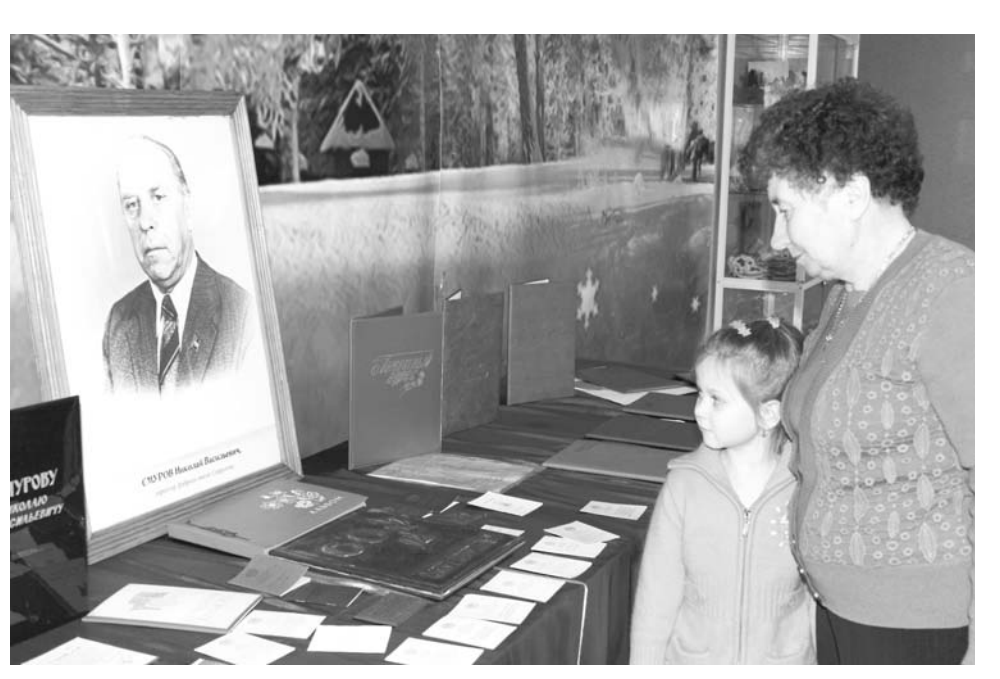

Выставка в РДК, посвященная Н.В. Смурову

ча текстильная фабрика в городе Камешково стала одним из лучших промышленных предприятий в СССР, а районный нентр обрел облик города.

Николай Васильевич находил время и для общественной работы. Был депутатом районного Совета, членом президиума областного комитета профсоюза работников текстильной и легкой промышленности, членом партбюро фабрики, членом бюро РК КПСС. Н.В. Смурову городской Совет присвоил звание Почетного гражданина города Камешково. В 1984 году ему уже исполнилось 60 лет, но он не ушел на пенсию, а еще более десяти лет продолжал руководить предприятием в самое сложное время перестройки. Его труд был отмечен государственными наградами - орденами Трудового Красного Знамени, «Знак Почета». Не стало Н.В. Смурова 31 декабря 1997 года.

# Он был счастлив, ЖИВЯ ДЛЯ ДРУГИХ

Человеком-легендой назвал Н.В. Смурова в своем выступлении глава Камешковского рай-OHA B A CARABA MATO не высокопарные слова. сказанные для помпезности и торжественности  $n$ ng Halliero ropona ato действительно так. Большая часть Камешкова живет в самом густонаселенном микрорайоне № 3 - в домах, построенных в 70-80-е годы прошлого века градообразующим предприятием для своих работников. Огромное административное здание фабрики

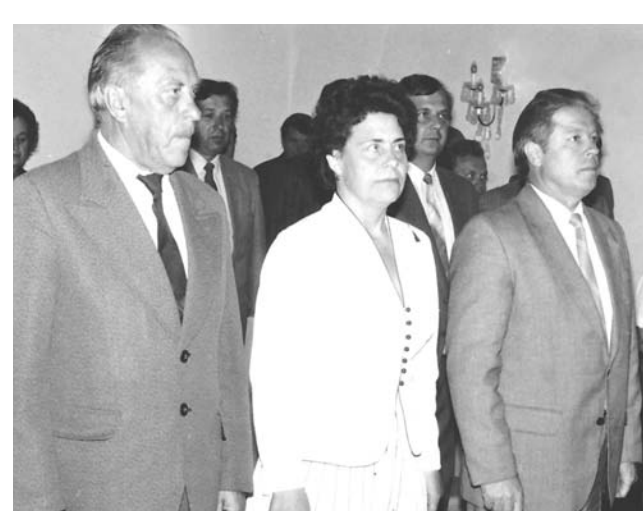

с большой столовой, детские сады, санаторийпрофилакторий на 90 мест. магазины «Одежда», «Русь» город получил тоже при Смурове.

Пожалуй, справедливым был упрек, не раз по ходу мероприятия высказанный выступавшими: в нынешних руководителях частных предприятий не видно той заботы о рабочем, которую проявлял Николай Васильевич. Он был человеком и руководителем государственного масштаба, говорила Е.Ф. Фролова (бывший главный бухгалтер фабрики, проработавшая бок о бок с Н.В. Смуровым долгие годы), так как не ограничивался только нуждами фабрики. Он хотел, чтобы у камешковцев и их детей было все самое лучшее. Ежегодно 5-6 человек получали направления в вузы, и не только текстильные - медицинские, педагогические. «После учебы они вернутся в город и будут лечить и учить детей наших рабочих», - рассуждал Николай Васильевич. Много времени уделял и совершенствова-

Слева направо: Н.В. Смуров, Г.Д. Ефремова, И.Г. Рогоськов нию учебного процесса в профучилище.

Свердловка помогала и сельхозпредприятиям района. А в начале 90-х, когда ситуация с хлопком была непростой, директор сам ездил за сырьем и, несмотря на сложное положение на своем предприятии, делился пряжей с фабрикой им. Володарского. «Там тоже коллектив. там тоже рабочие, которым надо кормить свои семьи», говорил он.

Е.Ф. Фролову Николай Васильевич и принимал на работу, и назначал ее на должность главбуха.

- В те годы после учебы я готова была ехать куда угодно, только бы дали квартиру - уже была семья, маленький ребенок, - вспоминает она. -Перед распределением приехала к Николаю Васильевичу, который сказал, что квартиру мне дадут, и очень скоро. Слово свое он сдержал: начала я работать в августе, а новоселье отметила уже в феврале следующего года. Среди 3,5-4 тысяч работников он мог уделить внимание каждому. Помню, как однажды

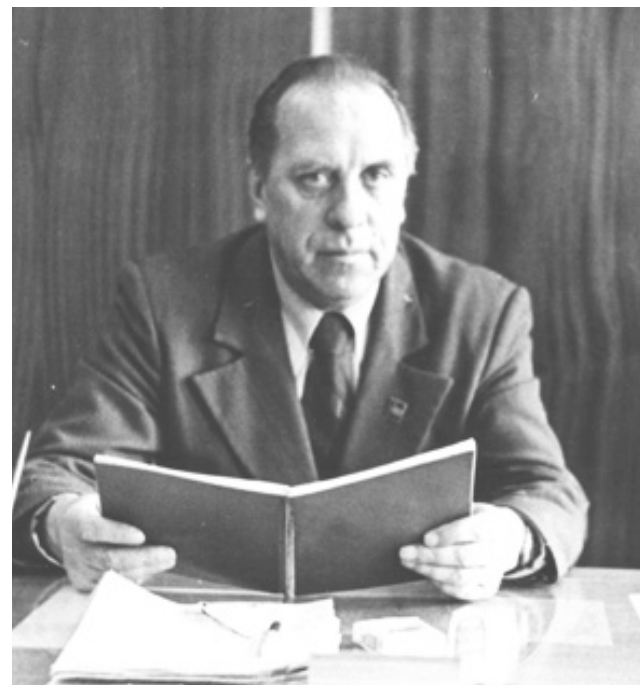

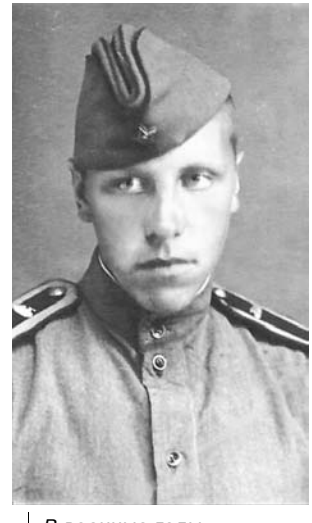

В военные годы

вечером (я задержалась на работе) в бухгалтерии раздался звонок. Николай Васильевич поинтересовался, как выполняется план по реализации продукции, и попросил зайти. Ассоциации с такими звонками известны: директор вызывает «на ковер». Захожу в кабинет, а он спрашивает: «Как живете, как устроились в новой квартире? А мебель есть?» Конечно, никакой мебели у молодой семьи, тем более во времена тотального дефицита (81-й год) не было. «Я позвоню в райпо, - говорит, а вы попозже узнаете там, когда мебель можно получить». Через какоето время звоню, с сомнением - неужели действительно сам директор фабрики договорился о кухонном гарнитуре для рядового бухгалтера? «Привезли, - отвечают мне, - забирайте».

Вот таким был Николай Васильевич - чутким, внимательным, человечным, умеющим выслушать. Это проявлялось, казалось бы, в мелочах, но именно эти моменты, наряду с тем, что он был профессионалом высо-. . . .<br>кого класса. останутся в памяти людей навсегда. Вот еще тому пример. Однажды молодой человек искал девушку, работавшую на фабрике, и в своих поисках вышел на самого директора предприятия. По распоряжению руководителя девушку нашли и вызвали в кабинет начальства. Николай Васильевич показал на телефон: «Поговори» и, следуя свойственному ему такту, вышел. Он понимал, что для двоих конкретных людей этот разговор может быть очень важен и, несмотря на свою огромную занятость, сделал так, что он состоялся. Той девушкой была Г.А. Манушина, 10 лет проработавшая на фабрике сначала секретарем комитета комсомола, затем парткома.

- Наш рабочий день начинался с того, что все руководители выходили в цеха, и приучил нас к этому директор - в 7 утра он уже был рядом с рабочими и, проводя оперативку, знал положение лел на местах на тот момент - говорит Галина Анатольевна.

Все понимал, все видел. обо всем заботился - так говорили и другие выступавшие во время встречи - встречи воспоминаний: З.Е. Дмитриева (в те годы - директор профессионального училища), Г.Д. Ефремова (секретарь райкома КПСС), И.Г. Рогоськов (председатель райисполкома). За советом к нему шли все руководители района. На своем предприятии Н.В. Смуров создал коллектив. который с энтузиазмом работал под его руководством, так как люди знали, что в лице своего директора они всегда найдут поддержку. Имя Николая Васильевича и сегодня у всех горожан на устах: в построенном им микрорайоне есть улица Н.В. Смурова.

На встрече у одного из выступавших прозвучала мудрая мысль: каждое время выдвигает своих руководителей. Николай Васильевич был ярким представителем ушедшей от нас, другой эпохи, которая, несмотря ни на что, оставила нам хоро- $1100 \text{ 11200000}$ брые дела, самопожертвование во имя родного города, человеческое обаяние мы не устанем говорить ему спасибо.

## P.S.

Мероприятие, посвященное памяти Н.В. Смурова, подготовили районный совет ветеранов, администрация города и РДК «13 Октябрь».

Л. ЛИСКИНА **3111119** 5

# Игорь Игошин: «В области сложилась **хорошая команда»**

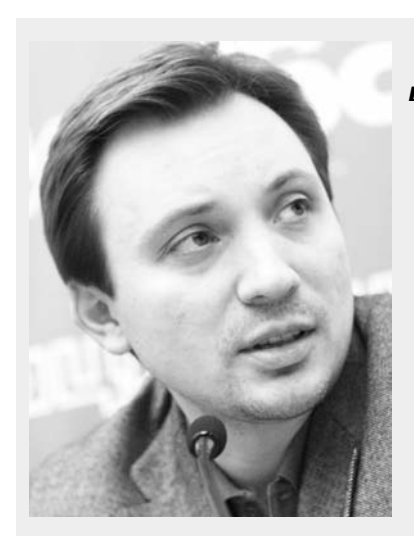

- Игорь Николаевич, в самом конце 2013 года Государственная Дума приняла внесённый Вами законопроект, связанный с изменениями системы государственных закупок. Вы можете его прокомментировать?

- Да, конечно. О проблемах в системе госзакупок наслышаны, наверное, все. С одной стороны, она очень забюрократизирована: конкурсы идут и долго, и трудно. А с другой, это всё равно не спасает от злоупотреблений. Поэтому измене-

СМОТРИТЕ, КТО ПРИШЕЛ

Начало года - это ВСЕГДА ВРЕМЯ ДЛЯ НОВЫХ планов. Но также - и для отчётов за минувшие 12 месяцев. Какими они были? С этим вопросом мы обратились к депутату Игорю Игошину, представляющему в Государственной Думе интересы избирателей Владимирской области.

ния здесь, что называется, назрели.

Закон о контрактной системе, который был принят в 2013 году, призван дать ответ на этот вызов. Он полностью заменяет действующее законодательство в данной сфере. Соответствующий законопроект внесло правительство. Однако в парламенте его пришлось радикально дорабатывать. Именно мне довелось вести заседания рабочей группы по данному документу. Их было несколько десятков. Приведу только одну цифру: чтобы распечатать та-

блицу поправок, две пачки бумаги уходило - около тысячи страниц. Но мы эту работу провели.

Затем начался новый этап. Речь-то идёт об очень серьёзных изменениях: мы меняем систему, через которую проходят (не всегда, увы, эффективно) триллионы рублей. Она затрагивает правоотношения в очень многих секторах. Поэтому нам пришлось готовить уже свой, депутатский пакет поправок в целый ряд действующих законов, чтобы привести их в соответствие с новыми реалиями. Таких законов, к слову, около 50. Именно он и был принят в конце года.

#### - На этом работа над контрактной системой заканчивается?

- В таком виде - да. Но ведь сейчас начинается её внедрение. Я не думаю, что ведомствам удастся сделать это быстро и легко. Масштабы преобразований здесь действительно очень велики. Так что, полагаю, точечные поправки придётся вносить ещё не раз.

- Я знаю, что в прошлом году Вы вносили и другие законопроекты... - Их было довольно много.

Например, мы с коллегами разработали и внесли законопроект о так называемых «чёрных списках авиапассажиров». Иными словами - о праве перевозчиков не допускать на борт воздушного судна людей, уже успевших «прославиться» буйным поведением в самолётах.

Идей такого рода было немало и раньше. Но нам, как мне кажется, удалось найти баланс, соблюдая права всех участников соответствующих отношений. В частности, мы предложили: подобные ограничительные меры могут быть применены только к людям, которые признаны виновными судом. Это, во-первых, независимая процедура - значит, человек не подвергнется произволу. А во-вторых, суды разбирают лишь серьёзные дела. То есть за незначительные события, не представляющие никому угрозы, человека от авиатранспорта не отлучат.

## - А как строится Ваша работа с областью?

- Слава Богу, очень конструктивно: что называется, грех жаловаться.

В области сложилась хорошая команда. И это позволяет решать очень многие задачи. Например, со стороны Государственной Думы я принимаю участие в работе Трёхсторонней комиссии по межбюджетным отношениям. Это позволяет поднимать там вопросы, связанные с интересами нашего региона.

Так, в своё время обладминистрации удалось добиться выхода поручения президента об оказании дополнительной финансовой помощи бюджету Владимирской области. А на практике выделение денег затянулось. Поэтому в декабре на заседании Трёхсторонней комиссии мне пришлось напрямую обратиться к министру финансов, буквально напомнив о поручении. И деньги довольно быстро выделили.

Но повторюсь: это, конечно, не моя личная заслуга. Это, прежде всего, результат работы губернатора, которая напрямую обращалась к президенту, финансовых подразделений обладминистрации. И в целом итог командной работы. Я очень рад, что она идёт именно так.

Ну и, конечно, я постоянно встречаюсь с людьми и коллективами: как здесь, в области, так и в Москве - туда люди тоже приезжают. Это естественная часть депутатской деятельности. Людям нередко нужен не закон, а помощь в конкретном вопросе, и они вправе ожидать поддержки от своего депутата. Поэтому я всегда стараюсь её оказать.

Много ли таких встреч? Каждый год - несколько сотен.

> Беседовал И. ЛОПЫРЁВ

# Вернулся к своим корням

ПЕРВЫМ распоряжением военного комиссара области в этом году стал приказ о назначении на должность начальника отдела военного комиссариата Владимирской области по Камешковскому району подполковника запаса Э.В. Евстигнеева. Мы встретились с ним, чтобы поближе познакомиться.

### - Эдуард Владимирович, расскажите о себе, где служили, чем занимались до этого назначения.

- Я родился в 1963 году во Владимире, но отец мой родом из д. Хохлово Камешковского района. Так что можно сказать, что я вернулся к своим корням. В свое время окончил Костромское высшее военное командное училище химической защиты, проходил службу в различных округах в должностях от командира взвода до командира роты. С 1992 по 2000 год был преподавателем военной кафедры в Российском химикотехнологическом университете им. Д.И. Менделеева. А затем перешел в структуру военных комиссариатов. Начал с азов - с должности старшего офицера мобилизационного отдела во Фрунзенском райвоенкомате г. Владимира, затем около четырех лет работал заместителем военного комиссара Ленинского района г. Владимира. В 2006-м меня назначили военным комиссаром Вязниковского района. Там я и выполнял свои обязанности вплоть до перевода в Камешковский район.

- Люди военные обычно не ропщут на кочевую жизнь, а как к постоянным переездам относится Ваша семья?

- Я женат, у меня двое детей. Жена работает, сын учит-

**3HAMA** 

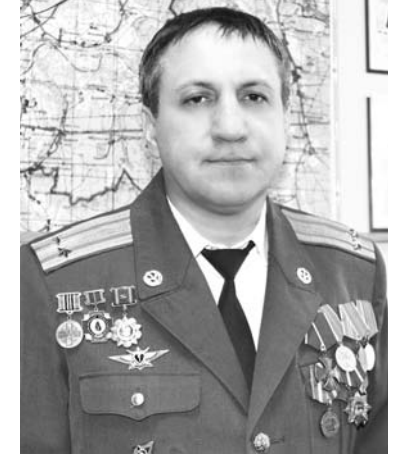

ся в гимназии № 35 г. Владимира, дочь замужем, в настоящее время находится в отпуске по уходу за ребенком. Два месяца назад родила дочку, так что я стал дедом. В Вязниковском районе я жил на служебной квартире, в отрыве от семьи. Приезжал домой только на выходные. Но зато было время, чтобы заниматься спортом. Вел активный образ жизни - играл в волейбол, футбол, хоккей, ходил в бассейн. И сейчас стараюсь поддерживать форму, не курю. У меня отец был военным, более 30 лет отслужил в армии, брат служит до сих пор - он заместитель начальника управления МЧС по Владимирской области. Да и у меня уже идет 31-й год выслуги. Так что, видимо, у нашей семьи предназначение такое служить Отечеству.

#### - Какие первоочередные задачи сейчас необходимо решить Камешковскому отделу?

- С 22 января начинается постановка граждан на первоначальный воинский учет. Молодые люди, которым исполнилось 17 лет, должны прибыть в военкомат, пройти медкомиссию, получить приписное удостоверение - первый документ защитника Отечества. Самый главный критерий отбора - это категория годности. Исходя из нее, решается вопрос о направлении в тот или иной род войск, для поступления в военные училища и институты и многое другое. Для этого мы с каждым призывником беседуем, проводим психологическое тестирование и определяем его способности и возможности.

Кроме того, на этой неделе начинаются занятия по боевой готовности. Будем разворачивать штабы оповещения и пункты сбора. Весной нас ждет серьезная проверка Министерства обороны РФ: в мае в Рязанской и Владимирской областях будут проволиться масштабные мобилизационные учения с развертыванием всех сил и средств, оповещением, сбором и отправкой в войска резервистов. Последние такие учения проводились в Камешковском районе 10 лет назад. Это очень ответственное и серьезное мероприятие. Лостаточно сказать. что прежний руководитель отдела И.Ш. Фазлеев за успешное проведение тех учений был удостоен ордена «За заслуги перед Отечеством». (Орден «За заслуги перед Отечеством» предназначен для награждения граждан за особо выдающиеся заслуги перед государством, связанные с развитием российской государственности, достижениями в труде, укреплением мира, дружбы и сотрудничества между народами, за значительный вклад в дело защиты Отечества - **прим. автора**). Подобные учения проводились не так давно в Карелии и Нижегородской области. Они вскрыли много недостатков, которые касались взаимодействия всех органов власти, и ставших причиной ряда отставок должностных лиц. Ведь вы знаете, что много людей работают за пределами региона проживания, часто неофициально, и не всегда военкоматы располагают достоверной информацией о местонахождении лиц, стоящих на воинском учете. Поэтому нам необходимо проверить еще раз все эти сведения и отработать взаимодействие.

### - Как считаете, удалось ли властям поднять престиж военной службы в глазах призывной молодежи?

- Я считаю, что отношение к **армии изменилось в лучшую** сторону. Этому, на мой взгляд, немало способствовал закон, согласно которому лица, не отслужившие в Вооруженных Силах или не прошедшие альтернативную службу без уважительных причин, не имеют права занимать должности в органах государственной власти.

Неплохо было бы принять закон, который бы обязывал граждан при достижении 18-летнего возраста прибывать в военкомат для прохождения мероприятий призывного характера. Это

не так сложно - пройти медкомиссию и тестирование, предъявить документы, дающие право на отсрочку, или получить военный билет, если здоровье не позволяет служить в армии. Сейчас мы вынуждены искать призывника, который по умолчанию считается не оповещенным. Но это же смешно. О чем нам его нужно оповестить - о том, что ему исполнилось 18 лет? Доходит до абсурда - приходят мамы и приносят справки, а сам юноша боится даже зайти в военкомат. Мне это непонятно, потому что сейчас срок службы по призыву составляет всего один год. Такие условия созданы: послеобеденный сон, питание очень хорошее, денежное довольствие на карточку перечисляют. Многие потенциальные призывники дома-то живут в гораздо худших условиях, но служить все равно не торопятся.

По окончании интервью Эдуард Владимирович надел парадный китель, и среди множества наград я заметил орден Мужества. Им награждаются граждане за самоотверженность, мужество и отвагу, проявленные при спасении людей, охране общественного порядка, в борьбе с преступностью. во время стихийных бедствий, пожаров, катастроф и других чрезвычайных обстоятельств, а также за смелые и решительные действия, совершенные при исполнении воинского, гражданского или служебного долга в условиях, сопряжённых с риском для жизни. На мой вопрос подполковник Евстигнеев пояснил, что в 1986 году, будучи командиром взвода, принимал участие в ликвидации последствий аварии на Чернобыльской АЭС. Его подразделение проводило обработку того самого злополучного четвертого энергоблока. Д. МАШТАКОВ

# Программу оплатит имущий

ОТРАДНО, что сотрудники ГИБДД всегда работают на опережение. Напомним читателям, что еще в сентябре прошлого года они инициировали разработку муниципальной программы «Обеспечение безопасности дорожного движения на территории Камешковского района на 2014-2016 годы», и уже через месяц, 15 октября, она была утверждена главой администрации района.

Главная цель программы ежегодное снижение аварийности и количества ДТП на дорогах хотя бы на 5%. Но как этого достичь - об этом и шла речь на заседании «круглого стола», в котором приняли участие и.о. начальника Камешковского ОГИБДД С.С. Синицын и инспекторы данного подразделения М.Г. Киселева, И.Г. Хисматуллин, А.В. Жунин, зав отделом экологии и природопользования администрации района И.К. Вахрамеев, представитель от районного управления образования и МУ «Методический центр» Н.А. Гаврилова, зав общим отделом администрации г. Камешково Н.С. Терентьева и начальник МУ УЖКХ г. Камешково А.Е. Малов.

Не секрет, что программы вплошаются в жизнь только при наличии достойного финансирования. И неслучайно во вступлении М.Г. Киселева заострила этот волрос и привела ланные, как органы МСУ и различные спонсоры содействовали ГИБДД в плане безопасности на дорогах в 2013 году. Если городская власть, как пояснила Н.С. Терентьева, выделила около 20 тыс. руб. и всегда подключалась к проведению различных конкурсов, проводимых под эгидой

ПРОФИЛАКТИКА -

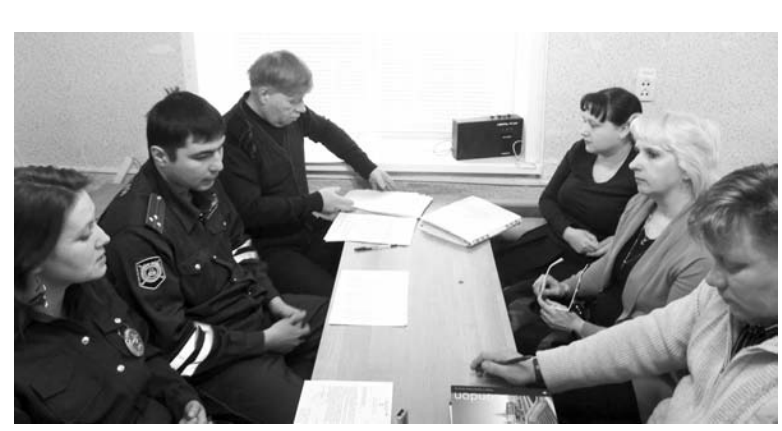

ГАИ, то о районном вспомоществовании можно говорить лишь со знаком «минус». Но в наступившем году, как пояснил И.К. Вахрамеев, все будет обстоять иначе: на новую (трехлетнюю) программу в бюджете района запланировано 265 тыс. рублей. Будем надеяться, что они не «залежатся», и на всех трассах станет действительно безопасней. Благодарность же следует выразить таким предприятиям, как НПО «Вояж», ООО «Владимирский краностроительный завод», ООО «Сластена», молокозаволу и индивидуальному предпринимателю Супоневу, которые охотно откликались на все пропагандистские акции ГИБДД и выделяли под них солидные средства.

Как будет осуществляться финансирование в этом году - увидим. А пока...

Вот явно анекдотичный факт: еще 2 месяца назад по инициативе ГАИ были изготовлены в рекламной фирме красочные светоотражающие баннеры - «Дорогие водители! Вы ведь тоже - родители». Их планировалось установить с обеих сторон «трубочки». Место - лучше не придумаешь, и эффект от такой социальной рекламы ожидаем. Дело за малым: кто бы поставил стремянку и повесил эти плакаты? И на «круглом столе» А.Е. Малов заверил сотрудников ГИБДД, что в феврале баннеры будут так закреплены, что не оторвешь! Поживем-увилим.

Но сколько других «узких мест», где пешеходов подстерегает опасность... Скажем, наши читатели не раз спрашивали - почему нет пешехолного перехола близ моста через железную дорогу, чтоб люди могли пройти на ул. Коруновой и обратно? Или как безбоязненно пройти людям близ «трубочки»? Из пояснений инспекторов ГАИ И. Хисматуллина, А.В. Жунина и начальника МУ УЖКХ А.Е. Малова следовало, что тут заколдованный круг: для обустройства таких переходов нужно согласование с ОАО «РЖД», а оно у нас «государство в государстве». Кроме того, потребуется грандиозный проект, а это дело дорогостоящее. Сами понимаете, есть задачи и траты поважнее - ремонт канализации и водопровода, например.

На этой встрече и. о. начальника ОГИБДД С.С. Синицын привел нералостную статистику прошлого года по детскому травматизму в ДТП. И в развитие этой темы примечательным было сообщение Н.А. Гавриловой о том. что для школьников района есть две реальные «зоны риска». Первая - в д. Сергеихе, где совсем недавно шел ремонт моста. Весь поток транспорта шел через деревню, а там висели устаревшие дорожные знаки, которые не сильно сдерживали лихачей. И.К. Вахрамеев дополнил, что в деревне вообще не существовало (!) на тот момент схемы дислокации дорожных знаков. Вторая - близ «южного объезда» трассы М-7 (которую в простонародье уже именуют «дорогой смерти»). Беда в том, что буквально

в 50-ти метрах от нее находится Гаврильцевская школа, к которой ребят доставляет школьный ав-TOOVC B TAMHOA BDAMS CVTOK DUCK постоянный! Какой напрашивается выход? Единственный - наладить яркое освещение и участка трассы М-7, и конкретного отрезка дороги к школе.

Кстати, не скрывала представитель сферы образования Н.А. Гаврилова и своего беспокойства по поводу частых поломок школьных автобусов. Это тревожный сигнал! В ходе дискуссии выяснилось, что ремонт  $IIIKOJJHHHX$  автобусов - проблема из проблем. Иногда ПАТП по договору помогает школам починить вверенную им технику, но чаще всего водители занимаются ремонтом на «личном подворье». Они, конечно, люди опытные (все с категорией «Д»), но все же совсем не «кулибины», которые могут все риски просчитать. Было бы спокойней, если б все «школьники» стояли на одной охраняемой стоянке, ремонтировались в «индустриальных» условиях, а выпуск на линию контролировал бы опытный механик.

Обсуждалась на этом заселании и «ТАКСИческая атака» на безопасность. По уверению инспекторов ГИБДД, ни в одной машине, ни в одной такси-фирме вообще нет... детских кресел для перевозки малолетних пассажиров. Во время неоднократных проверок возле детских садов в л. Волковойно и пос. Новки инспекторы это четко зафиксировали. Про «бомбил» не говорим, но даже патентованные извозчики их не имеют. И штраф в 3 тыс. рублей за это нарушение водителей вовсе не пугает. Дальше, кажется, ехать некуда...

Подготовил А. ПАРФЕНОВ

# Детские проблемы - вина

# взрослых

МЫ часто слышим, что «дурной пример заразителен». Но вдумываемся ли в смысл сказанного? Зачастую - нет, и это не раз нашло свое подтверждение в ходе очередного заседания комиссии по делам несовершеннолетних администрации Камешковского района, которое состоялось 15 января. Педагоги, представители районной администрации, правоохранительных органов, прокуратуры, опеки и попечительства разбирали материалы об административных правонарушениях и заслушивали оступившихся подростков.

Помните популярный в недалеком прошлом рекламный ролик, в котором красивые и явно преуспевающие молодые ребята решали, кому бежать за пивом? С января этого года Госдума признала наконец-то пиво алкогольным напитком, и торговлю им сильно ограничили. Теперь мы не увидим этих рекламных шедевров, которые были призваны сформировать у зрительской аудитории и, прежде всего, у молодежи положительный образ этого напитка. Сейчас нам предстоит борьба с последствиями этой эпидемии.

Первым на комиссии разбирали протокол. составленный полицейскими г. Владимира в отношении 15-летней девушки. Она с подругами распивала пиво возле университета. Конечно, в столь юном возрасте употреблять алкоголь - дело губительное.

Но почему подростки считают допустимым и даже престижным посидеть с бутылкой пива в людном месте? Не потому ли, что мы, взрослые, позволяем себе употреблять алкоголь (и не только пиво) на улице, подавая пример отвратительного поведения?

Следующий случай мог бы и не попасть в поле зрения комиссии, если бы не заявление в полицию. Его написала мама одного из учеников 5 класса, который подрался со своим сверстником. В результате проверки полицейские не выявили состава преступления и вынесли отказ в возбуждении уголовного дела. А суть такова, что словесная перепалка ребят перешла в обоюдную драку. Вроде как один из мальчишек высказался неуважительно о маме другого, а тот в свою очередь посмеялся над невысоким уровнем доходов семьи

противника. Слово за слово - и в ход пошли кулаки. В этом возрасте практически все мальчишки дерутся - скажете вы. И будете правы. Но ведь ребята учатся вместе уже пятый год, их мамы должны знать друга не только в лицо. Так откуда в юных головах появились неуважительные мысли о чужих родителях? И почему мамы не встретились после драки своих сыновей и не разрешили конфликт, а вынесли его на уровень полиции и районной комиссии? Школьный психолог разработал спецпрограмму для школьников, цель которой - научить ребят разрешать конфликты мирным путем. Педагоги обешали взять мальчиков под особый контроль. Но только помогут ли эти меры, если перед глазами ребят не будет примера такого поведения?

Вызывают на комиссию и взрослых. К при ру, жительница одного из поселков Камешковского района почти месяц отсутствовала дома - гостила в городе у подруги. При этом она напрочь забыла о своем сыне, который остался не только без присмотра, но и без средств к существованию. Стоит ли удивляться, что подросток при таком «воспитании» в 15 лет имеет уже две судимости?

Жители Камешкова на-

#### не автомобиля, который совершили четверо подростков. Восьмиклассник и трое пятиклассников от нечего делать оттолкали за угол и сходу завели припаркованный возле дома автомобиль, потом прокатились и бросили его. Однако, чуть погодя, одумались и вернули машину на место. Именно последнее обстоятельство позволило полицейским оформить отказ в возбуждении уголовного дела. То есть ребята прошли буквально по самой границе, за которой клеймо на всю жизнь - судимость. Нехорошая идея пришла в головы ребят, наверное, случайно. Но она вряд ли бы

верняка слышали об уго-

слонялись вечером по улице, предоставленные самим себе, а занимались спортом или творчеством. Подавляющее большинство случаев, котоые приходится разбирать членам комиссии по делам несовершеннолетних, прямо или косвенно связаны с упущениями, которые допустили родители. Мы, взрослые, скандалим. не выбирая выражений, с соседями, пьем у всех на виду, оставляем детей без присмотра, а потом удивляемся их поступкам. Не удивляться надо, а просто

«на себя оборотиться»...

появилась, если б они не

Д. МАШТАКОВ

# Чем опасен обгон

ЗОНА РИСКА -

КАК сообщают сотрудники ГИБДД, с 13 по 22 января на территории Камешковского района в целях предотвращения ДТП, связанных с нарушением правил обгона и выезда на полосу встречного движения, прошла оперативнопрофилактическая операция «Обгон». Напомним, что административная ответственность за данные нарушения предусмотрена статьей 12.15 КоАП РФ - штраф 5000 рублей либо лишение права управления транспортным средством на срок от 4 до 6 месяцев (протокол рассматривается начальником ГИБДД либо судом). За повторное нарушение этой статьи следует лишение права управления сроком на 12 месяцев. Протокол рассматривает только суд.

# Не рискуйте детскими жизнями!

В ПЕРВУЮ неделю нового года на дорогах России произошло 400 автомобильных аварий с участием несовершеннолетних. В них погибли 25 детей, 434 получили травмы.

Подавляющее большинство - 19 из 25 погибших и 323 из 434 пострадавших в ДТП детей - являлись пассажирами транспортных средств. Виновниками их гибели стали взрослые, которые выехали на встречную полосу и совершили лобовое столкновение с другими автомобилями либо не справились с управлением и допустили опрокидывание транспортного средства, съезд в кювет, наезд на препятствие. Во многих случаях дети ехали не пристегнутыми в детских удерживающих устройствах, нередко - на руках у родственников.

Данная ситуация характерна и для Владимирской области. Из пяти зарегистрированных ДТП с участием несовершеннолетних в 4-х дети получили ранения различной степени тяжести как пассажиры легкового транспорта.

В соответствии с указанием УГИБДД по Владимирской области, с 15 по 26 января текущего года на территории области проводятся профилактические и пропаганлистсковоспитательные мероприятия по предупреждению детского дорожно-транспортного травматизма.

## Это страшное слово – «лихач»

УТРОМ 14 января 39-летний водитель «Нивы» ехал по ул. Фрунзе в г. Камешково. Возле дома № 2 он сбил бабушку, которая вполне законопослушно переходила проезжую часть по пешеходному переходу. В результате ДТП 72-летняя жительница г. Камешково получила тяжелые телесные повреждения и была госпитализирована в Камешковскую ЦРБ.

# Вновь стала одной из лучших

МЫ уже писали о творческих **успехах юной Тани Коваленко,** ученицы 76 класса школы № 3, учащейся лицея эстрады ВлГУ г. Владимира. Она продолжает нас радовать своими победами.

В конце прошлого года Таня приняла участие в международном конкурсе «Звезда Ополья» и конкурсе-фестивале детского и юношеского творчества «Улыбки России». В обоих состязаниях, несмотря на жесткую конкуренцию, она стала лауреатом 3-й степени. Выступления детей оценивало компетентное жюри, в составе которого были преподаватели высших учебных заведений Москвы, Санкт-Петербурга, Ярославля, так что в объективности его работы сомневаться не приходилось.

Программа первого конкурса состояла из двух джазовых композиций - «Осенний блюз» и «Джаз для вас», а также песни «Баллада о солдатской матери». Таня так проникновенно исполняла «Балладу...», что на глазах слушателей выступили слезы. В этот раз она дебютировала также игрой на саксофоне. Этот музыкальный инструмент девочка начала осваивать только в 2013-м, поэтому волнений и переживаний было куда больше, чем на предыдущих конкурсах.

В «Улыбках России» участвовали более 1000 человек из 70 городов России. Состоялся настоящий праздник творчества, вдохновения и, конечно же, труда, потому что за

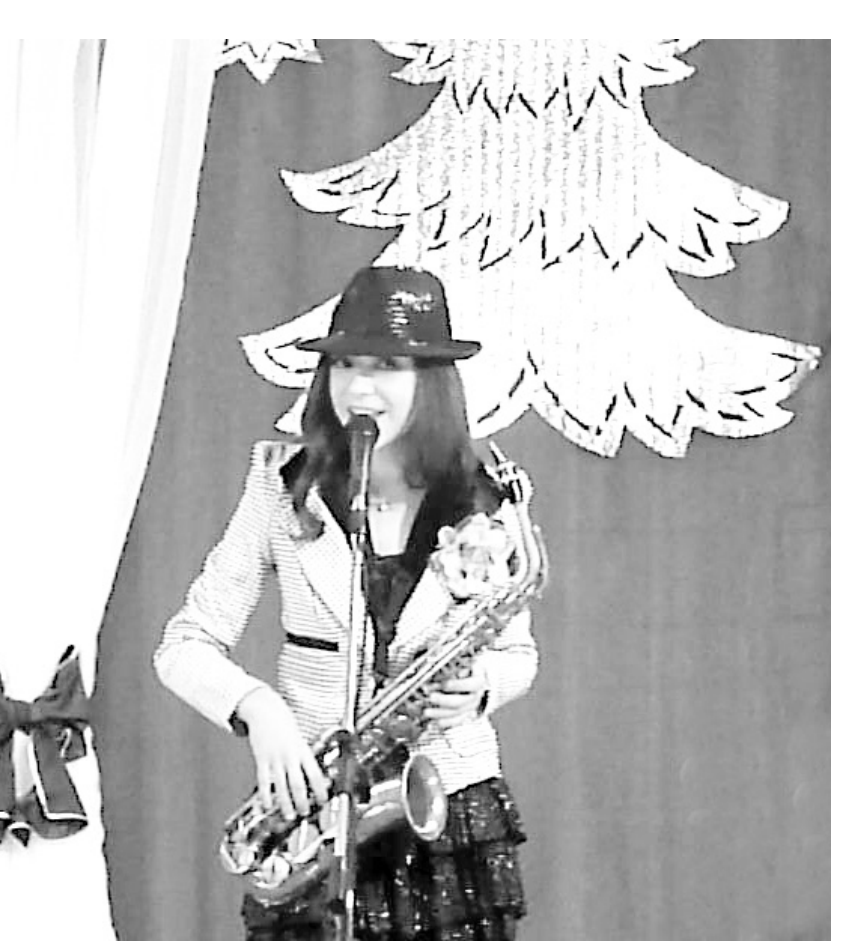

всеми яркими выступлениями стоит кропотливый труд этих мальчишек и девчонок, их педагогов и родителей.

В планах Татьяны на 2014 год -

участие в нескольких международных конкурсах. Пожелаем же ей новых побед, новых друзей и удачи.

Л. ИВАНОВА

# Нет счастливей торжества!

ПО сложившейся традиции Камешковский социальнореабилитационный центр для несовершеннолетних вместе с семьями, воспитывающими детей с ограниченными возможностями, праздновал Рождество в январе. 17 числа текущего месяца в храме села Каменово прошло торжественное богослужение для 26 семей с особенными детишками. Праздник прошёл весело - с рождественской елкой, театрализованным представлением с участием детей. Отец Василий и матушка Анна одарили ребят подарками.

Добрая музыкальная сказка многое поведала об основах православной религии. Ребята получили ответы на вопросы: кто это - Бог, в чем причина бед и несчастий, а также что

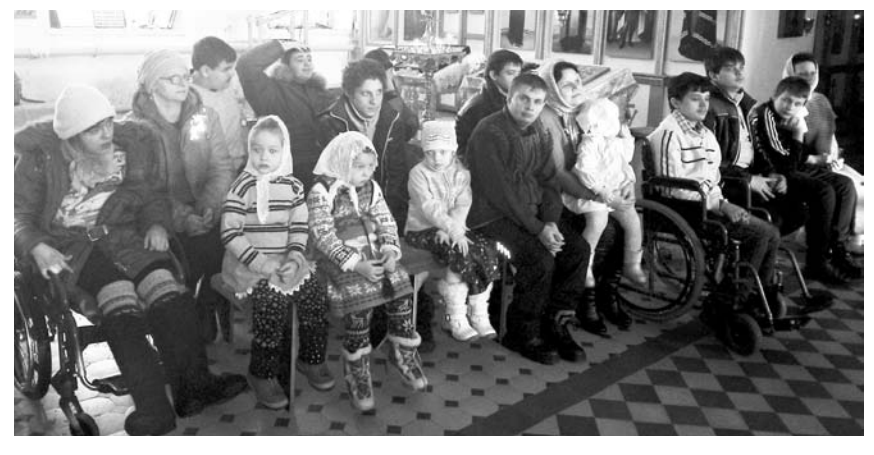

означает для нас появление Сына Божия на земле. Рождество - один из любимейших

праздников всей детворы. Он несет им свет, радость и добро. Н. МАКСИМОВА

Егоров и Дмитрий Соловьев завоевали золотые ме-

дали. Девушки тоже отличились: Евгения Михеева

взяла бронзу, а Ирина Малышева и Алена Макси-

став сборной Владимирской области и уже в феврале примут участие в первенстве ЦФО. А Дми-

трий Соловьев будет защищать честь Владимир-

ской области на первенстве России, которое состоится весной этого года в г. Старый Оскол Белгород-

18 ЯНВАРЯ команда нашего района «Камешко-

во» принимала на своей спортивной арене гостей

из Владимира - «ВЮИ». В результате точных подач

Кроме того, Малышева и Максимова вошли в со-

мова привезли золотые награды.

ской области.

Волейбол

**CHOPT** 

# Самбист завоевал бронзу

17 ЯНВАРЯ состоялся областной турнир по борьбе самбо. На нем отличился Данила Галиев. Он занял третье место, уступив лишь золотому призеру турнира в своей весовой категории. Соревнования проходили по олимпийской системе, поэтому данный проигрыш отодвинул Данилу на третью ступень пьедестала, а не на вторую. Наш борец впервые выступал в этой весовой категории, и тренеры уверены. что в ближайшей перспективе Данила докажет свое право на золото. Мы желаем ему новых побед.

# Получили путевку на первенство РФ

С 17 ПО 19 ЯНВАРЯ во Владимире проходило личное первенство области по тяжелой атлетике сре-

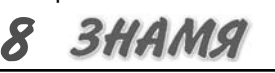

ди юношей и девушек. В нем приняли участие все и сплоченной игры наших ребят у соперников не сильнейшие штангисты области в возрастных групосталось ни единого шанса выиграть. Счет встрепах до 14, до 17 и до 20 лет. Наши тяжелоатлеты чи 3:0 в пользу команды «Камешково», по результатоже выступали на этом турнире и вернулись дотам сыгранных матчей в своей подгруппе она занимой не с пустыми руками. Среди юношей обладатемает 4 место. лями серебряных медалей каждый в своей категории стали: Иван Соколов и Дмитрий Шишкин. Егор

Следующая игра чемпионата состоится 25 января в Судогде, где камешковцы встретятся с командой «Центр-Муромцево». Желаем нашим ребятам боевого настроя и победы!

Дополнительную информацию о результатах встреч можно найти на сайте: vladfoot.ru в разделе «Волейбол», подраздел «ЧВО».

# Вниманию любителей футбола!

Для всех, кто любит и «болеет» футболом, сообщаем, что в социальной сети «В контакте» появилась официальная группа «Футбольная команда «Камешковец». Здесь вы можете найти результаты встреч областных и районных соревнований по футболу и мини-футболу.

Ссылка на группу: http://vk.com/club26791102

# АФИША

### РДК «13 Октябрь»

Работают выставки: - изделий мастеров декоративно-прикладного творчества «Золотые руки», в выставочном зале, ежедневно, кроме субботы и воскресенья, с 10.00 до 17.00, цена билета - 30 руб. (0+); - фотовыставка «Хлеб во всех ипостасях» на 2 этаже ДК, просмотр свободный (0+).

25 января в 19.00 - воробьиная дискотека. Вход - 50 руб.  $(0+)$ .

26 января в 13.00 - Отдыхаем всей семьей. Воскресный кинозал. «Новые приключения Бабки Ежки» (мультфильм, Россия, 2008) Вход: 30  $pv6. (0+)$ 

28 января в 17.00 - поэтические посиделки, каб. № 56 (16+)

29 января в 17.00 - концерт академического хора Владимирского музыкального колледжа, малый зал, вход свободный. 6+

Работают тренажерный и теннисный залы. Телефоны для справок 2-14-24, 2-23-42,  $2 - 55 - 03$ .

### МУК «Краеведческий музей»

8 февраля в 12.00 часов - открытие выставки «По бородинским местам». Вход свободный.

Осуществляется запись на детскую игровую программу «Новогодние забавы» (0+), вход: 30 руб., запись по телефону: 2-44-59.

## Центральная районная библиотека

Книжные выставки: «Татьянин день» (0+), «Всадник, скачущий впереди» (к 110-летию со дня рождения А. Гайдара) (0+), «Путешествие с домашними растениями» (0+), «Королева года» все о лошадях  $(0+)$ .

### Детская библиотека

Книжные выставки: «В гостях у Хозяйки Медной горы» (к 135-летию П.П. Бажова) (0+), «Отважные ребята Аркадия Гайдара» (к 110-летию писателя) (0+), «Морозные узоры» (0+), «Книгиюбиляры 2014» (0+).

### Спорт

25 января в 11.00 - шахматный турнир на приз газеты «Знамя». Место проведения: МУК РДК «13 Октябрь».

Открытое первенство района по футболу на снегу. Место проведения: МСУ стадион «Труд»

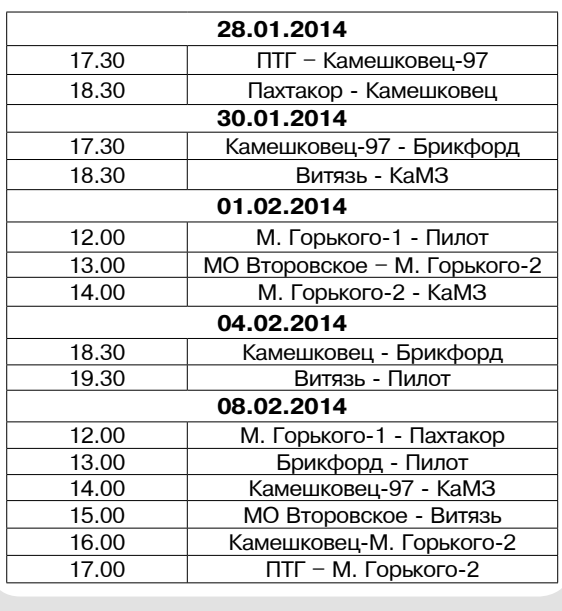

# ПРИЗНАНИЕ -

# Лучший проект развитие детей

20 ЯНВАРЯ во Владимире в  $couva$ льном комплексе «Милосердие и порядок» состоялось торжественное вручение грантовых сертификатов общественным организациям и образовательным учреждениям Владимирской области. В их числе - Центр внешкольной работы и детский сад № 6 г. Камешково.

Грантовая программа реализуется во Владимирском регионе с 2008 года по решению депутата Государственной Думы РФ, председателя ВПОО «Милосердие и порядок» Григория Аникеева. За этот период около трехсот инициатив уже получили финансовую поддержку.

- Цель грантовой программы стимулировать развитие некоммерческих организаций и учреждений образования города и области, помогать им расширять свои возможности и воплощать в жизнь интересные, значимые проекты. Реализованные идеи ято конкретные дела, которые приносят практическую пользу обществу, вносят вклад в развитие нашего региона, - говорит Григорий Аникеев

Юные инспекторы из Центра внешкольной работы города Камешково разработали проект «Дорога без опасностей». На средства гранта юные инспекторы приобретут мобильный автогородок.

Иы показываем малышам от 2 до 7 лет спектакли о правилах лорожного лвижения А теперь мы сможем купить мобильный автогородок и учить ребят на практике, - рассказала воспитанница камешковского ЦВР Кристина Кочкарова. - Наша цель - показать малышам необходимость четкого соблюдения Правил дорожного движения, ведь пока они - пешеходы и пассажиры, а в будущем - волители.

На заседаниях грантовой комиссии, в декабре и мае, особое внимание уделяется проектам, касающимся физического воспитания детей. Так. поддержку получила инициатива детского сада № 6 «Сказка»: там откроется долгожданная лыжная секция.

- Раньше мы занимались с деть-

В детском саду № 6 откроется лыжная секция

ми только в зале, но теперь появится возможность приобрести лыжи и заниматься спортом на улице. Это большая радость для нас и, конечно, польза для детей, - отмечает заведующая детским салом Наталья Чекашова.

Все проекты будут реализованы в течение полугода. Следующее заседание грантовой комиссии запланировано на май, то есть у общественных организаций региона еще есть время разработать проект, который будет способен изменить жизнь земляков к лучшему.

Д. СЕРГЕЕВА

## ОФИЦИАЛЬНО И КОМПЕТЕНТНО возраста». Занятия позволяют с пользой прове-О санаторном оздоровлении

# детей в 2014 году

УПРАВЛЕНИЕ образования администрации Камешковского района информирует о возможности санаторного оздоровления детей и подростков школьного возраста до 15 лет (включительно) на базе детских санаторно-оздоровительных учреждений Владимирской области, территориях, граничащих с Владимирской областью, а также на Черноморском побережье в 2014 году.

С 14 февраля 2014 года начинается приём заявлений от родителей на оздоровление детей в течение текущего календарного года.

Приобретение бесплатных путёвок организуется по заявкам страхователей, т.е. предприятий, организаций, индивидуальных предпринимателей. Заявления по установленной форме просим направлять в управление образования (кабинет № 69) администрации района.

Телефоны для справок: 8 (49248) 2-13-68, тел./факс: 2-24-60.

Форменные бланки заявлений можно получить в управлении образования (кабинет № 69) или на сайте admkam.ru (управление образования).

# **Юбилярам на радость** государственное казенное учреждение Вла-

димирской области «Отдел социальной защиты населения по Камешковскому району» сообшает, что принят Закон Владимирской области от 25.12.2013 № 149-ОЗ «О единовременной денежной выплате супругам к юбилеям их совместной жизни в 2014 году», в соответствии с которым с учетом продолжительности совместной жизни единовременные денежные выплаты устанавливаются в следующих размерах: на 50-летний юбилей - 50 000 рублей, на 60-летний юбилей – 60 000 рублей, на 70-летний юбилей - 70 000 рублей.

Единовременная денежная выплата назначается по месту жительства одного из супругов по выбору, на основании совместного заявления супругов по установленной форме.

Необходимо представить в кабинет № 25 здания районной администрации (г. Камешково, ул. Свердлова, д. 10) следующие документы:

а) паспорта супругов;

б) свидетельство о заключении брака; в) л/с сберегательной книжки или банковской карты.

В случае смерти одного из супругов в 2014 году заявление подается вдовой (вдовцом) с приложе-

нием свидетельства о смерти. Справки по телефону: 2-13-19.

## Занятия для граждан

## пожилого возраста

ГБУСО ВО «Камешковский комплексный центр социального обслуживания населения» продолжает бесплатное обучение граждан пожилого возраста в народном университете «третьего

сти свободное время, получить информацию специалистов в самых разных областях знаний, расширить свой кругозор, обменяться опытом по интересующим проблемам, идти навстречу новым знакомствам и знаниям.

# График проведения занятий на 2-е

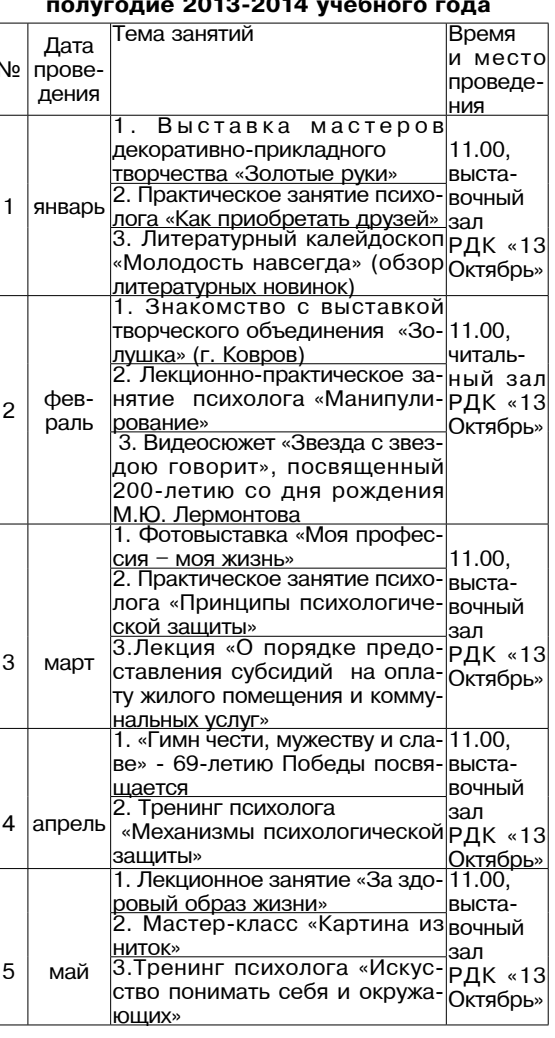

За более подробной информацией просьба обращаться по телефону 2-13-64 или по адресу: г. Камешково, ул. Свердлова, д. 11

5 февраля в 14.00 ГКУСО ВО «Камешковский социально-реабилитационный центр для несовершеннолетних» (ул. Долбилкина, дом 5) приглашает молодых женщин Камешковского района в возрасте до 23 лет, имеющих одного и более детей, имеющих только аттестат о среднем образовании, на встречу по вопросу бесплатного обучения на подготовительных отделениях федеральных государственных образовательных организаций высшего образования

## ПОДЫТОЖИМ

# Что наша жизнь в цифрах

ЧАСТЬ аналитической записки Отдела ЗАГС за 2013 год - очень интересный документ. Сухие цифры статистики, если в них вдуматься, настраивают на философский лад - как мы живем и для чего? Впрочем, судите сами.

## Люди встречаются люди расходятся

Начнем с приятных событий. В 2013 году в Камешковском районе зарегистрировано 180 браков (это на 10 меньше, чем в 2012 году). 119 мужчин и 117 женщин вступили в брак впервые, 61 мужчина и 63 женщины второй раз решили связать себя узами Гименея. Больше всего мужчин (81 человек) стали мужьями в возрасте от 25 до 34 лет, женщины (73 человека) в основном вступают в брак в возрасте от 18 до 24-х.

В 111 новообразованных семьях мужчина старше своей избранницы, и только в 53 браках наоборот. В 16 парах, узаконивших свои отношения, супруги оказались ровесниками.

Наши земляки, судя по всему, не подвержены модной в других регионах традиции жениться в «особые» дни. 7 марта, на Красную горку и в День семьи, любви и верности (8 июля) расписались всего по одной паре и только 31 декабря - две.

В прошлом году распалось 148 семей, из них по решению суда и мировых судей - 129, по приговору суда - 1, по взаимному согласию - 18.

45 супружеских пар не прожили вместе и трех лет. 9 браков расторгнуто между супругами, которые прожили вместе более 25 лет.

В результате разводов 87 семей стали неполными, в них воспитываются 119 детей. Чаще всего инициаторами развода становились мужчины (в 76 случаях), женщины добивались расторжения брака только 26 раз.

## Где рождаются камешковцы

В минувшем году в нашем районе родилось 314 младенцев, из них 161 мальчик и 153 девочки. Но только 222 ребён-..<br>ка появились на свет у родителей, которые официально зарегистрировали свои отношения. Почти 30 % младенцев будут воспитываться пока в неполных семьях. В отношении 43 детишек из 92, которые родились у незамужних мам, отцовство не установлено.

В графе «место рождения» у 153 младенцев указан г. Владимир, 143 ребенка родились в Коврове, 7 в Иванове и один в Москве. Один ребенок родился вне медицинского учреждения, а еще одного зарегистрировали в возрасте старше 1 года. В связи с тем, что родильное отделении в ЦРБ было в свое время закрыто, никто из малышей не может похвастаться тем, что ролился в Камешкове

Из 311 женщин, которые стали мамами в 2013 году, 5 не достигли возраста совершеннолетия (одной из них исполнилось 16 лет, еще четырем - по 17). В возрасте от 18 до 30 лет родили 235 женщин, 4 мамам исполнилось больше 41 года.

В прошлом году только две

семьи Камешковского района порадовались рождению двойни. В обоих случаях двойняшек ожидали старшие братья и сестры. Кстати, о первенцах: их зарегистрировано 134. В 131 семье родился второй ребенок, в 30 семьях - третий, а на рождение четвертого чада отважились только 16 пар

Самыми популярными мужскими именами в прошлом году стали: Артём (14), Максим (12), Кирилл (10), Иван (9), Тимофей (8), Егор (7), Михаил (6).

Девочкам чаще всего давали следующие имена: Софья (13), Виктория (10), Анастасия (10), Варвара (8), Полина(8), Дарья (8), Анна (7).

Редкими мужскими именами оказались: Ян, Фёдор, Семен, Руслан, Платон, Мирон, Геннадий, Леонид, Василий, Виталий, Родион, Климентий, Валерий, Владислав. Девочек с именами: Ярослава, Юлия, Эльмира, Элина, Стефания, Сабрина, Алиса, Анфиса, Николь, Александра, Агата, Надежда, Нина, Александра и Таисия тоже будет трудно перепутать в садике или классе. В прошлом году зарегистрировано по одному обладателю каждого из этих имен.

К сожалению, статистика не бывает только приятной - она беспристрастна. В 2013 году по решению суда 7 родителей лишены родительских прав в отношении 9 детей, 2 родителя ограничены в родительских правах в отношении 3 детей.

## Поминки чаще именин...

Всего в 2013 году в нашем районе зарегистрирована смерть 539 человек, из них 260 мужчин, 279 женщин. Наибольшее количество смертей (135) настигло людей старше 80 лет. В 2013 году в районе умерло 28 долгожителей, перешагнувших 90-летний жизненный рубеж: 24 женщины и 4 мужчины. Трое из них проживали в Камешкове, 5 - в Вахромеевском, 6 - во Второвском, 4 - в Брызгаловском, 3 - в Сергеихинском и 2 - в Пенкинском МО. 2 человека признаны умершими на основании решения суда.

Самой распространенной причиной смерти в минувшем году стали заболевания сердечно-сосудистой системы. По этой причине скончалось 214 человек. Онкологические заболевания унесли жизни 90 жителей района, болезни органов пищеварения - 63, органов дыхания - 45. В результате несчастных случаев погибли 17 человек, покончили жизнь самоубийством - 13. От алкоголизма умерли 7 человек.

Но самым прискорбным. пожалуй, является тот факт, что количество зарегистрированных в 2013 году смертей превысило число зарегистрированных рождений - в 1,7 раза.

> По материалам Отдела ЗАГС подготовил Д. МАШТАКОВ

3HAMA

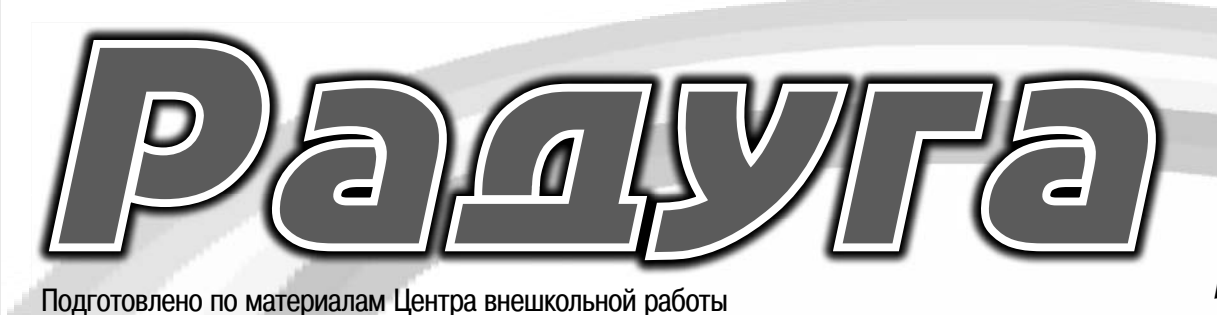

# Вас приветствует совет лидеров районной детской общественной организации "Радуга"

Наш девиз: "Жить делами яркими, как радуга, и дружить, как семь ее цветов".

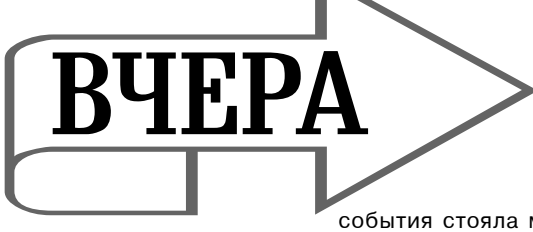

Э то случилось 6 янва-<br>Эря 2004 года - родилась районная детская общественная организация. 16 детских школьных объединений Камешковского района сплотились под знаменем «Радуги», чтобы «дружить, как семь её цветов». У истоков этого

события стояла методист Дома пионеров города Камешково Галина Алексеевна Бурова, которая много лет координировала работу детского движения района. Детские объединения,

вошедшие в состав РДОО «Радуга», активно участвовали и участвуют в районных и областных проектах,

мероприятиях и конкурсах. За 10 прошедших лет накопилось немало побед и наград. Нашими друзьями стали КАДО «Товариш» (г. Ковров), РДОО «Прометей» (Ковровский район),

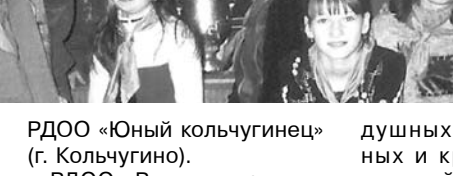

РДОО «Радуга» продолжило лучшие традиции пионерской организации по воспитанию лидерского актива. Для самых неравно-

душных, целеустремленных и креативных с 2000 года действует Школа лидера, воспитавшая немало достойных людей. В дни весенних каникул на базе ЦВР, РДК «13 Октябрь» и СОЩ №1

г. Камешково проходили однодневные сборы активистов. Также ежегодно на базе загородного оздоровительного лагеря «Дружба» проводились и проводятся профильные лидерские смены для активистов детского движения. Стало доброй традицией два раза в год делиться успехами и опытом на слетах, куда приезжают делегаты от всех школьных объединений района.

И по сей день РДОО «Радуга» живет активной жизнью и достойно представляет Камешковский район на областном и всероссийском уровне.

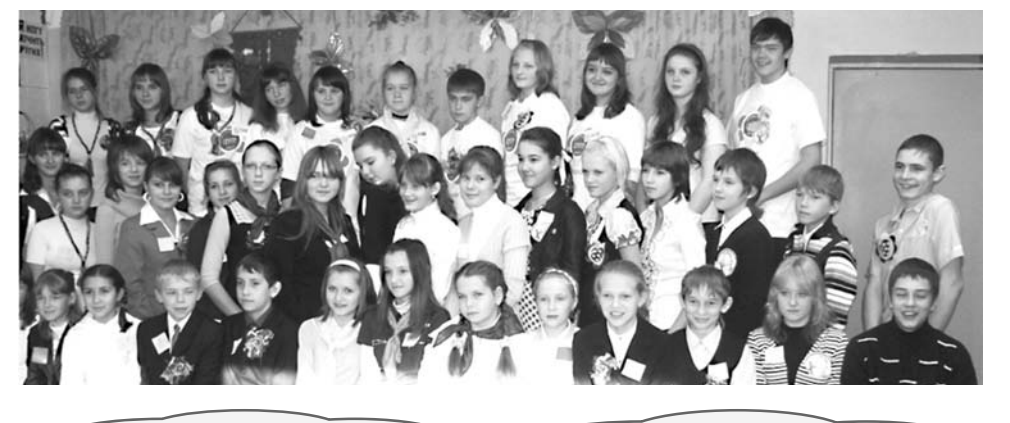

Нас больше двух тысяч!

## Мы координируем работу 14 детских объединений

Совет лидеров руководит работой районной организации

# Вот это да!

 $\mathcal S$ ноябре-декабре 2013 ников районного детского объединения «Радуга» прошел конкурс фотографий «Вот это да!». В нем приняли участие 176 работ, присланных со всего района. Наибольшее количество работ - 102 - было в номинации «Остановись, мгновенье!», вполовину меньше (ровно 50) участвовало в

**3ABTPA** 

Большой

адуге» быть! Но ка-

 $\sum_{k \in \mathbb{N}}^{\alpha_{\mu}}$  кой быть? Как ока-

залось, эти мысли трево-

жат не только взрослых,

но и детей. Поэтому со-

вет лидеров РДОО пред-

ложил создать мобильную

агитбригаду «Радуга», ко-

торая в течение несколь-

**BAAMA** 

номинации «А вам слабо?»; и всего 24 в номинации «Содружество творческих людей». Неслучайно именно в номинации «Остановись, мгновенье!» с помощью интернет-голосования была определена фотография, получившая приз зрительских симпатий: «Улыбка на двоих» Егоровой Анастасии - 234 лайка (фото 1). Да, нелегко пришлось

жюри, но в результате долгих дискуссий были определены следующие победители «Остановись, мгнове-

нье!»: 1 место - Солдатова Ев-

гения («Первая встреча с лошадью»), фото 3;

2 место - Анастасия Селезнева («Любительница голубей») и Комышева Алина («Все мы делим пополам»);

3 место - Лесин Матвей («Эх, тяжела не только шапка Мономаха»).

«А вам слабо?»: 1 место - Галянкина Оль-

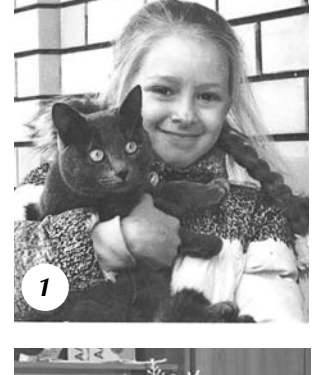

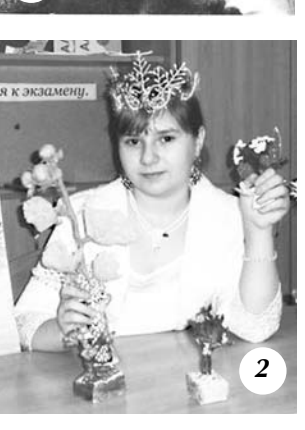

га («Эстафета Олимпийского огня»), фото 4;

2 место - Хахина Анна («Олимпийские чемпион- $KM \gg 1$ :

3 место - Хохрякова Елена («А вам слабо?»).

«Содружество творческих людей»:

1 место - Кунайко Наталья («Наташа наша не ле-

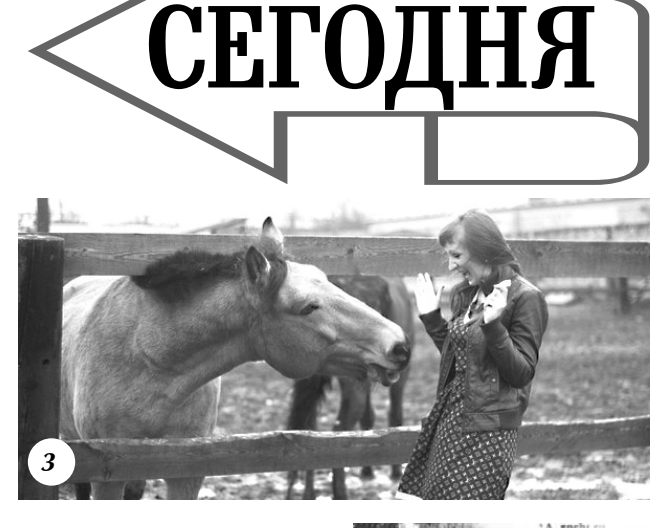

нится - на все руки мастерица»), фото 2;

2 место - Тигрова Полина («Ювелирный бисер») и Щергунова Софья («Мы гончары»):

3 место - Патрикеева Ксения («Моё творчество»). Также жюри сочло нуж-

ным отдельно отметить тематический блок «Чудеса природы» в номинации «Остановись, мгновенье!». В фотографиях этого блока хоть и не передаются человеческие эмоции, но показаны действительно красиво пойманные кадры. Победителями в нем стали

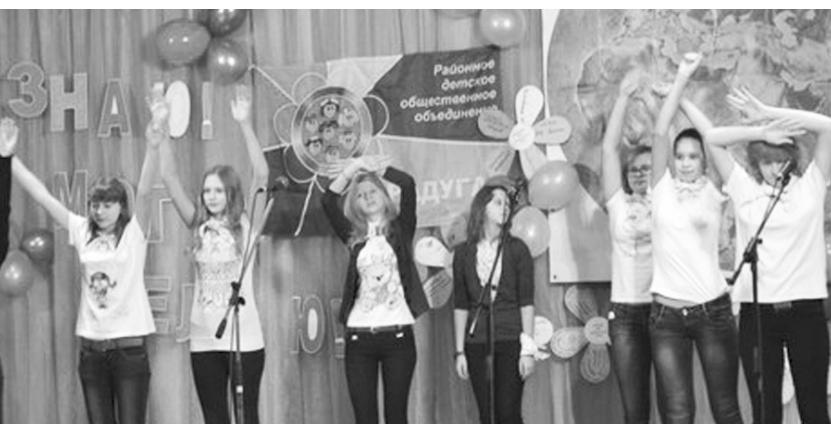

ный отряд «Лидер», ставший его достойным преемником. Ребята, вошедшие в него, абсолютно разные и по-своему неповторимые, но объединило их умение быть всегда активными, творческими, любознательными, от-

ветственными, человечными, добрыми, отзывчивыми, юморными, позитивными, умеющими и желаю-ШИМИ ИЗМАНИТЬ ЧТО-ТО НАприглядное, не смолчать и не пройти мимо, не потерять самообладание в экстренной ситуации. Такие

люли ценны в любые времена. И особенно сегодня, когда наше государство нуждается в энергетике молодых.

Ребята мобильного отряда активно включились в жизнь районного объединения: первое место в

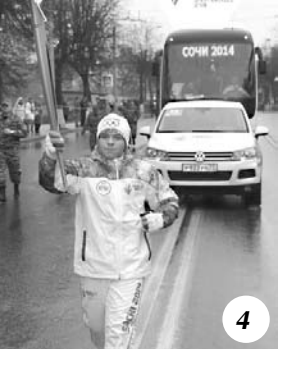

Илья Балашов («Мои ручные снегири») и Галянкина Ольга («Добрая злость» и «Последний шик лета»).

областном конкурсе визитных карточек детских объединений, организация и проведение октябрьского слета «Знаю! Могу! Делаю!», второе место в конкурсе «История телевидения», инициация проектов, ставших лауреатами на получение гранта от ВДПО «Милосердие и порядок», и многое другое.

В настоящий момент лидеры готовят «Большой взрыв», который должен «взорвать» детскую общественность района и расплескать яркие радужные краски позитива 28 апреля этого года. Мы ждем поддержки от всех желающих, будем рады спонсорской помощи и надеемся, что день рождения «Радуги» станет ярким и незабываемым событием 2014 года!

24 ЯНВАРЯ 2014 ГОДА

личных уровней. Отрадно сознавать, что из этого движения на базе Центра внешкольной работы вырос небольшой мобиль-

ко лет достойно представ-

ляла Камешковский район

на всевозможных конкур-

сах и мероприятиях раз-

**ВЗРЫВ** 

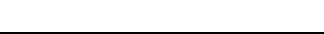

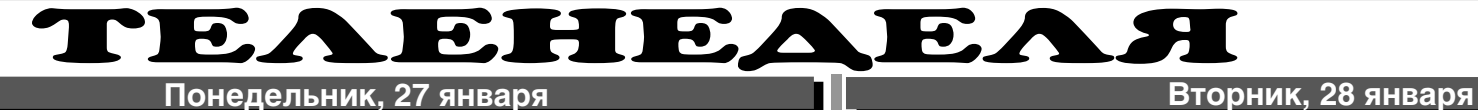

## **ПЕРВЫЙ**

## 5.00, 9.00, 12.00, 15.00, 18.00, 23.30, 3.00 «Новости»

5.05 «Доброе утро»

- 9.15, 4.20 «Контрольная закупка» 9.45 «Жить здорово!» (12+)
- 10.55 «Модный приговор»
- 12.15 «Время обедать!»
- 13.00 «Доброго здоровьица!» (12+) 13.45 «Истина где-то рядом» (16+)
- 14.00 «Другие новости»
- 14.25 «Понять. Простить» (16+) 15.15 «Они и мы» (16+)
- 16.10 «В наше время» (12+)
- 17.00 «Наедине со всеми» (16+) 18.45 «Давай поженимся!» (16+)
- 19.50 «Пусть говорят» (16+)
- 21.00 «Время» **21.30 Т/с «ЛАДОГА» (16+)**
- 23.40 «Познер» (16+)
- **0.40 Х/ф «БОЛЬШОЙ» (12+) 2.35, 3.05 Х/ф «ГОРЯЧИЕ ГОЛОВЫ» (16+)**

# **РОССИЯ**

5.00 «Утро России» 9.00 «Восход Победы. Падение блокады и крымская ловушка»

 $(12+)$ 9.55 «О самом главном» 11.00, 14.00, 17.00, 20.00 Вести

11.30, 14.30, 17.10, 19.40 Вести. Местное время 11.50, 14.50, 4.45 Вести. Дежурная

часть **12.00 Т/с «ТАЙНЫ СЛЕДСТВИЯ»** 

**(12+)** 13.00 «Особый случай» (12+)

15.00 «Женское счастье» (12+) **16.00 Т/с «ПОКА СТАНИЦА СПИТ» (12+)**

- **17.30 Т/с «ПАПА В ЗАКОНЕ» (12+)** 18.30 «Прямой эфир» (12+)
- 20.50 «Спокойной ночи, малыши!» **21.00 Т/с «ДВЕ ЗИМЫ И ТРИ ЛЕТА»**
- **(12+)** 23.45 «Специальный корреспон-

дент» (16+) 0.50 «Девчата» (16+) **1.30 Х/ф «ПРОТИВОСТОЯНИЕ»**

**2.55 Т/с «ЗАКОН И ПОРЯДОК-18» (16+)** 3.45 «Комната смеха»

#### 國 **HTB**

6.00 «НТВ утром» **8.40, 10.20 Т/с «ВОЗВРАЩЕНИЕ МУХТАРА» (16+)** 10.00, 13.00, 16.00, 19.00, 23.15 «Сегодня» 10.55 «До суда» (16+) 11.55, 13.25 «Суд присяжных»  $(16+)$ 14.35 «Дело врачей» (16+) 15.30, 18.30 «Чрезвычайное происшествие» 16.25 «Прокурорская проверка»  $(16+)$ 17.40 «Говорим и показываем»  $(16+)$ 

**19.30 Т/с «УЛИЦЫ РАЗБИТЫХ** 

- **ФОНАРЕЙ» (16+) 21.25 Т/с «ШАМАН-2» (16+)**
- **23.35 Т/с «ЭТАЖ» (18+)**

1.10 «Лучший город Земли» (12+) 2.05 «Дикий мир» (0+)

**3.05 Т/с «ОСНОВНАЯ ВЕРСИЯ» (16+) 5.00 Т/с «ПРЕСТУПЛЕНИЕ БУДЕТ РАСКРЫТО» (16+)**

# **THE THT**

7.00, 6.00 М/с «Губка Боб Квадратные штаны» (12+) 7.30 М/с «Скан-Ту-Гоу» (12+) **7.55 Т/с «СЧАСТЛИВЫ ВМЕСТЕ»** 

**(16+)** 9.00, 23.05 «Дом 2» (16+) 10.30 «Битва экстрасенсов» (16+)

**11.30 Х/ф «ГОЛОДНЫЙ КРОЛИК АТАКУЕТ» (16+)**

13.35 «Комеди Клаб. Лучшее»  $(16+)$ 

**14.00 Т/с «УНИВЕР» (16+) 14.30, 20.00 Т/с «РЕАЛЬНЫЕ ПАЦАНЫ» (16+)**

**15.00, 20.30 Т/с «ЗАЙЦЕВ + 1» (16+) 15.30 Т/с «УНИВЕР. НОВАЯ ОБЩА-**

**РОБЕРТ ФОРД УБИЛ ДЖЕССИ ДЖЕЙМСА» (16+)** 6 5 KAHAA 6.00 «Ленинградский День Победы». 70 - летию полного освобождения Ленинграда от блокады посвящается... 18.30, 22.00 «Сейчас» **19.00 Т/с «ДЕТЕКТИВЫ» (16+) 20.30, 22.25 Т/с «СЛЕД» (16+)** 23.20 «Момент истины» (16+) **0.15 Х/ф «БЛОКАДА» (12+)**

#### $CTC$ **CTC**

**ГА» (16+)**

**(16+)**

**21.00 Х/ф «ЗОЛОТО ДУРАКОВ»** 

0.35 «Рок-звезда» (16+) **2.45 Х/ф «КАК ТРУСЛИВЫЙ** 

6.00 М/с «Маленький принц» (6+) 7.00 М/с «Лизун и настоящие охотники за привидениями» (12+) 7.25 М/с «Пингвинёнок Пороро»  $(6+)$ 

7.35 М/с «Приключения Вуди и его друзей» (6+) 8.00, 9.00, 0.00, 1.30 «6 кадров»

 $(16+)$ **8.30, 13.30 Т/с «СУПЕРМАКС» (16+) 9.50 Х/ф «ИЗГОЙ» (16+)** 12.30 «Даёшь молодёжь!» (16+) **14.30, 20.00 Т/с «ВОРОНИНЫ» (16+)**

**18.00 Т/с «КУХНЯ» (16+) 19.00 Т/с «ВОСЬМИДЕСЯТЫЕ» (16+)**

**21.00 Т/с «КОРАБЛЬ» (16+) 22.00 Х/ф «НЕУДЕРЖИМЫЕ» (16+)** 0.30 «Кино в деталях с Фёдором Бондарчуком» (16+)

**1.45 Х/ф «ЖАЖДА СКОРОСТИ» (16+)**

3.45 М/с «Джимми Нейтрон вундеркинд» (6+) **5.15 Т/с «МИСТЕР САНШАЙН» (16+)**

5.40 «Музыка на СТС» (16+)

## ТВ-Центр

6.00 «Настроение» **8.30 Х/ф «ЧЕМПИОН МИРА» (12+)** 10.10, 21.45 «Петровка, 38» (16+) **10.30, 11.50 Х/ф «БАРМЕН ИЗ «ЗОЛОТОГО ЯКОРЯ» (12+)** 11.30, 14.30, 17.30, 22.00 События 12.25 «Постскриптум» (16+) 13.30 «В центре событий» (16+) 14.50, 19.30 «Город новостей» 15.10 «Городское собрание» (12+) **15.55 Х/ф «МЕРСЕДЕС» УХОДИТ ОТ ПОГОНИ» (12+)** 17.50 «Котрабанда» (16+) 18.25 «Право голоса» (16+) **19.45 Т/с «ЧИСТАЯ ПРОБА» (16+) 22.20 Т/с «ПУЛЯ-ДУРА. АГЕНТ ПОЧТИ НЕ ВИДЕН» (12+)** 23.20 «Без обмана». «Еда с дымком. Копченая рыба» (16+) 0.10 События. 25-й час 0.45 Д/ф «Олег Видов. Всадник с головой» (12+) **1.42 Т/с «ИНСПЕКТОР ЛИНЛИ» (12+) 3.30 Т/с «ДЖО» (16+)** 5.25 «Линия защиты» (16+)  $\epsilon$ **PEH-TB** 5.00 Засуди меня! (16+) **6.00 Т/с «СЛЕДАКИ» (16+)**

6.30 Званый ужин (16+) 7.30 «Смотреть всем!» (16+) 8.00, 12.00, 19.00 «Информационная программа 112» (16+) 8.30, 12.30, 19.30 «Новости 24» (16+) **9.00 Т/с «ДАЛЬНОБОЙЩИКИ» (16+)** 13.00 «Званый ужин» (16+) 14.00 «Семейные драмы» (16+)

16.00 «Не ври мне!» (16+) 18.00 «Верное средство» (16+) 20.00 «Военная тайна» (16+) 23.00 «Новости 24» Итоговый

выпуск (16+) 23.30 «56 ежегодная церемония вручения наград музыкальной

премии «Грэмми» (16+) **1.10 Х/ф «ЯРОСТЬ КЭРРИ 2» (16+)**

6.30 «Удачное утро» (16+) 7.00 «Стильное настроение» (16+) **7.30 Т/с «АЛЬФ» (12+)** 8.00 «Полезное утро» (16+) 8.40, 3.40 «По делам несовершеннолетних» (16+) 10.40 Д/ф «Меня предали» (16+) **11.10 Х/ф «ОТКРОЙТЕ, ЭТО Я!»** 

**ДОМАШНИЙ** 

**(16+)** 14.35, 4.40 «Коллекция заблуждений» (16+)

**15.05 Х/ф «ДЕНЬГИ ДЛЯ ДОЧЕРИ» (16+)**

17.00 «Праздник без жертв» (16+) **18.00, 2.50 Т/с «ПОМНИТЬ ВСЁ» (16+)**

18.50, 23.00 «Одна за всех» (16+) 19.00 Д/с «Практическая магия»  $(16+)$ 

**20.00 Х/ф «МАША В ЗАКОНЕ!» (16+)** 22.00 «Рублёвка. Как устроена жизнь миллионеров?» (16+)

**23.30 Х/ф «ЖЕНСКАЯ ИНТУИЦИЯ» (16+)**

**1.50 Т/с «КОМИССАР РЕКС» (16+)**

#### $\overline{\mathcal{K}}$ **РОССИЯ-К**

7.00 Телеканал «Евроньюс» 10.00, 15.00, 19.00, 23.30 Новости культуры

10.15, 1.40 «Наблюдатель» **11.15 Х/ф «СОСТЯЗАНИЕ БЕЗ ПРАВИЛ»**

12.15 Д/ф «Трир - старейший город Германии»

12.30 Линия жизни. Алена Бабенко 13.25, 22.10 Д/с «Музейные тайны» **14.10 Х/ф «ПЛЕН СТРАСТИ»** 15.10 «Уроки рисования с Сергеем

Андриякой» «Тюльпаны» 15.40, 2.40 Д/ф «Верона - уголок рая на Земле»

15.55 Острова. Родион Нахапетов **16.35 Х/ф «РАБА ЛЮБВИ»** 18.10 «Academia» 19.15 Главная роль

19.30 «Сати. Нескучная классика...» 20.15 «Правила жизни» 20.45 Острова. Владимир Трошин

21.25 «Тем временем» 23.00 «Белый ответ»

23.50 Д/ф «Читаем Блокадную книгу»

1.30 И.С.Бах. Бранденбургский концерт N3

# **TB-3**

6.00 Мультфильм (0+) 9.00 «Удивительное утро» (12+) 11.00 Д/ф «Код Да Винчи. Хроника незаконченных шедевров» (12+) **12.45 Х/ф «ОТВАЖНАЯ» (16+)** 15.00 «Мистические истории»  $(16+)$ 16.00 Д/ф «Гадалка» (12+) 18.00, 1.15 «Х-Версии. Другие

новости» (12+) **18.30 Т/с «ПЯТАЯ СТРАЖА» (16+)**

**19.30 Т/с «ОБМАНИ МЕНЯ» (12+) 21.15 Т/с «КОСТИ» (12+)**

**23.00 Х/ф «300 СПАРТАНЦЕВ» (16+)**

#### $\overline{2}$ **РОССИЯ**

- 5.00 «Рейтинг Баженова. Самые опасные животные»
- 5.25 «Рейтинг Баженова. Законы природы» 5.55 «Моя рыбалка»
- 6.30, 15.00 «Диалоги о рыбалке» 7.00 Живое время. Панорама дня
- 9.20, 1.35 «Наука 2.0»
- 10.55, 3.05, 4.05 «Моя планета» 11.25, 3.35 «Человек мира»
- 12.00, 21.45 Большой спорт. Сборная- 2014 г.
- 14.00 «24 кадра» (16+)
- 14.30 «Наука на колесах»
- 15.30 Большой спорт 15.55 Хоккей. КХЛ. «Сибирь» (Но-
- восибирская область) «Салават Юлаев» (Уфа)

**<sup>24</sup>ЯНВАРЯ 2014 ГОДА 11**

**18.15 Х/ф «АПОСТОЛ»** 23.45 Волейбол. Кубок России  $\boldsymbol{\eta}$ **ПЕРВЫЙ** 

**ЗИИ СТИВЕНА КИНГА» (16+) 3.50 Х/ф «СНЕЖНЫЕ АНГЕЛЫ»** 

**• ДОМАШНИЙ** 

5.10, 10.40 Д/ф «Меня предали»

с 27 января по 2 февраля

5.40 «Личная жизнь верей» (16+) 6.00, 7.00 «Стильное настроение»

**11.10 Х/ф «ПОПЫТКА ВЕРЫ» (16+) 15.10 Х/ф «КОЛЬЕ ДЛЯ СНЕЖНОЙ** 

17.00 «Праздник без жертв» (16+) **18.00, 3.10 Т/с «ПОМНИТЬ ВСЁ»** 

18.50, 23.00 «Одна за всех» (16+) 19.00 Д/с «Практическая магия»

**20.00 Х/ф «МАША В ЗАКОНЕ!»** 

22.00 «Рублёвка. Как устроена жизнь миллионеров?» (16+) **23.30 Х/ф «КОНТРАКТ НА ЛЮ-**

**1.25 Т/с «КОМИССАР РЕКС» (16+)**

6.30 Телеканал «Евроньюс» 10.00, 15.00, 19.00, 23.30 Новости

10.15, 1.55 «Наблюдатель» **11.15 Х/ф «ПОГРАНИЧНЫЙ ГОРИЗОНТ»**

12.15 Д/ф «Охрид. Мир цвета и иконопочитания» 12.30, 20.15 «Правила жизни» 12.55 «Эрмитаж - 250» 13.25, 22.10 Д/с «Музейные

**14.10 Х/ф «ПЛЕН СТРАСТИ»** 15.10 «Уроки рисования с Сергеем Андриякой» «Хризантемы» 15.40 «Сати. Нескучная класси-

16.20 Острова. Владимир Трошин 17.05 Фильм-балет «Чаплиниана»

19.30 Д/с «Соблазненные Страной

20.45 Больше, чем любовь. Борис Иофан и Ольга Сассо-Руффо 21.25 «Антуан де Сент Экзюпери «Маленький принц» 23.00 «Белый ответ» **23.50 Х/ф «ЧЕЛОВЕК НА ВСЕ** 

**РОССИЯ-К** 

6.25 Музыка на «Домашнем»

6.30 «Удачное утро» (16+) **7.30 Т/с «АЛЬФ» (12+)** 8.00 «Полезное утро» (16+) 8.40, 4.00 «По делам несовершен-

нолетних» (16+)

**БАБЫ» (16+)**

**(16+)**

 $(16+)$ 

**(16+)**

**БОВЬ» (16+)**

культуры

 $\mathcal{R}$ 

тайны»

ка...»

18.10 «Academia» 19.15 Главная роль

Советов»

**ВРЕМЕНА»** 1.50 Д/ф «Эрнан Кортес»

E

бы» (12+)

ных» (12+)

 $(16+)$ 

(16+)

**(16+)**

2

ниями» (16+) 13.30, 18.00, 1.30 «Х-Версии. Другие новости» (12+) 14.00 «Экстрасенсы-детективы»

**TB-3** 6.00 Мультфильм (0+) 9.00 «Удивительное утро» (12+) 11.00 Д/ф «Звезды. Тайны. Судь-

12.00 Д/ф «Армагеддон живот-

12.30 Д/ф «Охотники за привиде-

15.00 «Мистические истории»

**2.00 Х/ф «ЧЕЛОВЕК С ЖЕЛЕЗНЫ-МИ КУЛАКАМИ» (16+) 4.00 Т/с «ЧЕРНАЯ МЕТКА» (12+)**

**РОССИЯ 4.30, 18.15 Х/ф «АПОСТОЛ» (16+)** 7.00 Живое время. Панорама дня

14.00 «НЕпростые вещи». Жвачка 14.30 «НЕпростые вещи». Фантик 15.00 «НЕпростые вещи». Соль 15.30 «НЕпростые вещи». Авто-

9.20, 1.35 «Наука 2.0» 10.55, 3.05 «Моя планета» 12.00, 21.45 Большой спорт. Сборная- 2014 г.

мобиль 16.00 Большой спорт 16.25 Волейбол. Кубок России

16.00 Д/ф «Гадалка» (12+) **18.30 Т/с «ПЯТАЯ СТРАЖА» (16+) 19.30 Т/с «ОБМАНИ МЕНЯ» (12+) 21.15 Т/с «КОСТИ» (12+) 23.00 Х/ф «ТРИ ДНЯ НА ПОБЕГ»** 

 $(16+)$ 

 $(16+)$ 

 $(16+)$ 

5 KAHAA 6.00, 10.00, 12.00, 15.30, 18.30, 22.00 «Сейчас» 6.10 «Утро на «5» (6+) 9.30 «Место происшествия» **10.30, 12.30 Т/с «БАНДИТСКИЙ ПЕТЕРБУРГ - 2» (16+)** 16.00 «Открытая студия» **16.50 Х/ф «ССОРА В ЛУКАШАХ»** 

**19.00, 3.05 Т/с «ДЕТЕКТИВЫ» (16+) 20.30, 22.25 Т/с «СЛЕД» (16+) 23.20 Х/ф «ВА-БАНК» (16+) 1.15 Х/ф «ВА-БАНК - 2» (16+)**

**CTC** 6.00 М/с «Маленький принц» (6+) 7.00 М/с «Лизун и настоящие охотники за привидениями»

7.25 М/с «Пингвинёнок Пороро»

7.35 М/с «Приключения Вуди и его

8.00, 12.15, 0.00 «6 кадров» (16+) **8.30, 13.30 Т/с «СУПЕРМАКС» (16+) 9.00, 19.00 Т/с «ВОСЬМИДЕСЯ-**

**9.30, 21.00 Т/с «КОРАБЛЬ» (16+) 10.30 Х/ф «СЧАСТЛИВЧИК ГИЛ-МОР» (16+)** 12.30 «Даёшь молодёжь!» (16+) **14.30, 20.00 Т/с «ВОРОНИНЫ»** 

**17.00 Т/с «КУХНЯ» (16+) 22.00 Х/ф «НЕУДЕРЖИМЫЕ — 2»** 

**0.30 Х/ф «ЦАРЬ СКОРПИОНОВ. ВОСХОЖДЕНИЕ ВОИНА» (16+) 2.35 Х/ф «ОХОТНИКИ ЗА ПРИВИ-ДЕНИЯМИ — 2» (16+) 4.35 Т/с «ФРАНКЛИН И БЭШ»** 

**5.25 Т/с «В УДАРЕ!» (16+)**<br>5.50 «Музыка на СТС» (16+)

6.00 «Настроение»

**ЛЯ» (12+)**

**ТЕР» (12+)** 16.50 «Доктор И...» (16+) 17.50 «Истории спасения» (16+) 18.25 «Право голоса» (16+) **19.45 Т/с «ЧИСТАЯ ПРОБА» (16+) 22.20 Т/с «ПУЛЯ-ДУРА. АГЕНТ ПОЧТИ НЕ ВИДЕН» (12+)** 23.20 «Без обмана». «Еда с дымком. Копченое мясо» (16+) 0.10 События. 25-й час

**ЯКОРЯ» (12+)**

**(12+)**

PEH

 $(16+)$ 

**(16+)**

 $(16+)$ 

**(16+)**

ТВ-Центр

**8.30 Х/ф «БЕРЕГИСЬ АВТОМОБИ-**

**0.45 Х/ф «БАРМЕН ИЗ «ЗОЛОТОГО** 

**2.20 Т/с «ИСЦЕЛЕНИЕ ЛЮБОВЬЮ»** 

**PEH-TB** 

**9.00 Т/с «ДАЛЬНОБОЙЩИКИ»** 

13.00 «Званый ужин» (16+) 14.00 «Семейные драмы» (16+) 16.00 «Не ври мне!» (16+) 18.00 «Верное средство» (16+) 20.00 «Территория заблуждений»

22.00 «Пища богов» (16+) **23.30, 2.30 Х/ф «ФАКУЛЬТЕТ»** 

**4.30 Т/с «ВОВОЧКА» (16+)**

3.20 Д/ф «Фальшак» (16+) 4.50 «Злоба дня» (16+) 5.25 Д/с «Экополис» (12+)

5.00 Засуди меня! (16+) **6.00 Т/с «СЛЕДАКИ» (16+)** 6.30 Званый ужин (16+) 7.30, 1.30 «Смотреть всем!» (16+) 8.00, 12.00, 19.00 «Информационная программа 112» (16+) 8.30, 12.30, 19.30 «Новости 24»

10.20 Д/ф «Мужское обаяние Олега Ефремова» (12+) 11.10, 21.45 «Петровка, 38» (16+) 11.30, 14.30, 17.30, 22.00 События **11.50 Х/ф «ВТОРАЯ ЖИЗНЬ ФЕДОРА СТРОГОВА» (16+)** 13.40 Д/ф «Адмирал Колчак и Соединенные Штаты» (12+) 14.50, 19.30 «Город новостей» 15.10 «Наша Москва» (12+) **15.30 Х/ф «СЕКРЕТНЫЙ ФАРВА-**

**(16+)**

6

**(12+)**

 $(12+)$ 

 $(6+)$ 

друзей» (6+)

 $\Gamma(C)$ 

**ТЫЕ» (16+)**

**(16+)**

**(16+)**

**(16+)**

(I)

- 5.00, 9.00, 12.00, 15.00, 18.00, 23.30, 3.00 «Новости» 5.05 «Доброе утро» 9.15 «Контрольная закупка» 9.45 «Жить здорово!» (12+) 10.55 «Модный приговор»
- 12.15 «Время обедать!» 13.00 «Доброго здоровьица!»
- $(12+)$
- 13.45 «Истина где-то рядом» (16+) 14.00 «Другие новости» 14.25 «Понять. Простить» (16+) 15.15 «Они и мы» (16+) 16.10 «В наше время» (12+)

17.00 «Наедине со всеми» (16+) 18.45 «Давай поженимся!» (16+) 19.50 «Пусть говорят» (16+)

**РОССИЯ** 

9.00 «Рулетка большого террора. Красные-белые» (16+) 9.55 «О самом главном» 11.00, 14.00, 17.00, 20.00 Вести 11.30, 14.30, 17.10, 19.40 Вести.

11.50, 14.50, 4.45 Вести. Дежурная

**12.00 Т/с «ТАЙНЫ СЛЕДСТВИЯ»** 

**17.30 Т/с «ПАПА В ЗАКОНЕ» (12+)** 18.30 «Прямой эфир» (12+) 20.50 «Спокойной ночи, малы-

**21.00 Т/с «ДВЕ ЗИМЫ И ТРИ** 

23.45 Благотворительный концерт

1.25 «Нарисовавшие смерть. От Освенцима до Нойенгамме»

**2.30 Х/ф «ПРОТИВОСТОЯНИЕ»** 3.45 «Комната смеха»

**HTB** 

**8.40, 10.20 Т/с «ВОЗВРАЩЕНИЕ МУХТАРА» (16+)** 10.00, 13.00, 16.00, 19.00, 23.15

14.35 «Дело врачей» (16+) 15.30, 18.30 «Чрезвычайное происшествие»

16.25 «Прокурорская проверка»

17.40 «Говорим и показываем»

**19.30 Т/с «УЛИЦЫ РАЗБИТЫХ ФОНАРЕЙ» (16+) 21.25 Т/с «ШАМАН-2» (16+) 23.35 Т/с «ЭТАЖ» (18+)** 1.10 «Главная дорога» (16+) 1.45 «Дикий мир» (0+) **3.05 Т/с «ОСНОВНАЯ ВЕРСИЯ»** 

**5.05 Т/с «ПРЕСТУПЛЕНИЕ БУДЕТ РАСКРЫТО» (16+)**

7.00, 6.00 М/с «Губка Боб Квадрат-

**7.55 Т/с «СЧАСТЛИВЫ ВМЕСТЕ»** 

nin the

ные штаны» (12+) 7.30 М/с «Могучие Рейнджеры»

9.00, 23.00 «Дом 2» (16+) 10.30 «Битва экстрасенсов» (16+) **11.30 Х/ф «ЗОЛОТО ДУРАКОВ»** 

**14.00 Т/с «УНИВЕР» (16+) 14.30, 20.00 Т/с «РЕАЛЬНЫЕ ПАЦАНЫ» (16+) 15.00, 20.30 Т/с «ЗАЙЦЕВ + 1»** 

**19.00 Т/с «УНИВЕР. НОВАЯ ОБЩА-**

**21.00 Х/ф «ДИКИЙ, ДИКИЙ ВЕСТ»** 

**0.30 Х/ф «БОЙЛЕРНАЯ» (12+) 2.55 Т/с «КОШМАРЫ И ФАНТА-**

13.00 «Особый случай» (12+) 15.00 «Женское счастье» (12+) **16.00 Т/с «ПОКА СТАНИЦА СПИТ»** 

21.00 «Время» **21.30 Т/с «ЛАДОГА» (16+)** 23.40 Д/ф «Голоса» **0.50 Х/ф «ПРИГОВОР» (16+) 3.05 Х/ф «ГОРЯЧИЕ ГОЛОВЫ 2»** 

**(16+)**

 $\mathbf{r}$ 

5.00 «Утро России»

Местное время

часть

**(12+)**

**(12+)**

ши!»

 $(16+)$ 

fl

**ЛЕТА» (12+)**

6.00 «НТВ утром»

«Сегодня» 10.55 «До суда» (16+) 11.55, 13.25 «Суд присяжных»

 $(16+)$ 

 $(16+)$ 

 $(16+)$ 

**(16+)**

 $(12+)$ 

**(16+)**

**(16+)**

**(16+)**

**(12+)**

**ГА» (16+)**

«Помним всех»

# **в в вераля в серверати с 27 января с 27 января с 27 января с 27 января с 27 января с 27 января по 2 февраля с Среда, 29 января Четверг,**

по 2 февраля

**THT** 

7.00, 6.00 М/с «Губка Боб Квадрат-

**7.55 Т/с «СЧАСТЛИВЫ ВМЕСТЕ»** 

13.00, 22.35 «Комеди клаб. Луч-

**15.00, 20.30 Т/с «ЗАЙЦЕВ + 1» (16+) 19.00 Т/с «УНИВЕР. НОВАЯ ОБЩА-**

**21.00 Х/ф «ДОЧЬ МОЕГО БОССА»** 

**2.55 Т/с «КОШМАРЫ И ФАНТАЗИИ СТИВЕНА КИНГА» (16+) 3.50 Х/ф «ДЕНЬ СВЯТОГО ВАЛЕН-**

5 KAHAA

6.00, 10.00, 12.00, 15.30, 18.30, 22.00 «Сейчас» 6.10 «Утро на «5» (6+)

**12.55 Х/ф «ГЕНЕРАЛ» (12+)** 16.00 «Открытая студия» **16.50 Х/ф «ВА-БАНК - 2» (16+) 19.00 Т/с «ДЕТЕКТИВЫ» (16+) 20.30, 22.25 Т/с «СЛЕД» (16+) 23.20 Х/ф «ССОРА В ЛУКАШАХ»** 

9.30, 15.00 «Место происшествия» **10.30, 12.30, 2.35 Х/ф «СТАРШИНА»** 

**1.10 Х/ф «УЛИЦА ПОЛНА НЕОЖИ-ДАННОСТЕЙ» (12+)** 4.30 Д/ф «Ромео и Джульетта

**CTC** 

6.00 М/с «Маленький принц» (6+) 7.00 М/с «Лизун и настоящие охотники за привидениями» (12+) 7.25 М/с «Пингвинёнок Пороро»

7.35 М/с «Приключения Вуди и его

8.00, 12.15, 0.00 «6 кадров» (16+) **8.30, 13.30 Т/с «СУПЕРМАКС» (16+) 9.00, 19.00 Т/с «ВОСЬМИДЕСЯТЫЕ»** 

**9.30, 21.00 Т/с «КОРАБЛЬ» (16+) 10.30 Х/ф «ЗАЛОЖНИЦА — 2»** 

12.30 «Даёшь молодёжь!» (16+) **14.30, 20.00 Т/с «ВОРОНИНЫ» (16+)**

**22.00 Х/ф «ВОЗВРАЩЕНИЕ ГЕРОЯ»** 

ТВ-Центр

**8.35 Х/ф «САЛОН КРАСОТЫ» (6+)** 10.20 Д/ф «Татьяна Васильева. У меня ангельский характер»

6.00 «Настроение»

 $(12+)$ 

**0.30 Х/ф «ЦАРЬ СКОРПИОНОВ. ВОСХОЖДЕНИЕ ВОИНА» (16+) 2.35 Т/с «СВОЯ ПРАВДА» (16+) 5.25 Т/с «В УДАРЕ!» (16+)** 5.50 «Музыка на СТС» (16+)

**17.00 Т/с «КУХНЯ» (16+)**

**0.30 Х/ф «ДНЕВНИК ПАМЯТИ»** 

9.00, 23.00 «Дом 2» (16+) 10.30 «Битва экстрасенсов» (16+) **11.30 Х/ф «КВАРТИРКА ДЖО»** 

ные штаны» (12+) 7.30 М/с «Могучие Рейнджеры»

 $(12+)$ 

市街

**(16+)**

**(16+)**

шее» (16+) **13.30 Т/с «УНИВЕР» (16+) 14.30, 15.30, 20.00 Т/с «РЕАЛЬНЫЕ** 

**ГА» (16+)**

**(12+)**

**(12+)**

**(12+)**

15

**(12+)**

 $(6+)$ 

**(16+)**

**(16+)**

**(16+)**

друзей» (6+)

войны» (12+)

 $\mathbb{R}$ 

**ТИНА» (16+)** 5.50 «Саша + Маша» (16+)

**ПАЦАНЫ» (16+)**

**ПЕРВЫЙ** 

5.00, 9.00, 12.00, 15.00, 18.00, 23.30, 3.00 «Новости» 5.05 «Доброе утро»

9.15, 4.10 «Контрольная закупка» 9.45 «Жить здорово!» (12+) 10.55 «Модный приговор» 12.15 «Время обедать!»

13.00 «Доброго здоровьица!» (12+) 13.45 «Истина где-то рядом» (16+)

**21.30 Т/с «ЛИНИЯ МАРТЫ» (16+)** 23.40 «Политика» (18+)

**0.45, 3.05 Х/ф «ПО ВЕРСИИ БАРНИ»** 

**РОССИЯ** 

9.00 «Черные мифы о Руси. От Ивана Грозного до наших дней»

11.50, 14.50, 4.45 Вести. Дежурная

**12.00 Т/с «ТАЙНЫ СЛЕДСТВИЯ»** 

13.00 «Особый случай» (12+) 15.00 «Женское счастье» (12+) **16.00 Т/с «ПОКА СТАНИЦА СПИТ»** 

**17.30 Т/с «ПАПА В ЗАКОНЕ» (12+)** 18.30 «Прямой эфир» (12+) 20.50 «Спокойной ночи, малыши!» **21.00 Т/с «ДВЕ ЗИМЫ И ТРИ ЛЕТА»** 

14.00 «Другие новости» 14.25 «Понять. Простить» (16+) 15.15 «Они и мы» (16+) 16.10, 3.15 «В наше время» (12+) 17.00 «Наедине со всеми» (16+) 18.45 «Давай поженимся!» (16+) 19.50 «Пусть говорят» (16+)

21.00 «Время»

**(16+)**

 $(12+)$ 

часть

**(12+)**

**(12+)**

**(12+)**

**(16+)**

冗談

22.50 «Поединок» (12+) 0.25 «1913-й»

3.45 «Комната смеха»

6.00 «НТВ утром» 8.35 «Спасатели» (16+) 9.05 «Медицинские тайны» (16+) **9.40, 10.20 Т/с «ВОЗВРАЩЕНИЕ МУХТАРА» (16+)** 10.00, 13.00, 16.00, 19.00, 23.15

«Сегодня» 10.55 «До суда» (16+) 11.55, 13.25 «Суд присяжных»

14.35 «Дело врачей» (16+) 15.30, 18.30 «Чрезвычайное происшествие»

16.25 «Прокурорская проверка»

17.40 «Говорим и показываем»

**19.30 Т/с «УЛИЦЫ РАЗБИТЫХ ФОНАРЕЙ» (16+) 21.25 Т/с «ШАМАН-2» (16+) 23.35 Т/с «ЭТАЖ» (18+)** 1.15 «Дачный ответ» (0+) 2.15 «Дикий мир» (0+) **3.05 Т/с «ОСНОВНАЯ ВЕРСИЯ»** 

**5.00 Т/с «ПРЕСТУПЛЕНИЕ БУДЕТ РАСКРЫТО» (16+)**

 $(16+)$ 

 $(16+)$ 

 $(16+)$ 

**(16+)**

**1.30 Х/ф «ПРОТИВОСТОЯНИЕ» 2.50 Т/с «ЗАКОН И ПОРЯДОК-18»** 

**HTB** 

5.00 «Утро России»

9.55 «О самом главном» 11.00, 14.00, 17.00, 20.00 Вести 11.30, 14.30, 17.10, 19.40 Вести.

Местное время

## **ПЕРВЫЙ**

5.00, 9.00, 12.00, 15.00, 18.00, 23.30, 3.00 «Новости» 5.05 «Доброе утро» 9.15 «Контрольная закупка» 9.45 «Жить здорово!» (12+) 10.55 «Модный приговор» 12.15 «Время обедать!» 13.00 «Доброго здоровьица!» (12+) 13.45 «Истина где-то рядом» (16+) 14.00 «Другие новости» 14.25 «Понять. Простить» (16+) 15.15 «Они и мы» (16+) 16.10 «В наше время» (12+) 17.00 «Наедине со всеми» (16+) 18.45 «Давай поженимся!» (16+) 19.50 «Пусть говорят» (16+) 21.00 «Время» **21.30 Т/с «ЛИНИЯ МАРТЫ» (16+)** 23.40 Д/ф «Голоса»

**0.45 Х/ф «ЖИЗНЬ ХУЖЕ ОБЫЧ-НОЙ» (16+)**

**2.45, 3.05 Х/ф «ДНЕВНИК СЛАБАКА 2: ПРАВИЛА РОДРИКА» (16+)**

**РОССИЯ** 

5.00 «Утро России» 9.00 «Когда наступит голод» (12+) 9.55 «О самом главном»

11.00, 14.00, 17.00, 20.00 Вести 11.30, 14.30, 17.10, 19.40 Вести.

Местное время 11.50, 14.50 Вести. Дежурная часть **12.00 Т/с «ТАЙНЫ СЛЕДСТВИЯ»** 

**(12+)** 13.00 «Особый случай» (12+) 15.00 «Женское счастье» (12+)

**16.00 Т/с «ПОКА СТАНИЦА СПИТ» (12+)**

**17.30 Т/с «ПАПА В ЗАКОНЕ» (12+)** 18.30 «Прямой эфир» (12+) 20.50 «Спокойной ночи, малыши!»

**21.00 Т/с «ДВЕ ЗИМЫ И ТРИ ЛЕТА» (12+)**

23.45 XII Торжественная церемония вручения Национальной кинематографической премии «Золотой Орел»

**2.15 Х/ф «ПРОТИВОСТОЯНИЕ»**

### 屈的 **HTB**

6.00 «НТВ утром» **8.40, 10.20 Т/с «ВОЗВРАЩЕНИЕ** 

- **МУХТАРА» (16+)** 10.00, 13.00, 16.00, 19.00, 23.15
- «Сегодня»
- 10.55 «До суда» (16+)
- 11.55, 13.25 «Суд присяжных» (16+) 14.35 «Дело врачей» (16+)
- 15.30, 18.30 «Чрезвычайное

происшествие» 16.25 «Прокурорская проверка»

 $(16+)$ 17.40 «Говорим и показываем»

 $(16+)$ **19.30 Т/с «УЛИЦЫ РАЗБИТЫХ** 

**ФОНАРЕЙ» (16+) 21.25 Т/с «ШАМАН-2» (16+)**

**23.35 Т/с «ЭТАЖ» (18+)** 1.15 «Квартирный вопрос» (0+)

2.15 «Дикий мир» (0+)

- **3.05 Т/с «ОСНОВНАЯ ВЕРСИЯ» (16+)**
- **5.00 Т/с «ПРЕСТУПЛЕНИЕ БУДЕТ РАСКРЫТО» (16+)**

7.00, 6.00 М/с «Губка Боб Квадратные штаны» (12+) 7.30 М/с «Могучие Рейнджеры»  $(12+)$ **7.55 Т/с «СЧАСТЛИВЫ ВМЕСТЕ»** 

市街

**(16+)** 9.00, 23.15 «Дом 2» (16+)

10.30 «Битва экстрасенсов» (16+) **11.30 Х/ф «ДИКИЙ, ДИКИЙ ВЕСТ»** 

**THT** 

**(12+) 13.30 Т/с «УНИВЕР» (16+) 14.30, 20.00 Т/с «РЕАЛЬНЫЕ** 

**ПАЦАНЫ» (16+) 15.00, 20.30 Т/с «ЗАЙЦЕВ + 1» (16+) 15.30 Т/с «ИНТЕРНЫ» (16+) 19.00 Т/с «УНИВЕР. НОВАЯ ОБЩА-ГА» (16+)**

**21.00 Х/ф «ТРАССА 60» (16+) 0.45 Х/ф «ПРИКАЗАНО УНИЧТО-ЖИТЬ» (16+)**

**3.20 Т/с «КОШМАРЫ И ФАНТАЗИИ СТИВЕНА КИНГА» (16+)**

**5.10 Т/с «САША + МАША» (16+)**

5 KAHAA 6.00, 10.00, 12.00, 15.30, 18.30, 22.00 «Сейчас» 6.10 «Утро на «5» (6+)

9.30 «Место происшествия» **10.30, 12.30 Т/с «БАНДИТСКИЙ ПЕТЕРБУРГ - 2» (16+)** 16.00 «Открытая студия» **16.50 Х/ф «ВА-БАНК» (16+) 19.00, 2.45 Т/с «ДЕТЕКТИВЫ» (16+) 20.30, 22.25 Т/с «СЛЕД» (16+) 23.20 Х/ф «УЛИЦА ПОЛНА НЕОЖИ-ДАННОСТЕЙ» (12+) 0.45 Х/ф «ГЕНЕРАЛ» (12+)**

#### **CTC** C

6.00 М/с «Маленький принц» (6+) 7.00 М/с «Лизун и настоящие охотники за привидениями» (12+) 7.25 М/с «Пингвинёнок Пороро»  $(6+)$ 7.35 М/с «Приключения Вуди и его друзей» (6+) 8.00, 23.45 «6 кадров» (16+) **8.30, 13.30 Т/с «СУПЕРМАКС» (16+) 9.00, 19.00 Т/с «ВОСЬМИДЕСЯТЫЕ» (16+) 9.30, 21.00 Т/с «КОРАБЛЬ» (16+) 10.30 Х/ф «ДВОЙНОЕ НАКАЗАНИЕ» (16+)** 12.30 «Даёшь молодёжь!» (16+) **14.30, 20.00 Т/с «ВОРОНИНЫ» (16+) 17.00 Т/с «КУХНЯ» (16+) 22.00 Х/ф «ЗАЛОЖНИЦА — 2» (16+) 0.30 Х/ф «ЖАЖДА СКОРОСТИ» (16+)** 2.30 М/с «Джимми Нейтрон вундеркинд» (6+) **4.00 Т/с «ФРАНКЛИН И БЭШ» (16+)** 5.40 «Музыка на СТС» (16+) ТВ-Центр 6.00 «Настроение» **8.30 Х/ф «ПЕРВОЕ СВИДАНИЕ» (12+)** 10.20 Д/ф «Татьяна Пельтцер.

Осторожно, бабушка!» (12+) 11.10, 21.45 «Петровка, 38» (16+) 11.30, 14.30, 17.30, 22.00 События **11.50 Х/ф «ДВОЙНАЯ ФАМИЛИЯ» (16+)**

13.40 Д/ф «Атаман Семенов и Япония» (12+) 14.50, 19.30 «Город новостей» 15.10 «Наша Москва» (12+)

**15.30 Х/ф «СЕКРЕТНЫЙ ФАРВА-ТЕР» (12+)**

16.50 «Доктор И...» (16+) 17.50 «Линия защиты» (16+) 18.25 «Право голоса» (16+) **19.45 Т/с «ЧИСТАЯ ПРОБА» (16+) 22.20 Т/с «ПУЛЯ-ДУРА. АГЕНТ** 

**ПОЧТИ НЕ ВИДЕН» (12+)** 23.10 «Хроники московского быта.

Человек не родился» (12+) 0.00 События. 25-й час

0.25 «Русский вопрос» (12+) **1.15 Х/ф «БОРСАЛИНО И КОМПА-**

**НИЯ» (12+) 3.20 Т/с «ИСЦЕЛЕНИЕ ЛЮБОВЬЮ»** 

**(12+)** 4.20 Д/ф «Олег Видов. Всадник с головой» (12+)

5.15 Д/с «Экополис» (12+)

# **PEH-TB**

5.00 Засуди меня! (16+) 6.00 «Следаки» (16+) 6.30, 13.00 «Званый ужин» (16+)

7.30, 1.15 «Смотреть всем!» (16+) 8.00, 12.00, 19.00 «Информацион-

ная программа 112» (16+) 8.30, 12.30, 19.30 «Новости 24»  $(16+)$ 

9.00 «Территория заблуждений»  $(16+)$ 

11.00 «Пища богов» (16+) 14.00 «Семейные драмы» (16+) 16.00 «Не ври мне!» (16+) 18.00 «Верное средство» (16+) 20.00 «Вам и не снилось» (16+) 23.00 «Новости 24» Итоговый

выпуск (16+) **23.30, 2.40 Х/ф «ЧАСОВОЙ МЕХА-НИЗМ» (16+)**

**4.30 Т/с «ВОВОЧКА» (16+)**

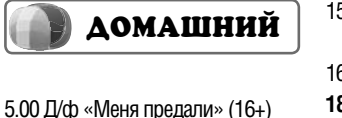

5.30 «Русская Балтика» (16+) 6.00, 7.00 «Стильное настроение»  $(16+)$ 6.25 Музыка на «Домашнем» (16+) 6.30 «Удачное утро» (16+) **7.30 Т/с «АЛЬФ» (12+)** 8.00 «Полезное утро» (16+)

8.40, 3.55 «По делам несовершеннолетних» (16+) 10.40 Д/ф «Я люблю звезду» (16+)

**11.10 Х/ф «НЕОДИНОКИЕ» (16+)** 14.55, 18.50, 23.00 «Одна за всех»

 $(16+)$ **15.15 Х/ф «МОЯ ПОСЛЕДНЯЯ ПЕРВАЯ ЛЮБОВЬ» (16+)** 17.00 «Праздник без жертв» (16+) **18.00, 3.05 Т/с «ПОМНИТЬ ВСЁ»** 

**(16+)** 19.00 Д/с «Практическая магия»  $(16+)$ 

**20.00 Х/ф «МАША В ЗАКОНЕ!» (16+)**

22.00 «Рублёвка. Как устроена жизнь миллионеров?» (16+)

**12 <sup>24</sup>ЯНВАРЯ 2014 ГОДА**

**23.30 Х/ф «УДАЧНЫЙ ОБМЕН» (16+)**

**1.10 Х/ф «ВСЁ РАДИ НЕЁ» (18+)** 4.55 «Игры судьбы» (16+)

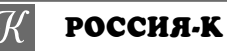

6.30 Телеканал «Евроньюс» 10.00, 15.00, 19.00, 23.30 Новости культуры 10.15, 1.55 «Наблюдатель»

**11.15 Х/ф «МАКЛИНТОК!»** 12.20 Д/ф «Эрнан Кортес» 12.30 «Правила жизни» 12.55 Красуйся, град Петров!

Зодчий Павел Сюзор 13.25, 22.10 Д/с «Музейные тайны»

# **14.10 Х/ф «ПЛЕН СТРАСТИ»**

15.10 «Уроки рисования с Сергеем Андриякой» «Розы на фоне» 15.40 Д/с «Соблазненные Страной

Советов» 16.20 Больше, чем любовь. Борис

Иофан и Ольга Сассо-Руффо 17.05 Фильм-балет «Старое танго» 18.10 «Academia»

19.15 Главная роль

19.30 Абсолютный слух

20.15 Премьера «Правила жизни» 20.40 Гении и злодеи. Гавриил

Илизаров 21.10 Д/ф «Василий Гроссман. Я

понял, что я умер» 23.00 «Белый ответ»

**23.50 Х/ф «КРОМВЕЛЬ»**

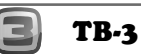

6.00 Мультфильм (0+)

9.00 «Удивительное утро» (12+) 11.00 Д/ф «Звезды. Тайны. Судь-

бы» (12+) 12.00 Д/ф «Армагеддон живот-

ных» (12+) 12.30 Д/ф «Охотники за привиде-

ниями» (16+) 13.30, 18.00, 1.30 «Х-Версии.

Другие новости» (12+) 14.00 «Экстрасенсы-детективы»  $(16+)$ 

15.00, 4.30 «Мистические истории» (16+) 16.00 Д/ф «Гадалка» (12+) **18.30 Т/с «ПЯТАЯ СТРАЖА» (16+) 19.30 Т/с «ОБМАНИ МЕНЯ» (12+) 21.15 Т/с «КОСТИ» (12+) 23.00 Х/ф «ЖЕЛЕЗНЫЙ РЫЦАРЬ»** 

**(16+) 2.00 Х/ф «ПЛЕЗАНТВИЛЬ» (0+) 5.00 Т/с «ЧЕРНАЯ МЕТКА» (12+)**

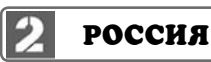

**4.30, 18.15 Х/ф «АПОСТОЛ» (16+)** 7.00 Живое время. Панорама дня

9.20, 23.45 «Наука 2.0» 10.55, 1.15 «Моя планета 12.00, 21.45 Большой спорт. Сборная- 2014 г.

14.00 «Диалоги о рыбалке»

14.30 «Язь против еды» 15.00 «Рейтинг Баженова. Могло быть хуже» (16+)

15.30 Большой спорт

Юлаев» (Уфа)

15.55 Хоккей. КХЛ. «Металлург» (Новокузнецк) - «Салават

# TEAEHEAEAA **Пятница, 31 января**

## **30 января**

11.10, 21.45 «Петровка, 38» (16+) 11.30, 14.30, 17.30, 22.00 События **11.50 Х/ф «НАХАЛКА» (12+)** 13.40 Д/ф «Судьба Дальневосточной республики» (12+) 14.50, 19.30 «Город новостей» 15.10 «Наша Москва» (12+) **15.30 Х/ф «СЕКРЕТНЫЙ ФАРВА-ТЕР» (12+)** 16.55 «Доктор И...» (16+) 17.50 «Осторожно, мошенники!»  $(16+)$ 18.25 «Право голоса» (16+) **19.45 Т/с «ЧИСТАЯ ПРОБА» (16+) 22.20 Т/с «ПУЛЯ-ДУРА. АГЕНТ ПОЧТИ НЕ ВИДЕН» (12+)** 23.20 Неочевидное-вероятное.

«Повелитель духа» (12+) 0.20 События. 25-й час **0.55 Х/ф «ВТОРАЯ ЖИЗНЬ ФЕДО-**

**РА СТРОГОВА» (16+) 2.45 Т/с «ИСЦЕЛЕНИЕ ЛЮБОВЬЮ» (12+)**

3.40 Д/ф «Большие деньги. Соблазн и проклятье» (16+) 5.25 Д/с «Экополис» (12+)

**PEH-TB** 

5.00 Засуди меня! (16+) 6.00 «Следаки» (16+) 6.30, 13.00 «Званый ужин» (16+) 7.30, 1.30 «Смотреть всем!» (16+) 8.00, 12.00, 19.00 «Информацион-

- ная программа 112» (16+) 8.30, 12.30, 19.30 «Новости 24»  $(16+)$
- 9.00 «Вам и не снилось» (16+)
- 14.00 «Семейные драмы» (16+) 16.00 «Не ври мне!» (16+)
- 18.00 «Верное средство» (16+)
- 20.00 «Великие тайны космоса»  $(16+)$
- 23.00 «Новости 24» Итоговый

выпуск (16+) **23.30, 2.30 Х/ф «БЕЛОСНЕЖКА:** 

**МЕСТЬ ГНОМОВ» (16+) 4.30 Т/с «ВОВОЧКА» (16+)**

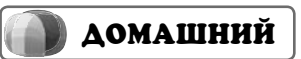

6.00, 7.00 «Стильное настроение»  $(16+)$ 6.25 Музыка на «Домашнем» (16+) 6.30 «Удачное утро» (16+) **7.30 Т/с «АЛЬФ» (12+)** 8.00 «Полезное утро» (16+) 8.40 «По делам несовершеннолетних» (16+) 10.40 Д/ф «Я люблю звезду» (16+) **11.10, 1.50 Х/ф «ДОЛГАЯ ДОРОГА» (16+)** 14.55, 18.50, 23.00 «Одна за всех»  $(16+)$ 

**15.05 Х/ф «С НОВЫМ ГОДОМ, ПАПА!» (16+)**

17.00 «Праздник без жертв» (16+) **18.00 Т/с «ПОМНИТЬ ВСЁ» (16+)** 19.00 Д/с «Практическая магия»

 $(16+)$ **20.00 Х/ф «МАША В ЗАКОНЕ!» (16+)** 22.00 «Рублёвка. Как устроена

жизнь миллионеров?» (16+) **23.30 Х/ф «ДЖЕЙН ЭЙР» (16+)**

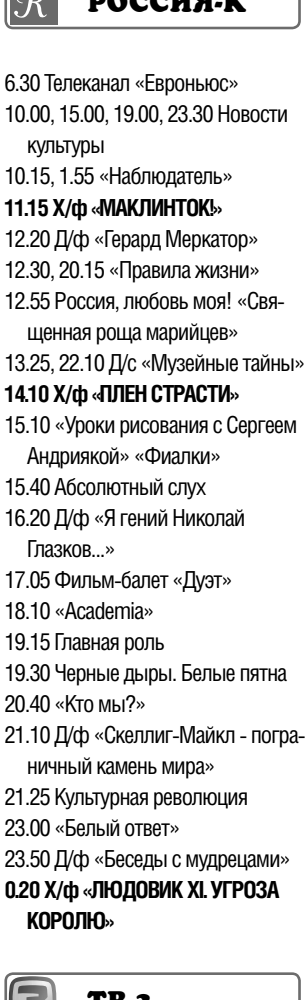

ª

 $\sqrt{a}$ 

#### тв.з C

6.00 Мультфильм (0+) 9.00 «Удивительное утро» (12+) 11.00 Д/ф «Звезды. Тайны. Судьбы» (12+) 12.00 Д/ф «Армагеддон животных» (12+) 12.30 Д/ф «Охотники за привидениями» (16+) 13.30, 18.00, 0.45 «Х-Версии. Другие новости» (12+) 14.00 «Экстрасенсы-детективы»  $(16+)$ 15.00 «Мистические истории»  $(16+)$ 16.00 Д/ф «Гадалка» (12+) **18.30 Т/с «ПЯТАЯ СТРАЖА» (16+) 19.30 Т/с «ОБМАНИ МЕНЯ» (12+) 21.15 Т/с «КОСТИ» (12+) 23.00 Х/ф «БУРЯ В АРКТИКЕ» (16+)** 1.00 «Большая игра» (18+) **2.00 Х/ф «ЧУЖИЕ ДЕНЬГИ» (12+) 4.00 Т/с «ЧЕРНАЯ МЕТКА» (12+)**

# **РОССИЯ**

**4.30 Х/ф «АПОСТОЛ» (16+)** 7.00 Живое время. Панорама дня 9.20, 2.45 «Наука 2.0» 10.55, 3.15 «Моя планета» 12.00, 21.55 Большой спорт. Сборная- 2014 г. 14.00 «Полигон». Авианосец 14.30 «Полигон». Универсальный солдат 15.00 Фильм Аркадия Мамонтова 16.00 Большой спорт 16.25, 0.55 Волейбол. Кубок России 18.15 Смешанные единоборства16+ 19.55 Футбол. Объединённый Суперкубок 2014 г. ЦСКА (Россия) - «Металлист» (Украина) 22.55 Футбол. Объединённый Суперкубок 2014 г. «Шахтер» (Украина) - «Зенит» (Россия)

# **ПЕРВЫЙ**

5.00, 9.00, 12.00, 15.00, 18.00 «Новости»

- 5.05 «Доброе утро» 9.15 «Контрольная закупка»
- 9.45 «Жить здорово!» (12+)
- 10.55 «Модный приговор»
- 12.15 «Время обедать!» 13.00 «Доброго здоровьица!»
- $(12+)$
- 13.45 «Истина где-то рядом» (16+)
- 14.00 «Другие новости»
- 14.25 «Понять. Простить» (16+)
- 15.15 «Они и мы» (16+)
- 16.10 «В наше время» (12+) 17.00 «Жди меня»
- 18.45 «Человек и закон»
- 19.50 «Поле чудес»
- 21.00 «Время» 21.30 «Новый год на Первом»

 $(16+)$ 23.20 «Вечерний Ургант» (16+) **0.15 Х/ф «ЧЕРНЫЙ ЛЕБЕДЬ» (16+)**

**2.10 Х/ф «МИССИС ДАУТФАЙР» (12+)**

# **РОССИЯ**

5.00 «Утро России»

- 8.55 «Мусульмане»
- 9.10 «Большая перемена. Последняя любовь Генки Ляпишева»
- 10.05 «О самом главном» 11.00, 14.00, 17.00, 20.00 Вести
- 11.30, 14.30, 17.10, 19.40 Вести.
- Местное время 11.50, 14.50, 4.25 Вести. Дежурная
- часть **12.00 Т/с «ТАЙНЫ СЛЕДСТВИЯ»**
- **(12+)** 13.00 «Особый случай» (12+) 14.15 Дневник Сочи 2014 г. 15.00 «Женское счастье» (12+)
- **16.00 Т/с «ПОКА СТАНИЦА СПИТ» (12+)** 17.30 «Смеяться разрешается»
- 18.30 «Прямой эфир» (12+) 20.50 «Спокойной ночи, малыши!» 21.00 «Короли смеха» (12+)
- 23.05 «Живой звук» 0.30 Диана Арбенина и «Ночные

снайперы» 2.30 «Честный детектив» (16+)

**3.05 Х/ф «ПРОТИВОСТОЯНИЕ» 4.40 Х/ф «РУССКОЕ ПОЛЕ»**

#### 蠅 **HTB**

6.00 «НТВ утром» **8.40, 10.20 Т/с «ВОЗВРАЩЕНИЕ МУХТАРА» (16+)** 10.00, 13.00, 16.00, 19.00 «Сегод-

- ня»
- 10.55 «До суда» (16+)
- 11.55, 13.25 «Суд присяжных»
- $(16+)$ 14.35 «Дело врачей» (16+)
- 15.30, 18.30 «Чрезвычайное происшествие»
- 16.25 «Прокурорская проверка»
- $(16+)$ 17.40 «Говорим и показываем»
- $(16+)$ **19.30 Т/с «УЛИЦЫ РАЗБИТЫХ ФОНАРЕЙ» (16+)**

**23.30 Т/с «ЭТАЖ» (18+)** 1.45 «Пороховщиков». Чужой

среди своих» (16+) 2.15 «Спасатели» (16+) **2.50 Т/с «ОСНОВНАЯ ВЕРСИЯ»** 

**(16+) 4.45 Т/с «ПРЕСТУПЛЕНИЕ БУДЕТ РАСКРЫТО» (16+) 5.40 Т/с «АГЕНТ ОСОБОГО НАЗНА-ЧЕНИЯ» (16+)**

#### 可证 **THT**

7.00, 6.00 М/с «Губка Боб Квадратные штаны» (12+) 7.30 М/с «Могучие Рейнджеры»  $(12+)$ 

**7.55 Т/с «СЧАСТЛИВЫ ВМЕСТЕ» (16+)** 9.00, 23.30 «Дом 2» (16+) 10.30 «Битва экстрасенсов» (16+)

**11.30 Х/ф «БЫСТРАЯ ПЕРЕМЕНА» (16+) 13.30, 15.30 Т/с «УНИВЕР» (16+) 14.30 Т/с «РЕАЛЬНЫЕ ПАЦАНЫ»** 

**(16+) 15.00 Т/с «ЗАЙЦЕВ + 1» (16+) 19.00 Т/с «УНИВЕР. НОВАЯ ОБЩА-ГА» (16+)**

20.00 «Comedy Woman. Лучшее»  $(16+)$ 21.00 «Комеди Клаб» (16+) 22.00 «ХБ» (16+) **1.00 Х/ф «БЭТМЕН» (12+)**

**3.45 Т/с «КОШМАРЫ И ФАНТАЗИИ СТИВЕНА КИНГА» (16+)**

**5.30 Т/с «САША + МАША» (16+)**

#### 5 KAHAA F

6.00, 10.00, 12.00, 15.30, 18.30

«Сейчас» 6.10 «Момент истины» (16+) 7.00 «Утро на «5» (6+) 9.35 «День ангела» **10.35, 12.35 Х/ф «ИГРА БЕЗ ПРА-ВИЛ» (12+) 13.15, 16.00, 2.05 Х/ф «СЕРЖАНТ МИЛИЦИИ» (12+)**

18.00 «Место происшествия» 19.00 «Правда жизни» (16+) **19.35 Т/с «СЛЕД» (16+)**

## **CTC**

- 6.00 М/с «Маленький принц» (6+) 7.00 М/с «Лизун и настоящие охотники за привидениями» (12+)
- 7.25 М/с «Пингвинёнок Пороро»  $(6+)$

7.35 М/с «Приключения Вуди и его друзей» (6+) 8.00 «6 кадров» (16+) **8.30, 13.30 Т/с «СУПЕРМАКС» (16+) 9.00 Т/с «ВОСЬМИДЕСЯТЫЕ» (16+)**

### **9.30 Т/с «КОРАБЛЬ» (16+) 10.30 Х/ф «ВОЗВРАЩЕНИЕ ГЕРОЯ» (16+)**

12.30 «Даёшь молодёжь!» (16+) **14.30 Т/с «ВОРОНИНЫ» (16+) 17.00 Т/с «КУХНЯ» (16+)** 19.00 Шоу «Уральских пельменей»

- $(16+)$ 0.35 «Настоящая любовь» (16+) 0.55 «Церемония вручения национальной премии в области
- неигрового кино и телевидения «Лавровая ветвь» — 2013»

 $(16+)$ **1.55 Х/ф «СЧАСТЛИВЧИК ГИЛ-**

**<sup>24</sup>ЯНВАРЯ 2014 ГОДА 13**

**МОР» (16+) 3.40 Т/с «СВОЯ ПРАВДА» (16+) 5.20 Т/с «В УДАРЕ!» (16+)** 5.40 «Музыка на СТС» (16+)

с 27 января по 2 февраля

**РОССИЯ-К** 

6.30 Телеканал «Евроньюс» 10.00, 15.00, 19.00, 23.40 Новости

**10.20 Х/ф «ОШИБКА ИНЖЕНЕРА** 

12.20 Д/ф «Луций Анней Сенека» 12.30 «Правила жизни»

12.55 Письма из провинции. Село Левокумье (Ставропольский

**13.25 Х/ф «ДЕЛО АРТАМОНОВЫХ»** 15.10 Черные дыры. Белые пятна 15.50 Д/ф «Контрасты и ритмы Александра Дейнеки» 16.30 Д/ф «Замки Аугустусбург и

16.45 «Царская ложа». Галерея

17.30 Игры классиков. Лев

18.30 «Смехоностальгия» 19.15, 1.55 «Коллекция Колбасье-

**TB-3** 

12.00 Д/ф «Армагеддон живот-

12.30 Д/ф «Охотники за привиде-

13.30, 18.00 «Х-Версии. Другие

14.00 «Экстрасенсы-детективы»

15.00 «Мистические истории»

**22.30 Х/ф «ВРАГ ГОСУДАРСТВА»** 

1.00 «Европейский покерный тур»

**2.00 Х/ф «ПОКА НЕ СЫГРАЛ В** 

**4.00 Х/ф «ШЕПОТ В НОЧИ» (16+)**

**РОССИЯ** 

14.00 «Рейтинг Баженова. Могло

15.05 Фильм Аркадия Мамонтова

**16.30 Х/ф «ОХОТНИКИ ЗА КАРАВА-**

19.55 Волейбол. Кубок России

**4.30 Х/ф «АПОСТОЛ» (16+)** 7.00 Живое время. Панорама дня

9.20, 1.35 «Наука 2.0» 10.55, 3.05 «Моя планета» 12.00, 21.45 Большой спорт. Сборная- 2014 г.

быть хуже» (16+)

16.05 Большой спорт

**НАМИ» (16+)**

16.00 Д/ф «Гадалка» (12+) 19.00 «Человек-невидимка» (12+) **20.00 Х/ф «СЛУЖИТЕЛИ ЗАКОНА»** 

6.00 Мультфильм (0+) 9.00 «Удивительное утро» (12+) 11.00 Д/ф «Звезды. Тайны. Судь-

бы» (12+)

ных» (12+)

ниями» (16+)

новости» (12+)

 $(16+)$ 

 $(16+)$ 

**(16+)**

**(16+)**

 $(18+)$ 

**ЯЩИК» (16+)**

**20.00 Х/ф «ЗДРАВСТВУЙ, ГРУСТЬ»** 21.35 Д лет со дня рождения Александра Пороховщикова 22.15 Детский хор России, Валерий Гергиев и симфонический оркестр Мариинского театра **0.00 Х/ф «ДРЕВО ЖЕЛАНИЯ»** 2.40 Д/ф «Скеллиг-Майкл - пограничный камень мира»

культуры

 $\mathcal{R}$ 

**КОЧИНА»**

край)

Фалькенлуст»

музыки

Власенко

ва»

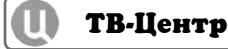

6.00 «Настроение» **8.25 Х/ф «СВОЙ СРЕДИ ЧУЖИХ, ЧУЖОЙ СРЕДИ СВОИХ» (12+)** 10.15 Д/ф «Александр Пороховщи-

- ков. Чужой среди своих» (12+)
- 11.10, 21.45 «Петровка, 38» (16+) 11.30, 14.30, 17.30, 22.00 События
- **11.50 Х/ф «НАХАЛКА» (12+)** 13.40 «Хроники московского быта.
- Человек не родился» (12+)
- 14.50, 19.30 «Город новостей» 15.10 «Наша Москва» (12+)

**ТЕР» (12+)** 16.55 «Доктор И...» (16+) 17.50 Д/ф «Чучело» (12+) 18.25 «Право голоса» (16+) **19.45 Х/ф «НЕ ПЫТАЙТЕСЬ ПО-НЯТЬ ЖЕНЩИНУ» (16+)** 22.25 «Жена. История любви»

 $(16+)$ 

**(12+)**

**15.30 Х/ф «СЕКРЕТНЫЙ ФАРВА-**

23.55 «Спешите видеть!» (12+) **0.30 Х/ф «АМЕРИКЭН БОЙ» (16+) 2.50 Т/с «ИСЦЕЛЕНИЕ ЛЮБОВЬЮ»** 

3.50 Д/ф «Мужское обаяние Олега

**PEH-TB** 

6.30, 13.00 «Званый ужин» (16+) 7.30, 23.00 «Смотреть всем!» (16+) 8.00, 12.00, 19.00 «Информационная программа 112» (16+) 8.30, 12.30, 19.30 «Новости 24»

9.00 «Великие тайны космоса»

14.00 «Семейные драмы» (16+) 16.00 «Не ври мне!» (16+) 18.00 «Верное средство» (16+) 20.00 «Тайны мира» (16+) 21.00 «Странное дело» (16+) 22.00 «Секретные территории»

**0.00, 4.00 Х/ф «ОБЛАСТИ ТЬМЫ»** 

**2.00 Х/ф «ЛАРГО ВИНЧ: НАЧАЛО»** 

**5.15 Т/с «ПОМНИТЬ ВСЁ» (16+)** 6.30 «Удачное утро» (16+) 7.00 «Стильное настроение» (16+)

18.00 Д/с «Звездные истории»

23.00 «Одна за всех» (16+) **23.30 Х/ф «ВАЛЬМОНТ» (18+) 2.05 Т/с «КОМИССАР РЕКС» (16+)**

 $(16+)$ 

**7.30 Т/с «АЛЬФ» (12+)** 8.00 «Полезное утро» (16+) 8.45 «Личная жизнь верей» (16+) 9.00 «Дело Астахова» (16+) **10.00, 19.00 Х/ф «ЛЕГАЛЬНЫЙ ДОПИНГ» (16+)**

ДОМАШНИЙ

Ефремова» (12+) 4.40 Д/с «Экополис» (12+) 5.30 «Марш-бросок» (12+)

5.00 Засуди меня! (16+) 6.00 «Следаки» (16+)

 $(16+)$ 

 $(16+)$ 

 $(16+)$ 

**(16+)**

**(16+)**

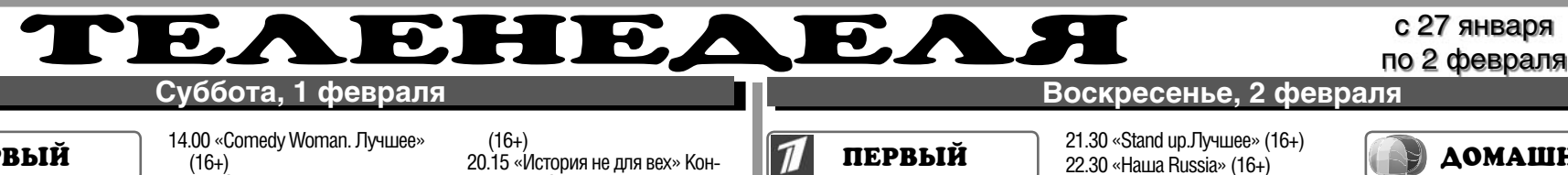

**4.50, 6.10 Х/ф «ЗИМНИЙ ВЕЧЕР В** 

**0.30 Х/ф «БЕЛАЯ МГЛА» (16+) 3.30 Т/с «БЛЭЙД» (16+)** 6.00 М/с «Планета Шина» (12+)

6.00 Мультфильмы (0+) 10.00 «Сейчас»

18.00 «Главное» **19.00 Х/ф «ОПЕРА» (16+) 1.10 Х/ф «СТАЛИНГРАДСКАЯ БИТВА» (12+)**

15

10.10 «Истории из будущего» **11.00 Т/с «ДЕТЕКТИВЫ» (16+)** 17.00 «Место происшествия»

4.50 Д/ф «Операция «Монастырь» Павла Судоплатова» (12+)

**CTC** 

6.00 Мультфильмы (0+) 7.35 М/с «Пингвинёнок Пороро»

 $\Gamma$ 

7.55 М/с «Смешарики» (0+) 8.30 М/с «Флиппер и Лопака» (6+) 9.00 М/с «Том и Джерри» (6+) 9.10 М/с «Пакман в мире привиде-

10.00 М/с «Алиса знает, что делать!» (6+) 10.35 М/ф «Вэлиант» (12+) 12.00 «Снимите это немедленно!»

пельменей» (16+) 14.15 М/ф «Как приручить драко-

13.00, 19.30, 23.25 Шоу «Уральских

**1.45 Х/ф «БОЛЬШЕ ЧЕМ ДРУГ»** 

ТВ-Центр

10.20 «Барышня и кулинар» (6+)

13.50 «Смех с доставкой на дом»

14.20 «Приглашает Борис Ноткин»

14.50 «Московская неделя» 15.20 «Петровка, 38» (16+) **15.30 Х/ф «НЕ ПЫТАЙТЕСЬ ПО-НЯТЬ ЖЕНЩИНУ» (16+) 17.30 Х/ф «ЗИМНЕЕ ТАНГО» (16+)** 21.00 «В центре событий» **22.00 Т/с «ДЖО» (16+) 0.15 Х/ф «ТУЗ» (12+)**

**2.05 Х/ф «СВОЙ СРЕДИ ЧУЖИХ, ЧУЖОЙ СРЕДИ СВОИХ» (12+)** 4.00 Д/ф «Золото» (16+) 5.15 Д/с «Экополис» (12+)

**PEH-TB** 

**5.00 Т/с «МОЙ КАПИТАН» (16+) 7.00 Т/с «КАМЕНСКАЯ» (16+)** 23.30 «Репортерские истории»

0.00 «Неделя с М. Максимовской»

4.30 «Дальние родственники» (16+)

1.15 «Смотреть всем!» (16+) 2.15 «Представьте себе» (16+) **2.45 Х/ф «ЗАЛИВ» (12+)**

 $(16+)$ 

 $(16+)$ 

**3.45 Х/ф «ДВА БРАТА» (16+)** 5.45 «Музыка на СТС» (16+)

 $(6+)$ 

ний» (6+)

 $(16+)$ 

на» (16+) 16.00 «6 кадров» (16+) **17.15 Х/ф «КОВБОИ ПРОТИВ ПРИШЕЛЬЦЕВ» (16+) 21.00 Х/ф «СОКРОВИЩЕ НАЦИИ. КНИГА ТАЙН» (16+) 0.50 Т/с «ДЕВУШКА-САМУРАЙ»** 

**(16+)**

**(16+)**

6.45 Мультпарад 8.00 «Фактор жизни» (6+) **8.35 Х/ф «ЖЕНАТЫЙ ХОЛОСТЯК»** 

10.55 «Команда Сочи» 11.30, 23.55 События **11.45 Х/ф «РАЗНЫЕ СУДЬБЫ»** 

**(12+)**

**(12+)**

 $(12+)$ 

 $(12+)$ 

5 KAHAA

**ДОМАШНИЙ** 

6.00, 6.30 «Джейми: обед за 30

6.25 Музыка на «Домашнем» (16+) 7.00 «Стильное настроение» (16+) **7.30 Т/с «АЛЬФ» (12+)** 8.00 «Полезное утро» (16+) **8.30 Т/с «АББАТСТВО ДАУНТОН»** 

**11.20, 19.00 Т/с «КОРОЛЁК - ПТИЧ-**

18.50, 23.00 «Одна за всех» (16+) **21.15 Х/ф «ДРАКУЛА» (16+)** 23.30 «Магия слов: История Джей Кей Роулинг» (16+) **1.15 Х/ф «АББАТСТВО ДАУНТОН» (16+)** 4.00 «Друзья на кухне» (12+)

**РОССИЯ-К** 

13.55 «Пешком...». Москва детская

17.20 Д/ф «Первая обитель Москвы. Новоспасский монастырь»

18.40, 1.55 «Остров-призрак» 19.25 Д/ф «Петр Первый» 19.35 «За столом семи морей». Поет Олег Погудин **21.00 Х/ф «ЖИЗНЬ И СУДЬБА»** 22.15 Д/ф «Мой друг Отар Иосе-

**23.05 Х/ф «ЖИЛ ПЕВЧИЙ ДРОЗД»** 0.25 Эл Джарро и Лариса Долина 2.40 Д/ф «Раммельсберг и Гослар рудники и город рудокопов»

**TB-3** 

6.00, 5.45 Мультфильм (0+) **9.30 Х/ф «СКАЗКА О ПОТЕРЯННОМ** 

**13.00 Х/ф «БУРЯ В АРКТИКЕ» (16+) 14.45 Х/ф «СУРРОГАТЫ» (16+) 16.30 Х/ф «СЛУЖИТЕЛИ ЗАКОНА»** 

**19.00 Х/ф «НОЧНОЙ РЕЙС» (16+) 20.45 Х/ф «ТРИНАДЦАТЬ ДРУЗЕЙ** 

**РОССИЯ** 

5.00, 3.55 «Моя планета» 7.00, 10.45, 16.40, 19.00, 21.55 Большой спорт 7.20 «Моя рыбалка» 7.50 «Язь против еды» 8.20 «Рейтинг Баженова. Могло быть хуже» (16+) 8.55 Хоккей с мячом. Чемпионат

мира. Финал 11.35 Дневник Сочи 2014 г. 12.00 Биатлон. Открытый чемпионат Европы. Гонка преследова-

ния. Женщины 12.50, 16.10 «Сборная - 2014» с

Дмитрием Губ

ния. Мужчины

родный турнир 19.55 Футбол. Объединённый Суперкубок 2014 г. «Зенит» (Санкт-Петербург) - ЦСКА 22.55 Футбол. Объединённый Суперкубок 2014 г. «Металлист» (Украина) - «Шахтер» (Украина) 0.55 Смешанные единоборства

 $(16+)$ 2.50 «Наука 2.0»

13.25 Баскетбол. Единая лига ВТБ 15.20 Биатлон. Открытый чемпионат Европы. Гонка преследова-

16.55 Легкая атлетика. Междуна-

**ВРЕМЕНИ» (0+) 11.15 Х/ф «ДВЕНАДЦАТЬ КАТА-**

**СТРОФ» (12+)**

**ОУШЕНА» (16+) 23.15 Х/ф «ДИТЯ ТЬМЫ» (16+) 1.45 Х/ф «КОШМАР НА УЛИЦЕ** 

**ВЯЗОВ» (16+) 3.45 Х/ф «ПАРКОВКА» (16+)**

**(16+)**

14.25 «Что делать?» 15.10 Больше, чем любовь 15.50 Фильм-балет «Галатея»

16.50 «Кто там...»

18.00 «Контекст»

лиани»

E

6.30 Телеканал «Евроньюс» 10.00 «Обыкновенный концерт с Эдуардом Эфировым» **10.35 Х/ф «ВАЛЕРИЙ ЧКАЛОВ»** 12.10 Д/ф «Владимир Белокуров. Эпикуреец из МХАТа» 12.55 Россия, любовь моя! «Чувашские узоры» 13.20, 1.35 Мультфильм

**КА ПЕВЧАЯ» (16+) 18.00 Т/с «ОТЧАЯННЫЕ ДОМОХО-**

**ЗЯЙКИ» (16+)**

минут» (16+)

**(16+)**

 $\mathcal K$ 

6.00, 10.00, 12.00, 15.00 «Новости» 6.35 Д/ф «Земля с высоты птичье-

13.55 «Екатерина Максимова. Великая» (12+)

**РАМИ 2» (16+)**

**ТУР»**

**(12+)**

**15.15 Х/ф «ВРЕМЯ ДЛЯ ДВОИХ» (16+)** 19.10 «Кубок профессионалов» 21.00 «Воскресное «Время» 22.00 «Повтори!». Лучшее (16+) **0.15 Х/ф «ЗНАКОМСТВО С ФАКЕ-**

**2.10 Х/ф «КАБИНЕТНЫЙ ГАРНИ-**

**РОССИЯ** 

**11.45, 14.30 Х/ф «ЧЕРНАЯ МЕТКА»** 

**21.30 Х/ф «Я БУДУ РЯДОМ» (12+)** 23.30 «Воскресный вечер» (12+) **1.20 Х/ф «АМЕРИКАНКА» (12+)** 3.20 «Планета собак» 3.50 «Комната смеха»

**HTB** 

**6.05, 3.10 Т/с «АГЕНТ ОСОБОГО НАЗНАЧЕНИЯ» (16+)** 8.00, 10.00, 13.00, 16.00, 19.00

8.15 «Лотерея «Русское лото

**19.50 Х/ф «УБИТЬ ДВАЖДЫ» (16+)**

23.40 «Исповедь» (16+) 0.55 «Школа злословия» (16+) 1.40 «Авиаторы» (12+) 2.15 «Дело темное» (16+) **5.00 Т/с «ПРЕСТУПЛЕНИЕ БУДЕТ РАСКРЫТО» (16+)**

**THE THT** 

**СТЕ» (16+)**

рея» (16+)

сезон» (16+) 15.00 «Битва Титанов» (16+) **17.00 Х/ф «ПУНКТ НАЗНАЧЕНИЯ»** 

 $(12+)$ 

 $(16+)$ 

**(16+)**

 $(16+)$ 

**7.00, 5.30 Т/с «СЧАСТЛИВЫ ВМЕ-**

вая Нашионал<sup>ь</sup>

9.00, 23.00, 2.30 «Дом 2» (16+) 10.00, 20.00 «Битва экстрасенсов»

11.00 «Школа ремонта» (12+) 12.00 «Comedy Woman» (16+) 13.00 «Перезагрузка» (16+) 14.00 «Comedy баттл. Новый

18.50 «Комеди клаб. Лучшее» (16+) 19.30 «Comedy Club. Exclusive»

8.00 М/с «Слагтерра» (12+) 8.25 М/с «Могучие Рейнджеры»

«Сегодня»

霝

плюс» (0+) 8.45 «Их нравы» (0+) 9.25 «Едим дома» (0+) 10.20 «Первая передача» (16+) 10.55 «Чудо техники» (12+) 11.25 «Поедем», поедим!» (0+) 12.00 «Дачный ответ» (0+) **13.20 Т/с «РЖАВЧИНА» (16+)** 15.15 «Своя игра» (0+) 16.15 «Следствие вели...» (16+) 17.15 «Очная ставка» (16+) 18.20 «Чрезвычайное происше-

ствие»

14.20 Вести. Местное время 16.05 «Смеяться разрешается» **18.00 Х/ф «БУКЕТ» (12+)** 20.00 Вести недели

4.15 «Контрольная закупка»

**5.10 Х/ф «ОДИН ИЗ НАС»** 7.20 «Вся Россия» 7.30 «Сам себе режиссер» 8.20 «Смехопанорама» 8.50 «Утренняя почта» 9.30 «Сто к одному» 10.20 Вести. Местное время. Неделя в городе 11.00, 14.00 Вести 11.10 «Городок»

**ГАГРАХ»**

го полета» 7.40 «Служу Отчизне!» 8.15 М/с «София Прекрасная» 8.40 «Смешарики. ПИН-код» 8.55 «Здоровье» (16+) 10.15 «Непутевые заметки» 10.35 «Пока все дома» 11.25 «Фазенда» **12.15 Х/ф «БЕЛОЕ СОЛНЦЕ ПУСТЫНИ»**

# **ПЕРВЫЙ**

## **4.50, 6.10 Х/ф «ОТРЯД ОСОБОГО НАЗНАЧЕНИЯ» (12+)**

- 6.00, 10.00, 12.00, 18.00 «Новости» 6.15 Д/ф «Земля с высоты птичьего полета»
- 7.25 «Играй, гармонь любимая!» 8.10 М/с «София Прекрасная» 8.35 «Смешарики. Новые приклю-
- чения» 8.50 «Умницы и умники» (12+) 9.35 «Жизнь в служении». К
- 5-летию интронизации Патриарха Московского и всея Руси Кирилла»
- 10.15 «Смак» (12+) 10.55 «Александр Пороховщиков.
- «Пойми и прости..» (12+) 12.10 «Идеальный ремонт»
- 13.00 «Непокоренные» (16+) **14.00 Х/ф «ЛЕНИНГРАД» (16+)**
- 18.15 «Кто хочет стать миллионером?»
- 19.15 «Минута славы. Дорога на Олимп!» Финал (12+)
- 21.00 «Время» 21.20 «Сегодня вечером» (16+) 23.00 «К 70-летию школы-студии
- МХАТ. Юбилейный вечер» **0.55 Х/ф «БЕЗУМНОЕ СВИДАНИЕ»**

**(16+) 2.25 Х/ф «ВОЕННО-ПОЛЕВОЙ ГОСПИТАЛЬ» (16+)**

# **РОССИЯ**

- 6.35 «Сельское утро»
- 7.05 «Диалоги о животных» 8.00, 11.00, 14.00 Вести
- 8.10, 11.10, 14.20 Вести. Местное
- время
- 8.20 «Военная программа» 8.50 «Планета собак»
- 9.25 «Субботник»
- 10.05 «Эльбрус»
- 11.20 Вести. Дежурная часть
- 11.55 «Честный детектив» (16+) **12.25 Х/ф «РАСПЛАТА ЗА ЛЮ-**
- **БОВЬ» (12+)** 14.30 «Субботний вечер»
- 16.40 Шоу «Десять миллионов»
- 17.45 «Кривое зеркало» (16+) 20.00 Вести в субботу **20.45 Х/ф «ДОЖДАТЬСЯ ЛЮБВИ»**
- **(12+)**

**0.40 Х/ф «ЛЮБОВЬ НА СЕНЕ» (12+)** 2.45 «Горячая десятка» (12+) 3.55 «Комната смеха»

#### 掘 **HTB**

- 7.25 «Смотр» (0+)
- 8.00, 10.00, 13.00, 16.00 «Сегодня»
- 8.15 «Лотерея «Золотой ключ» (0+) 8.45 «Их нравы» (0+) 9.25 «Готовим с Алексеем Зими-
- ным» (0+)
- 10.20 «Главная дорога» (16+) 10.55 «Кулинарный поединок» (0+)
- 12.00 «Квартирный вопрос» (0+)
- **13.20 Т/с «РЖАВЧИНА» (16+)**
- 15.10 «ДНК». Ток-шоу» (16+) 16.15 «Следствие вели...» (16+)
- 17.15 «Очная ставка» (16+)
- 18.20 «Чрезвычайное происшествие» 19.00 «Центральное телевидение»
- 19.50 «Новые русские сенсации» (16+)
- 20.45 «Ты не поверишь!» (16+) **21.45 Х/ф «БРИГАДА. НАСЛЕДНИК»**
- **(16+) 23.50 Х/ф «ВОЗВРАЩЕНИЕ» (16+)** 1.50 «Авиаторы» (12+)
- 2.20 «Дело темное» (16+) **3.15 Т/с «АГЕНТ ОСОБОГО НАЗНА-**
- **ЧЕНИЯ» (16+) 5.05 Т/с «ПРЕСТУПЛЕНИЕ БУДЕТ РАСКРЫТО» (16+)**

# **THE THT**

- **7.00 Т/с «СЧАСТЛИВЫ ВМЕСТЕ»**
- 
- **(16+)** 7.40 М/с «Слагтерра» (12+)
- 8.05 М/с «Бен 10» (12+)
- 8.30 М/с «Скан-Ту-Гоу» (12+) 9.00, 23.00, 3.00 «Дом 2» (16+)
- 10.00, 12.30 «Битва экстрасенсов»
- (16+) 11.00 «Школа ремонта» (12+)
- 12.00 «Два с половиной повара. Открытая кухня»

 $(16+)$ 15.00 «Stand up.Лучшее» (16+) 16.00, 22.00 «Комеди Клаб» (16+) **18.00 Т/с «ЗАЙЦЕВ + 1» (16+) 20.00 Х/ф «БИТВА ТИТАНОВ» (16+) 0.30 Х/ф «ЭПИДЕМИЯ» (16+) 4.00 Т/с «КОШМАРЫ И ФАНТАЗИИ СТИВЕНА КИНГА» (16+)** 5.50 «Саша + Маша» 6.00 М/с «Планета Шина» (12+)

# 5 KAHAA

6.00 Мультфильмы (0+) 9.35 «День ангела» **7.30 Т/с «АЛЬФ» (12+)** 8.00 «Полезное утро» (16+) **8.30, 3.00 Т/с «АББАТСТВО ДАУН-**

- 10.00, 18.30 «Сейчас» **10.10, 12.10, 15.20 Т/с «СЛЕД» (16+)** 11.30, 14.30 «След» (16+)
- **19.00 Т/с «БАНДИТСКИЙ ПЕТЕР-**
- **БУРГ 3» (16+) 2.15 Х/ф «ИГРА БЕЗ ПРАВИЛ» (12+)** 4.10 Д/ф «Фильм «Восхождение»
- $(12+)$ 5.10 Д/ф «Живая история:» Как обманули Лувр: одесская
- хитрость» (12+)

#### $\Gamma$  (  $\Gamma$ **CTC** €

6.00 Мультфильмы (0+) 7.35 М/с «Пингвинёнок Пороро»  $(6+)$ 

- 7.55 М/с «Смешарики» (0+) 8.30 М/с «Флиппер и Лопака» (6+) 9.00, 0.45 «Настоящая любовь»
- (16+) 9.20 М/с «Том и Джерри» (6+)
- 9.35 М/с «Алиса знает, что делать!»  $(6+)$
- 10.10 М/с «Скуби Ду и кибер-погоня» (6+)
- 11.25 М/ф «Побег из курятника»  $(16+)$
- 13.00, 16.30, 23.15 Шоу «Уральских пельменей» (16+)
- 16.00 «6 кадров» (16+) 19.15 М/ф «Как приручить драко-
- на» (16+) **21.00 Х/ф «КОВБОИ ПРОТИВ**
- **ПРИШЕЛЬЦЕВ» (16+) 1.05 Т/с «ДЕВУШКА-САМУРАЙ» (16+) 2.00 Х/ф «ЗНАХАРЬ» (16+)**
- **4.00 Т/с «СВОЯ ПРАВДА» (16+) 4.55 Т/с «В УДАРЕ!» (16+)** 5.45 «Музыка на СТС» (16+)

ТВ-Центр W

- 6.05 «АБВГДейка» **6.35 Х/ф «САЛОН КРАСОТЫ» (6+)** 8.25 «Православная энциклопедия» (6+)
- **8.55, 5.10 Х/ф «БАЛЛАДА О ДО-БЛЕСТНОМ РЫЦАРЕ АЙВЕНГО»**
- **(6+)** 10.25 «Добро пожаловать домой!»  $(6+)$
- 11.20 «Петровка, 38» (16+)
- 11.30, 14.30, 23.50 События **11.45 Х/ф «ЗОЛОТАЯ МИНА» (12+)** 14.45 Д/ф «Невероятные приклю-
- чения итальянцев в России»  $(12+)$ **15.15 Х/ф «ТУЗ» (12+)**
- **17.05 Х/ф «ПОБЕДНЫЙ ВЕТЕР, ЯСНЫЙ ДЕНЬ» (16+)**
- 21.00 «Постскриптум» (16+) **22.00 Т/с «ИНСПЕКТОР ЛИНЛИ»**
- **(12+)** 0.10 Д/ф «Васильев и Максимова.
- Танец судьбы» (12+) **0.55 Х/ф «ДВОЙНАЯ ФАМИЛИЯ»**
- **(16+)** 2.50 Д/ф «Минздрав предупрежда-
- ет» (16+) 4.30 Д/с «Экополис» (12+)

 $\boxed{2E}$ **PEH-TB** 

### **5.00 Х/ф «ОБЛАСТИ ТЬМЫ» (16+) 6.00 Т/с «ТЕЛОХРАНИТЕЛЬ 2» (16+)**

- 9.40 «Чистая работа» (12+) 10.35 «100 процентов» (12+)
- 11.00 «Представьте себе» (16+) 11.30 «Смотреть всем!» (16+)
- 12.30 «Новости 24» (16+)
	- 13.00 «Военная тайна» (16+)
	- 16.00 «Странное дело» (16+)
	- 17.00 «Секретные территории»  $(16+)$

**14 <sup>24</sup>ЯНВАРЯ 2014 ГОДА**

18.00 «Тайны мира» (16+) 19.00 «Неделя с М. Максимовской» 20.15 «История не для вех» Концерт М.Задорнова (16+) **22.30 Т/с «МОЙ КАПИТАН» (16+)**

5.00 «Дело Астахова» (16+) 6.00, 7.00 «Стильное настроение»

 $(16+)$ 

 $(16+)$ 

**(16+)**

**(16+)**

 $|\mathcal{K}|$ 

**ЗЯЙКИ» (16+)**

**СВЕТА» (16+) 23.30 Х/ф «ВАВИЛОН» (16+)** 2.45 «Тайны еды» (16+)

Дементьев

фарфор» 13.30 Мультфильм 14.15 Красуйся, град Петров! Гатчинский дворец 14.45 Д/ф «Когда танец становится

жизнью»

рассказываем» 19.10 Линия жизни 20.05 «Романтика романса» **21.00 Х/ф «ЖИЗНЬ И СУДЬБА»** 22.20 «Наблюдатель». Спецвыпуск **23.15 Х/ф «КОШКА НА РАСКАЛЕН-**

**НОЙ КРЫШЕ»**

джаза»

Астер

Ξ

**(0+)**

**(16+)**

**ВЯЗОВ» (16+)**

5.00, 4.05 «Моя планета» 7.00, 9.00, 11.55, 15.15, 16.40, 22.30

Большой спорт 7.20 «Диалоги о рыбалке» 7.55 «Уроки географии» 8.25 «В мире животных» 9.20 «24 кадра» (16+) о 50 «Наука на

для опытов»

звезд»

ем Губерниевым»

**КРАВЦОВА» (16+)** 23.00 Профессиональный бокс

3.00 «Наука 2.0»

**ТОН» (16+)**

# ДОМАШНИЙ

6.25 Музыка на «Домашнем» (16+) 6.30 «Джейми: обед за 30 минут»

11.20, 2.15 «Бери и ешь» (16+) **11.50 Х/ф «СИНЬОР РОБИНЗОН» (16+)** 14.00 «Спросите повара» (16+) **15.00 Х/ф «ТЕБЕ, НАСТОЯЩЕМУ. ИСТОРИЯ ОДНОГО ОТПУСКА»** 

**18.00 Т/с «ОТЧАЯННЫЕ ДОМОХО-**

18.50, 22.50 «Одна за всех» (16+) **19.00 Т/с «ВЕЛИКОЛЕПНЫЙ ВЕК»** 

**20.55 Х/ф «ИЩУ ДРУГА НА КОНЕЦ** 

**РОССИЯ-К** 

13.05 Пряничный домик «Русский

15.25 Фильм-балет «Анюта» 16.35 Д/ф «Истории, которые мы

1.10 «Российские звезды мирового

1.55 Легенды мирового кино. Фред

2.25 «Обыкновенный концерт» с Эдуардом Эфировым

 $TB-3$ 

6.00, 5.45 Мультфильм (0+) **9.00, 2.45 Х/ф «ПРИКЛЮЧЕНИЯ БУРАТИНО» (0+)**

**12.00, 0.45 Х/ф «ШОУ ТРУМАНА»** 

**14.00 Х/ф «ВРАГ ГОСУДАРСТВА»** 

**16.30 Х/ф «ДИТЯ ТЬМЫ» (16+) 19.00 Х/ф «1408» (16+) 21.00 Х/ф «СУРРОГАТЫ» (16+) 22.45 Х/ф «КОШМАР НА УЛИЦЕ** 

**РОССИЯ** 

10.25 «Рейтинг Баженова. Человек

12.20 Биатлон. Открытый чемпионат Европы. Спринт. Женщины 13.25 Волейбол. Мужчины. «Матч

15.35 Биатлон. Открытый чемпионат Европы. Спринт. Мужчины **18.40 Х/ф «ТРИ ДНЯ ЛЕЙТЕНАНТА** 

10.55 «Полигон». Дикая кошка 11.25 «Сборная - 2014» с Дмитри-

6.30 Телеканал «Евроньюс» 10.00 Библейский сюжет **10.35 Х/ф «ДЕЛО АРТАМОНОВЫХ»** 12.10 Большая семья. Андрей

# ЛУННО-ПОСЕВНОЙ КАЛЕНДАРЬ САДОВОДА-ОГОРОДНИКА

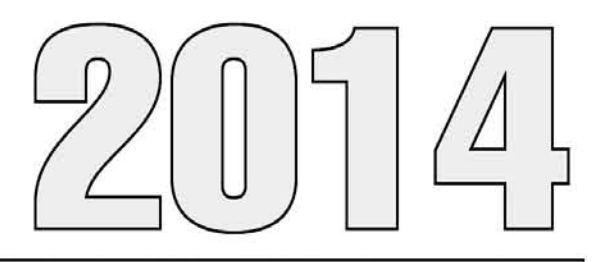

# **КУЛЬТУРА**

# САМЫЕ БЛАГОПРИЯТНЫЕ ДНИ

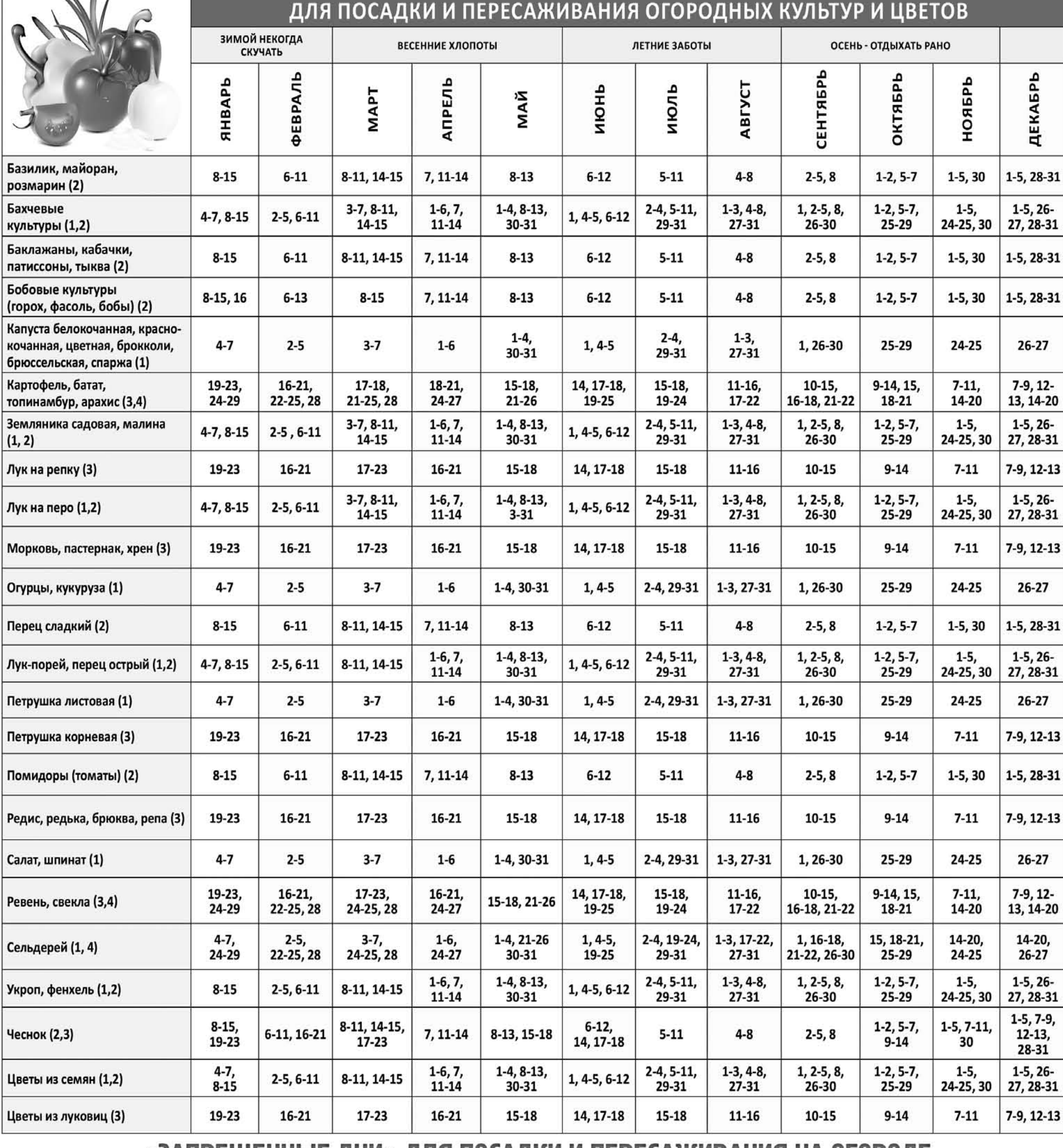

# «ЗАПРЕЩЕННЫЕ ДНИ» ДЛЯ ПОСАДКИ И ПЕРЕСАЖИВАНИЯ НА ОГОРОДЕ

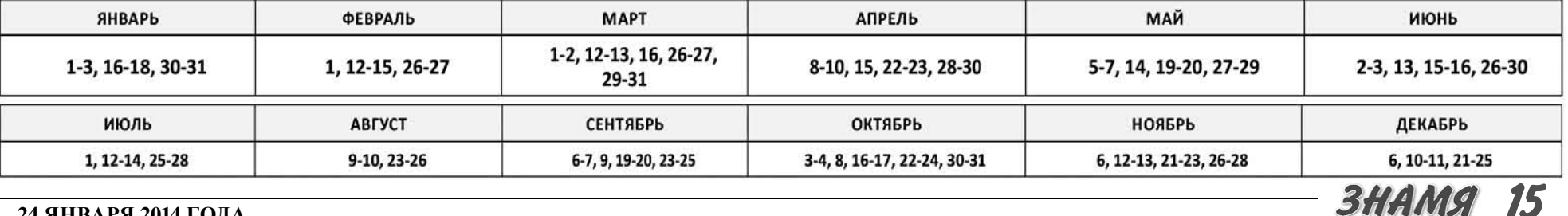

24 ЯНВАРЯ 2014 ГОДА

# А за цветмет ответишь!

11 ЯНВАРЯ два 30-летних ковровчанина приехали в п. Дружба и забрались в помешение овошехранилища. принадлежащее ООО «Предприятие Жилремонт». Вероятно, в детстве они не собирали металлом и решили восполнить это упущение в зрелые годы. Пионерыпереростки вынесли изделий из черного металла на сумму свыше 3 тыс. рублей. Полицейские по-своему оценили порыв друзей и возбудили против них уголовное дело

В первой половине января злоумышленники разбили стекло и проникли в дом № 41 по ул. Центральной в д. Пенкино. Добыча воров - бензопила и электролобзик, ущерб - более 12 тыс. рублей.

# «Если я не пьян, значит всё не так...»

13 ЯНВАРЯ вечером житель п. им. Артема решил, что реальность слишком скучна для него. Чтобы немного ее «раскрасить», 40-летний работник техцентра «Гранд» приобрел во Владимире наркотическую смесь. Как было установлено позже, в состав «волшебного» порошка входили ацетилкодеин, 6-моноацетилморфин, диацетилморфин (героин). Вожделенную дозу мужчина спрятал у себя дома, возможно, приберег на праздник или хотел «угостить» друзей. Попытку взглянуть на мир через призму наркотического дурмана пресекли полицейские. В этот дом стражи порядка нагрянули не случайно. По их информации, ранее судимый автоэлектрик на протяжении двух с лишним лет хранил и, предположительно, распространял наркотическое вешество каннабис (более известное, как марихуана). Во время обыска полицейские нашли более 14 граммов этой травы и злополучную дозу героина. Возбуждено уголовное дело.

## Бросай курить - вставай на лыжи

14 ЯНВАРЯ ночью 35-летний житель поселка Мирный так захотел курить, что не стал дожидаться, ког-

# СУД ДА ДЕЛО -

# Досудебное соглашение - что это?

МЫ надеемся, что основной массе наших читателей никогда не потребуется информация, которую мы представляем вашему вниманию. Тем не менее, бесплатная юридическая консультация никогда не бывает лишней.

## Сотрудничай - меньше дадут

Норма о досудебном соглашении о сотрудничестве была введена в УПК РФ в 2009 году. Согласно п. 61 статьи 5 УПК под ним понимают соглашение между сторонами обвинения и защиты, в котором согласованы условия ответственности подозреваемого или обвиняемого в зависимости от его действий после возбуждения уголовного дела или предъявления обвинения.

Соглашение может быть заключено по любому уголовному делу, досудебное производство по которому осуществляется в форме предварительного следствия (но не дознания). Все зависит от фактических обстоятельств дела и перспективы достижения законной цели соглашения: привлечь обвиняемого к активному и добросовестному содействию в раскрытии и расследовании преступления, изобличении соучастников преступления.

Ходатайство о заключении досудебного соглашения подается в письменном виде на имя прокурора. Подозреваемый или обвиняемый вправе заявить о своем желании заключить соглашение с момента начала уголовного преследования до окончания предварительного следствия.

# ПОЧТА «ЗНАМЕНИ» -Отдохнули душой

5 ЯНВАРЯ в ДК пос. им. Горького старый Новый год встречали члены клуба «Стимул», ветераны и инвалиды поселка. Тепло поздравили собравшихся глава администрации МО Вахромеевское В.С. Опалева, специалист по социальной работе В.Н. Егорова, председатель со вета ветеранов К.В. Дядькина и председатель общества инвалидов поселка Т.П. Егорова.

Свою праздничную программу представил Дом культуры. Пожилых людей развлекали Дед Мороз и Снегурочка, собравшиеся с удовольствием участвовали в конкурсах, пели песни. Приятно было наблюдать, что во время праздника все забыли о своих болезнях, проблемах, заботах, что на лицах светились улыбки. Много забавных историй из своей жизни рассказали в течение этого вечера ветераны: о том, как гадали в молодости, о колядованиях и гуляниях. Было очень весело!

Праздник оставил у его участников множество воспоминаний. Большую благодарность за его организацию выражаем работникам Дома культуры.

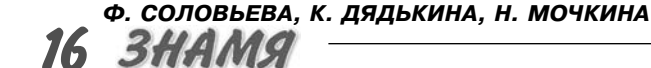

да откроется магазин. Недолго думая, мужчина разбил стекло и забрал сигареты прямо с витрины, прихватив «до кучи» несколько упаковок супов быстрого приготовления. Незваный гость нанес магазину ущерб на сумму более 5 тысяч рублей. По данному факту возбуждено уголовное дело

# Видно, в понедельник его мама родила...

15 ЯНВАРЯ в реанимационное отделение ЦРБ г. Камешково с ножевым ранением брюшной полости был доставлен житель г. Южа Ивановской области. Как выяснилось, 34-летний мужчина, находясь в раздевалке консервного завода, сам ударил себя ножом. Врачи констатировали у него душевное расстройство и галлюцинации. Полицейские установили, что пострадавший стоит на учете у психиатра. Нож изъят, по данному факту проводится проверка.

## Совесть проснулась?

17 ЯНВАРЯ 30-летний житель д. Сергеихи обратился в полицию и сознался в краже. Якобы в ноябре прошлого года он проник в один из домов в д. Кирюшино и похитил оттуда различное имущество. Правоохранительные органы проверяют эту информацию.

# Любовь, похожая на SOS

18 ЯНВАРЯ вечером в одном из домов на ул. Гагарина в г. Камешково разыгралась драма, не уступающая по накалу страстей шекспировским сюжетам. 49летний глава семьи в порыве ревности взялся за нож. чтобы проучить нерадивую, по его мнению, супругу. К счастью, на этот раз обошлось без жертв. Женщина отделалась резаной раной предплечья. В ЦРБ ей была оказана медицинская помощь. Проводится проверка.

Институт досудебного соглашения призван повысить

эффективность борьбы с организованной преступностью

и коррупцией. Процедура заключения досудебного согла-

шения о сотрудничестве изначально не предназначена для

Практика показывает

нормы о досудебном соглашении о сотрудничестве было

рассмотрено 4 уголовных дела. Они поступили с соответ-

ствующим представлением прокурора. Все подсудимые по

данным уголовным делам обвинялись в совершении особо

тяжких преступлений, таких как изнасилование и насиль-

ственные действия сексуального характера группой лиц по

предварительному сговору, незаконный сбыт наркотиче-

По каждому из уголовных дел было установлено соблю-

дение подсудимыми условий заключенного досудебно-

го соглашения о сотрудничестве и назначено наказание с

применением ч. 2 ст. 62 УК РФ (не более половины макси-

мального срока или размера наиболее строгого вида нака-

зания, предусмотренного санкцией статьи УК РФ). По двум

уголовным делам по факту изнасилования и незаконно-

го оборота наркотических средств организованной груп-

пой были применены положения ст. 64 УК РФ и наказание

подсудимым назначено ниже низшего предела, предусмо-

тренного санкциями соответствующих статей УК РФ, с уче-

том всех смягчающих вину подсудимого обстоятельств и

28 ДЕКАБРЯ 2013 г. подписан Федеральный

закон № 415-ФЗ «О внесении изменений в Лес-

ной кодекс Российской Федерации и Кодекс

Российской Федерации об административных

правонарушениях». Важнейшим нововведени-

ем является включение в статью 30 ЛК РФ ча-

сти 4.1 следующего содержания: «Древеси-

на. заготовленная гражданами для собствен-

ных нужд, не может отчуждаться или перехо-

дить от одного лица к другому иными способа-

ми». Данная норма начнет действовать с 1 фев-

раля 2014 г. В Лесной кодекс РФ также введе-

ны новые главы: учет и маркировка древеси-

ны; транспортировка древесины и учет сделок

с ней; единая государственная автоматизиро-

ванная информационная система учета древе-

сины и сделок с ней.

По материалам суда подготовил

Д. ЗЕМЦОВ

ских средств организованными группами.

отсутствия отягчающих обстоятельств.

**ГКУ ВО «КАМЕШКОВСКОЕ** 

ЛЕСНИЧЕСТВО» СООБЩАЕТ

В Камешковском районном суде за все время действия

массового применения.

По информации ОМВД подготовил Д. ЗЕМЦОВ

# ОСТРЫЙ СИГНАЛ -Собака - друг человека?

В ПОСЛЕДНЕЕ время к нам в ветеринарную станцию все чаще стали обращаться граждане с просьбой выехать и усыпить бролячих собак. Но ветслужба не оказывает таких услуг. Хотя недовольство жителей г. Камешково в данной ситуации понятно. В ветлечебницу приносят много домашних питомцев, травмированных стаями бродячих собак. И далее ситуация, на наш взгляд, будет только усугубляться. Заняться организацией отлова и отстрела бродячих собак администрация не может, так как в соответствии с законодательством, прежде чем усыпить бродячее животное, его надо передержать трое суток, а помещения для этого у нас в городе и районе нет. При этом следует обратить внимание, что понастоящему беспризорных животных очень мало, у многих свободно бегающих по городу собак имеются ошейники, следовательно, у них есть хозяева, которых можно привлечь к алминистративной ответственности.

Существует еще одна опасность: при неконтролируемом размножении бродячих собак мы в скором времени в нашем городе можем столкнуться с таким смертельно опасным заболеванием человека и животных, как бешенство. Только за 2013 год у нас было зафиксировано 59 покусов людей.

Несколько советов, как вести себя при встрече со стаей беспризорных собак.

1. Если вы видите впереди стаю собак и у вас есть возможность свернуть, сделайте это. 2. Если все же приходится идти навстречу стае, ведите себя уверенно. Собаки не нападают без повода, а человек, который целеустремленно идет вперед, как правило, не вызывает у них любопытства и не воспринимается как опасность. 3. Если с вами маленький ребенок, возьмите его на руки. Если же ребенок большой, ведите его за руку с той стороны, где нет собак, попросите его не оглядываться, не .<br>махать руками и не кричать. 4. Если собаки начали вас облаивать, идите вперед, не обращая на это внимания. Лай - просто способ сказать вам, чтобы вы проходили мимо. 5. Если собаки пытаются подойти к вам поближе. можно сделать несколько угрожающих шагов в их сторону, сопроводив соответствующими словами. Можно нагнуться и сделать вид, что вы подняли с дороги камень. Обычно таких действий хватает, чтобы отогнать собак на приличное расстояние. 6. Не пытайтесь встать и замереть, когда к вам приближается собачья стая. Такое поведение нетипично для людей, вызовет опасение со стороны животных и может спровоцировать агрессию.

Напоминаем владельцам домашних животных: не забывайте прививать их от бешенства. На ветеринарной станции вы можете сделать эту прививку бесплатно каждый четверг.

#### Д. ЛИВИН, начальник Камешковской райСББЖ

### *<u>IROFKT</u>* Повестка дня очередного заседания Совета народных депутатов Камешковского района

28 января, 10.00, районная администрация, к. 42 - О работе администрации района по обеспечению условий для развития на территории района физической культуры и массового спорта.

- О работе контрольно-счетной комиссии муниципального образования Камешковский район в 2013 году

- О внесении изменения в решение Совета народных депутатов Камешковского района от 27.09.2011 Nº 76

- Об утверждении Положения об управлении образования администрации Камешковского района Владимирской области в новой редакции.

- О внесении изменений и дополнений в Устав Камешковского района.

- О внесении изменений в решение Совета народных депутатов Камешковского района от 26.03.2013 № 266 «Об утверждении перечня должностей муниципальной службы в органах местного самоуправления Камешковского района, при замещении которых муниципальные служащие обязаны представлять сведения о своих расходах, а также о расходах своих супруги (супруга) и несовершеннолетних детей».

- О внесении изменений в решение Совета народных депутатов Камешковского района от 25.09.2012 № 210 «Об утверждении перечня должностей муниципальной службы в органах местного самоуправления Камешковского района, при назначении на которые граждане и при замещении которых муниципальные служащие обязаны представлять сведения о своих доходах, об имуществе и обязательствах имущественного характера, а также сведения о доходах, об имуществе и обязательствах имущественного характера своих супруги (супруга) и несовершеннолетних детей в новой редакции»

- О награждении Почетной грамотой Камешковского района

- Разное. Отчет начальника ОМВД России по Камешковскому району о результатах оперативнослужебной деятельности ОМВД за 2013 год.

## **ОФИЦИАЛЬНО**

просам.

РОССИЙСКАЯ ФЕДЕРАЦИЯ Владимирская область **ПОСТАНОВЛЕНИЕ** 

Администрации Камешковского района от 17.01.2014 № 47

О внесении изменений в постановление администрации района от 25.12.2012 № 2118 «Об

утверждении муниципального заказа на поставки товаров, выполнение

работ, оказание услуг на 2013 год»

В целях реализации Федерального закона от 21.07.2005 № 94-ФЗ «О размешении заказов на поставки товаров, выполнение работ, оказание или при посударственных и муниципальных нужд», эффективного рас-<br>ходования бюджетных средств постановления на становитель содования бюджетных средств постановление администрации района от

25.12.2012 Ne 2118 «Об утверждении муниципального заказа на поставки товаров, выполнение работ, оказание услуг на 2013 год», изложив приложение к вышеуказанному постановлению в новой редакции (при-

приложение к селосу.......<br>лагается).<br>2. Настоящее постановление подлежит опубликованию в районной газете «Знамя» тально полими».<br>В Контроль за исполнением настоящего постановления возложить<br>на заместителя главы администрации района по экономическим во-

Глава администрации района А.А. АНДРЕЕВ

Приложение к постановлению администра от 17.01.2014 № 47

#### Муниципальный заказ на 2013 год

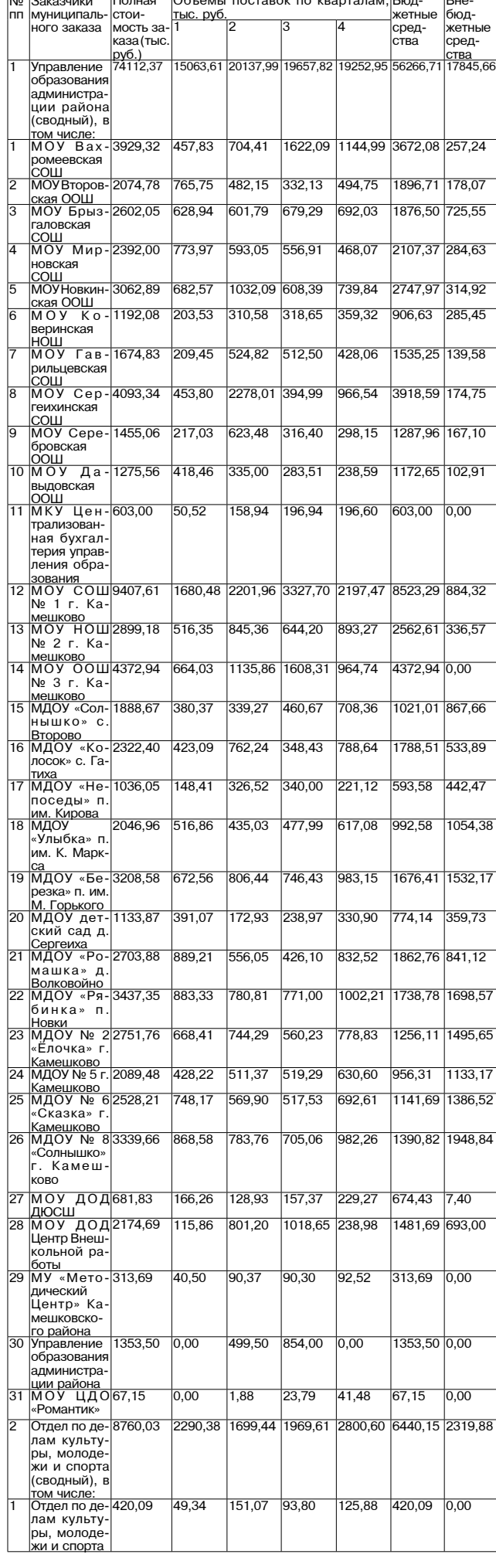

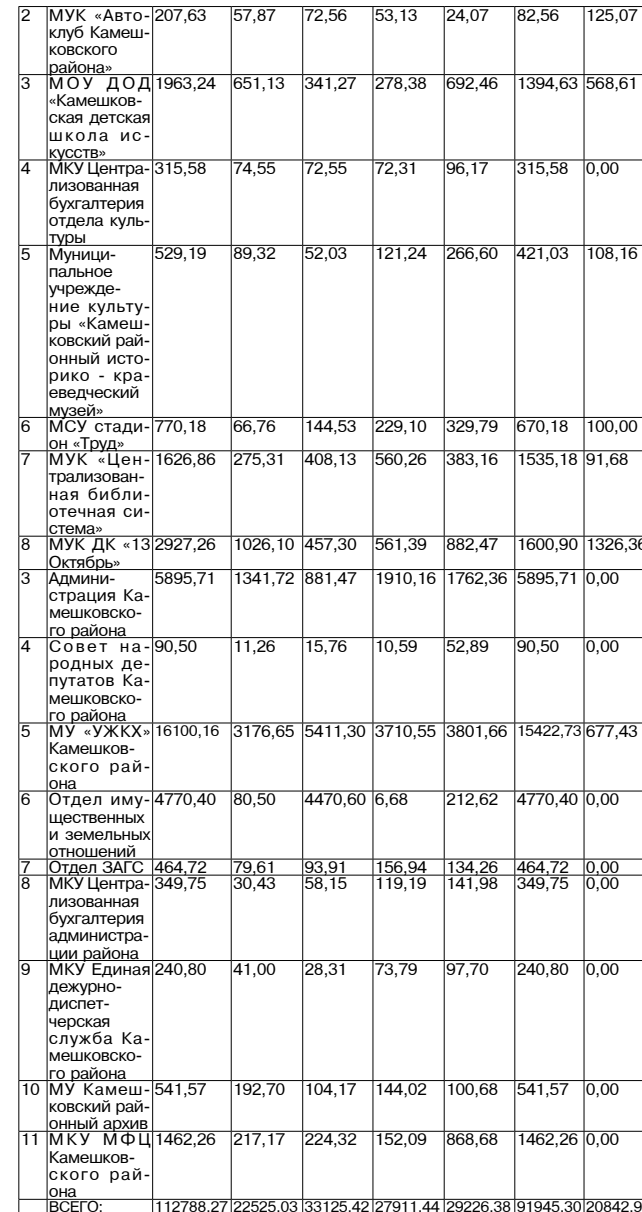

## **РОССИЙСКАЯ ФЕДЕРАЦИЯ**

Владимирская область **ПОСТАНОВЛЕНИЕ** 

Администрации Камешковского района

от 21.01.2014 № 61

О проведении районного конкурса знатоков отечественной истории «Память храбрых мы почтим», посвященного 100-летию начала Первой мировой войны

В соответствии с постановлением Губернатора области от 28.11.2013 №1346 «Об утверждении государственной программы Владимирской

тчеть по утверждении тослударственной протраммы владимирской ситуации во Владимирской области на 2014-2016 годы» по ста н о в л я ю:<br>1. Провести 20 февраля 2014 годы на 2014-2016 годы» по ста н о в л я ю:<br>1. Провести 20 ф

организационного комитета по подготовке и проведению конкурса (приложение № 2).

(приложение че 2).<br>3. Признать утратившим силу постановление администрации Ка-<br>мешковского района от 15.02.2013 № 214 «О проведении районного<br>конкурса знатоков отечественной истории «Последний век Московского<br>царства», п 4. Настоящее постановление подлежит опубликованию в районной газете «Знамя»

## Приложение № 1

ттатриотизма и лючви к своеи стране.<br>1.2. Организаторы конкурса: отдел по делам культуры, молодежи<br>и спорта и управление образования администрации Камешковского района

раилна.<br>1.3. Участникам конкурса будут предложены вопросы, охватываю-<br>щие период 1914-1918 годов, по следующей тематике:<br>- Международная обстановка, основные противоречия накануне

- Вступление в войну мировых держав и их союзников

- Социально-политическая история России военных лет: Военачальники и государственные деятели периода Первой миро-

Российская наука и искусство в военные годы;

Владимирский край в годы Первой мировой войны.

2.1. Участниками конкурса могут стать учащиеся общеобразователь

сопровождает 1 руководитель. Оргкомитет

3.1. Организацией конкурса занимается оргкомитет, состав которого о. п. организацией конкурса занимается оргкомитет, состав которого.<br>утверждается постановлением администрации района.<br>3.2. Организационное обеспечение оргкомитета возлагается на от-

лел по лелам культуры, молодежи и спорта. Подача заявок

4.1. Заявки на участие в конкурсе оформляются в произвольной фор ме и подаются в отдел по делам культуры, молодежи и спорта в срок до 10 февраля 2013 года.

. 4.2. В заявке должны быть указаны: муниципальное образование;<br>учебное заведение; фамилия, имя, отчество, дата рождения, полный домашний адрес участников; фамилия, имя, отчество и контактный телефон руковолителя.

5. Жюри и призы

5.1. Состав жюри определяется оргкомитетом.

5.2. По итогам конкурса присуждаются первое, второе, третье место.<br>Команды, занявшие призовые места, награждаются дипломами и при-

колли.<br>зами.<br>5.3. Команда-победитель направляется на областной конкурс знато-5.4. Оргкомитет, жюри могут учредить для участников специальные

призы ........<br>6. Система оценок

6.1. Выступление команды оценивается баллами, присуждаемыми за выполнение заданий конкурсов. 6.2. Итоговый балл каждой команды определяется путем суммирова-

- или овый саллов, полученных за выполнение заданий.<br>ния баллов, полученных за выполнение заданий.<br>6.3. Призовые места распределяются в зависимости от количества

набранных баллов

культуры, молодежи и спорта администрации Камешковского района.

### Приложение № 2

COCTAB

организационного комитета по подготовке и проведению<br>районного конкурса знатоков отечественной истории «Память храбрых мы<br>почтим», посвященного 100-летию начала Первой мировой войны.<br>Члены оргкомитета:

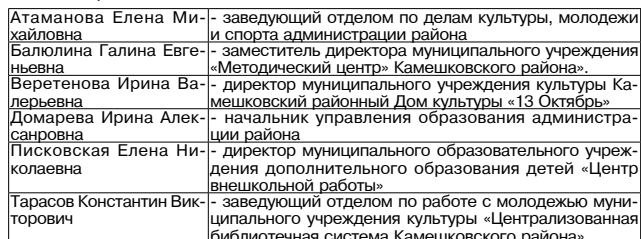

## **ПОСТАНОВЛЕНИЕ**

### администрации муниципального образования город Камешково Камешковского района от 14.01.2014 № 2

О введении уровня оплаты проезда автомобильным транспортом общего пользования на городских маршрутах регулярных перевозок на территории муниципального образования город Камешково

В целях организации транспортного обслуживания населения города в целях организации транспортного оослуживания населения города<br>В границах муниципального образования город Камешково, осуществия<br>вления социальной поддержки населения, в соответствии с постанов-<br>лениями Губернатора обла гажа автомобильным и горолским электрическим транспортом общего тажа автомосильным и тородок, ми энектрическоми транспортом осидете<br>пользования на территории Владимирской области», от 26.12.2012 №<br>1471 «Об установлении предельного тарифа на перевозку пассажиров и багажа автомобильным транспортом общего пользования в городском багажа автомобильным транспортом общего пользования в городском<br>сообщении на территории муниципального образования город Камеш-<br>ково», от 31.12.2013 № 1516 «О внесении изменений в постановление Гу-<br>бернатора области от ково Камешковского района уровень оплаты проезда автомобильным<br>транспортом общего пользования на городском маршруте регулярных<br>перевозок в размере 60,8% (14 рублей за одну поездку) от предельного тарифа на перевозку пассажиров, рассчитанного методом экономически обоснованных затрат.

и составляет запративателя настоящего постановления оставляю за собой.

3. Настоящее постановление вступает в силу со дня опубликования в районной газете «Знамя».

# Глава администрации<br>И.В НОЖКИНА

СОГЛАСОВАНО:

Глава администрации

муниципального образования г. Камешково И.В. Ножкина.

Маршрутная сеть движения пассажирских автобусов на территории муниципального образования город Камешково на 2014 год

Направление движения по маршруту, Протяженность маршрута (туда и обратно км.), номер маршрута 1 Комсомольская площадь -Вокзал - Комсомольская вокзал **DROUGH** 

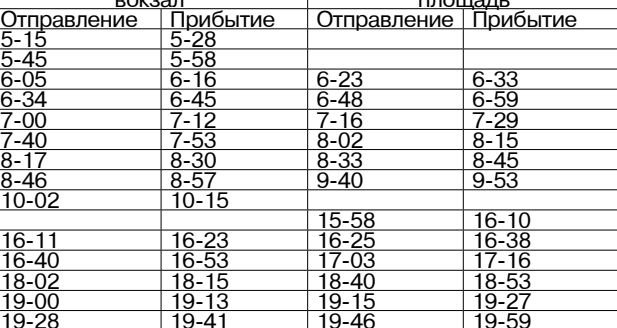

Генеральный директор ОАО «Камешковское АТП»

В.Г. РЫЖОВ

## Уважаемые жители района!

Сообщаем, что законом Владимирской области от 31 декабря 2013 года № 155-ОЗ с 1 января 2014 года по 15 июня 2014 года включительно и с 1 сентября 2014 года по 31 декабря 2014 года включительно установлена льгота по тарифам на проезд железнодорожным транспортом общего пользования в поездах пригородного сообщения в виде 50-процентной скидки действующего тарифа при оплате проезда обучающимся и воспитанникам общеобразовательных организаций, учащимся очных форм обучения профессиональных образовательных организаций и образовательных организаций высшего образования, постоянно проживающих на территории области.

> Администрация района 3HAMA 77

Глава администрации района А.А. АНДРЕЕВ

к постановлению администрации района<br>16 ⊵01 гот 21.01.2014 № **ПОЛОЖЕНИЕ** 

о проведении районного конкурса знатоков отечественной истории «Память храбрых мы почтим», посвященного 100-летию начала<br>- Первой мировой войны. 1.Общие положения

11 Пелью районного конкурса знатоков отечественной истории .... целью рамонного конкурса знатоков отечественной истории.<br>«Память храбрых мы почтим», посвященного 100-летию начала Первой<br>мировой войны, является приобщение подростков к изучению истории поссийского государства и Владимирского края, воспитание чувства<br>патриотизма и любви к своей стране.

войны;

- Россия в Первой мировой войне: ход боевых действий, сражения и операции;

вой войны; .<br>Вооружение и награды России в Первой мировой войне:

Повседневная жизнь и военный быт

2. Участники конкурса

ных школ, учреждений начального профессионального образования в возрасте 14-17 лет.

- 2.2. В конкурсе принимают участие по одной команде от разных учеб-<br>ных заведений района. Состав команды - 6 человек. Каждую команду

## ОТДЕЛ ИМУЩЕСТВЕННЫХ И ЗЕМЕЛЬНЫХ ОТНОШЕНИЙ ИНФОРМИРУЕТ

### О РЕЗУЛЬТАТАХ АУКЦИОНА 16 ЯНВАРЯ 2014 ГОДА:

• На основании постановления администрации Камешковского района<br>от 21.11.2013 № 1956 «О проведении торгов в форме аукциона по продаже<br>права аренды (годовой арендной платы) земельного участка в селе Второво права аренды (подовои арендног платы) земельного участка в селе в порово думалива с не в доровом арендной платы земельного участников и по форме подачи предложений о размере арендной платы земельного участка с кадастровым легкового автомобиля. Срок аренлы - 3 гола.

легкового автомооили. Срок аренды – этода.<br>В соответствии с протоколом аукционной комиссии № 01-30-3 от<br>14.01.2014г. аукцион признан несостоявшимся в связи с отсутствием заявок<br>на участие в аукционе;

- на основании постановления администрации Камешковского района от 21.11.2013 № 1955 «О проведении торгов в форме аукциона по продаже от 21.11.2013 № 1935 «От проведении торгов в форме аукциона по продаже предлагаемы (годовой арендной платы) земельного участка в поселке имени<br>Максима Горького Камешковского района» на 16.01.2014 были назначены<br>торги в фо

им. Максима Горького, ул. Полевая. Разрешенное использование: для ведения. Максима Горького, ул. Полевая. Разрешенное использование: для ведения личного подсобного хозяйства. Срок аренды - 5 лет.<br>Ния личного подсобного хо

на участие в аукционе;<br>- на основании постановления администрации Камешковского района - на основании постановления администрации камешковского раиона<br>от 21.11.2013 № 1953 «О превдения торгов в форме аукциона по продаже<br>права аренды (годовой арендной платы) земельного участка в деревне Юря-<br>тино Камешковско положенного по адресу: Владимирская область, Камешковский район, д нольженного по адресу: сладимирская соластв, камешковский район, д.<br>Срятино, д. 8. Разрешенное использование: личное подсобное хозяйство.<br>В соответствии с протоколом аукционной комиссии № 01-30-8 от

в соответствии с протокомым аумиона признана Спицына Алла Анисимовна;<br>16.01.2014г. победителем аукциона признана Спицына Алла Анисимовна;<br>**- на основании** постановления администрации Камешковского района - на ссновании поставлении торгов в форме аукциона по продаже<br>or 19.11.2013 № 1946 «О проведении торгов в форме аукциона по продаже<br>земельного участка в поселке имени Артема Камешковского района» на<br>16.01.2014 были назнач 

В соответствии с протоколом аукционной комиссии № 01-30-9 от 16.01.2014г. победителем аукциона признана Артемьева Наталья Витальевна;

на основании постановления алминистрации Камешковского района • по составии поставляют на привлечении торгов в форме аукциона по продаже<br>от 21.11.2013 № 1954 «О проведении торгов в форме аукциона по продаже<br>земельного участка в городе Камешково по улице Победы» на 16.01.2014<br>были на и по форме подачи предложений о цене по продаже земельного участка<br>с кадастровым номером 33:06:010113:235 из земель населенных пунктов, с кадачное на в полнально 34 кв. м., расположенного по адресу: Владимирская область, г.<br>Камешково, ул. Победы. Разрешенное использование: как дополнительный<br>участок, сформированный с целью присоединения к основнительный<br>

16.01.2014 г. победителем аукциона признан Капранов Роман Закирович.<br>- на основании постановления администрации Камешковского района

от 15.01.2014 № 17 «О проведении торгов в форме аукциона по продаже<br>о продаже выельного участка по улице Соипенко в городе Камешково», объявляет<br>о проведении 27 февраля 2014 года в 10-00 в помещении администрации<br>Камешков физических, юридических лиц и индивидуальных предпринимателей от-<br>крытого по составу участников и по форме подачи предложений о цене по продаже земельного участка с кадастровым номером 33:06:010106:98 из

земель населенных пунктов, площадью 41 кв. м., расположенного по адресу:<br>Владимирская область, г. Камешково, ул. Осипенко. Разрешенное использо-<br>вание: в целях присоединения.

начальная цена земельного участка — 6130 рублей

и колонии долго отворялись и у последнение 306 рублей.<br>Размер задатка 1500 (одна тысяча пятьсот) рублей.<br>Внесенный победителем торгов задаток засчитывается в счет цены или<br>арендной платы за земельный участок соответственн

арендноги и на на земельно и частих соответственно.<br>- Вадаток подлежит возврату в случаях:<br>- недопущения претендента к участию в торгах в течение 3 дней со дня<br>оформления протокола приема заявок на участие в аукционе;<br>- о

течение 3 дней со дня регистрации отзыва заявки.<br>Для участия в аукционе заявители представляют в установленный в из-

дии у частии в аукционе замешении о проведении аукциона срок следующие документы:<br>- заявка на участие в аукционе по установленной форме с указанием рек-<br>визитов счета для возврата задатка;<br>- документы, подтверждающие внес

- при подачи заявки физическое лицо предъявляет документ, удостове -<br>ряющий личность. В случае подачи заявки представителем претендента предъявляется доверенность.

предвижность с доверенность.<br>- юридическое лицо дополнительно прилагает к заявке нотариально заве-<br>ренные копии учредительных документов и свидетельства о государственной<br>регистрации юридического лица, а также выписку из ного органа юридического лица о совершении сделки (если это необходимо<br>в соответствии с учредительными документами претендента и законодатель-

осопослении с у недистривании делутирован претендент).<br>Ством государства, в котором зарегистрирован претендент).<br>Претендент имеет право отозвать принятую организатором торгов заявку<br>до окончания срока приема заявок, уведо

до окончании среда ... Порядок определения победителя: победителем торгов признается лицо,<br>предложившее наибольшую цену или наибольший размер годовой арендной

платы за земельный участок соответственно.<br>Порядки платы за земельный участок соответственно.<br>Порядки проведения аукциона осуществляется в соответствии с порядки.<br>Ком, утвержденным постановлением Правительства Российской ходящихся в государственной или муниципальной собственности земельных<br>участков или права на заключение договоров аренды таких участков».

участков или права на заключение доповоров аренды в таких участков». Порядко и санакомления с формой заявки об участии в торгах, датой, временем и порядком осмотра земельного участка на местности, проектом до-<br>говора купл

организатором торгов, аукционистом (при проведении аукциона, открытого ороне подачи предложений о цене или размере арендной платы) и по-<br>бедителем торгов в день проведения торгов. Протокол о результатах торгов<br>бедителем т

второй остается у организатора торгов.<br>Заявки на участие в аукционе принимаются отделом имущественных и земельных отношений администрации Камешковского района (г. Камешковс эемельных отношении единини градии какиешковского района (г. каконалово, д. 10, каб. 48) в рабочие дни с 8.00 до 17.00 (перерыв с 12.00<br>до 13.00). Начало приема заявок с прилагаемыми к ним документами — с 27<br>января 2014 г до 12.00.

Участники торгов определяются организатором торгов 25 февраля 2014 года в 14.00. Решение об отказе в проведении может быть принято органи тором торгов в сроки, предусмотренные гражданским законодательством<br>В затором торгов в сроки, предусмотренные гражданским законодательством

не позднее 3 дней со дня принятия решения об отказе в проведении

те позднее о дней со дня прилягия решения оо имая в проведении<br>течение трех банковских дней внесенные ими задатки.<br>Задаток вносится на р/с 40302810100083000004, УФК по Владимирской<br>области («Отдел имущественных и земельны ской обл. г. Владимир. Назначение платежа: задаток для участия в аукционе.<br>Оплата банковского сбора оплачивается заявителем.

ната ванкевекете ввера ениа инваетел вальнтелени<br>- на основании распоряжения алминистрации Камешковского района от

# Полезная информация

ОБЪЯВЛЕНИЯ И РЕКЛАМА

**ПРОДАЮТСЯ** 

### ЖИЛЬЕ:

- 1-комнатная квартира в Камешкове, ул. Смурова, 10 (4/5 панельного дома, 33,2 кв.

м). Тел.: 8-920-917-77-54; - 1-комнатная квартира в Камешкове, ул. Володарского, 6 (4/5 кирпичного дома, после ремонта). Цена 960 т.р. (торг). Тел.: 8-905-618-22-78;

- 1-комнатная квартира в Камешкове, ул. Володарского, 2 (4/5 кирпичного дома). Цена договорная или обменяю на 2-3-комнатную квартиру в Камешкове. Тел.: 8-920-936-11-96:

- 1-комнатная квартира в деревянном доме с каменной пристройкой (все удобства, хоз. постройки, з/у, колодец) или обменяю на частный дом. Тел. 8-929-027-58-12

- 1-комнатная квартира в Камешкове, ул. Ногина, 17 (4/5 кирпичного дома, 32 кв. м, окна ПВХ). Срочно! Цена 650 т.р. (торг). Тел.: 8-910-173- $84-10$ ;

- 1-комнатная квартира в Камешкове, ул. Ногина, 18 (1/5 кирпичного дома, окна ПВХ, газовая колонка), в хорошем состоянии. Тел.: 8-920-942- $19 - 75$ 

**- комната** в общежитии (19,5 кв. м). Тел.: 8-900-582-39-70;

- 1-комнатная квартира с ч/у в п. Новки (2-й этаж деревянного дома, центральное отопление, вода). Тел.: 8-904-039-16-29:

- 1-комнатная квартира в Камешкове, ул. Смурова, 6 ( 1/3, 33 кв. м), в хорошем со-

**BHAMA** 

стоянии. Тел.: 8-910-188-97-61, 8-930-838-84-99;

- 1-комнатная квартира в Камешкове, ул. Ленина, 5 (1/4, 41,7 кв. м), в хорошем состоянии. Тел.: 8-910-188-97-61, 8-930-838-84-99;

- 1-комнатная квартира в Камешкове, ул. Ногина, 18 (1/5), в хорошем состоянии. Тел.: 8-910-188-97-61, 8-930-838-84-99;

- 1-комнатная квартира в Камешкове, Володарского, 2 (4/5). Тел.: 8-910-188-97-61, 8-930-838-84-99;

• **1-комнатная квартира** в Камешкове, ул. Совхозная, 15 (5/5, евроремонт). Тел.: 8-910-188-97-61, 8-930-838-84-99;

- 2-комнатная квартира в Камешкове, ул. Молодежная, 9 (1/5 пан. дома, 44,0 кв. м, окна ПВХ, счетчики на воду, новые сантехника и электропроводка). Цена 950 т.р. Тел.: 8-904-958-47-21;

- 2-комнатная квартира в Камешкове, ул. Дорофеичева (сантехника, трубы, батареи, электрика, санузел - все новое, после капремонта). Посредников и риэлторов не беспокоить! Цена 700 т.р. Тел.: 8-906-562-75-88:

- 2-комнатная квартира в Камешкове, ул. Совхозная, 15 (51 кв. м. окна ПВХ, балкон). Цена 1 млн 250 т.р. (торг). Тел.: 8-920-928-92-48;

- 2-комнатная квартира в Камешкове, ул. Молодежная, 9 (4/5 пан. дома, комнаты изолир., с/у раздельный, окна ПВХ, железная вх. дверь, после косметического ремонта). Цена договорная. Тел.: 8-930-741-70-03:

- 2-комнатная квартира в Камешкове, ул. Дорожная, 4 (2/2 кирпичного дома, газовая колонка, теплая). Тел.: 8-920-937-57-52:

- 2-комнатная квартира в пос. им. М. Горького (3/5 панельного дома, не угловая, 53 кв. м) или обменяю на 1 комнатную квартиру. Тел.: 8-900-477-94-17, 8-904-034-77-73;

2-комнатная квартира в 4-квартирном одноэтажном доме, ул. Долбилкина. Цена договорная. Тел.: 8-910-188-97-61, 8-930-838-84-99;

2-комнатная квартира в Камешкове, ул. Молодежная, 9 (1/5), в хорошем состоянии. Тел.: 8-910-188-97-61, 8-930-838-84-99:

2-комнатная квартира, ул. Совхозная, 19 (5/5). Тел.: 8-910-188-97-61, 8-930-838-84-99:

2-комнатная квартира в Камешкове, ул. Володарского, 4 (5/5). Тел.: 8-910-188-97-61, 8-930-838-84-99;

- 2-комнатная квартира в Камешкове, ул. Молодежная, 9. Цена 900 т.р. Тел.: 8-920-945-72-72;

- 3-комнатная квартира на ул. Советской. Цена 950 тыс. руб. Тел.: 8-920-945-72-72;

- дом в Камешкове, ул. Долбилкина. Цена 750 т.р. Тел.: 8-920-945-72-72;

- 3-комнатная квартира на ул. Свердлова (3/5 кирпичного дома, 56 кв. м, индивидуальное отопление, окна и балкон ПВХ, туалет и ванна совмещены). Состояние хорошее. Тел.: 2-54-66, 8-920-919-90-53 (Baлентина):

3-комнатная квартира в Камешкове, ул. Советская, в 8-квартирном кирпичном доме (1/2, телефон, сарай, счетчики на воду, кабельное ТВ, очень теплая, без ремонта). Можно под офис. Цена договорная. Тел.: 8-910-772-78-42;

3-комнатная квартира в Камешкове, 1/5 панельного дома, требует ремонта. Недорого! Срочно! Тел.: 8-904-599-69-09:

3-комнатная квартира в Камешкове, ул. Школьная (3/5 панельного дома, 71 кв. м, окна ПВХ, инд. отопление, новая сантехника, застекл. и утепл. лоджия). Тел.: 8-904-255-33-56;

- 3-комнатная квартира в Камешкове, ул. Совхозная, 19 (1/5 панельного дома, индив. отопление, теплые полы, счетчики на воду и газ, встроенная мебель, ремонт). Тел.: 8-920-927-15-39 (Лена);

- 3-комнатная квартира в Камешкове, ул. Свердлова, 9 (2/5). Тел.: 8-910-188-97-61, 8-930-838-84-99;

- 4-комнатная квартира в Камешкове, ул. Школьная, 11 (2/5). Тел.: 8-910-188-97-61, 8-930-838-84-99;

- 1/2 деревянного дома в Камешкове, ул. Комсомольская площадь (общая пл 120 кв. м, жилая - 100 кв. м, 4 комнаты, большая кухня, все удобства, земля 4 сотки). Цена 2 млн 500 т.р. (торг). Тел.: 8-920-934-07-22:

срочно, 1/2 часть дома в Камешкове, ул. Коруновой и земельный участок 18 со-

17.02.2014 № 19-р «О публикации сообщения о наличии земельного участка тт.vz..zoтн wе тэ+р «отпуоликации сооощения о наличии земельного участка,<br>предназначенного для передачи гражданам, для целей, не связанных со<br>строительством» информирует о наличии земельного участка, предназначенного для передачи гражданам, для целей, не связанных со строительством, в поставляем предмагили дально населенных пунктов, общей площадью 773<br>собственность за плату из земель населенных пунктов, общей площадью 773<br>кв. м. с кадастровым номером 33:06:100701:114, расположенного по адресу:<br>Владимир

Рыночная стоимость земельного участка составляет - 73000 (семьдесят три тысячи) рублей;

на основании распоряжения администрации Камешковского района от · пословании распоряжения администрации камешковского уакотка,<br>17.02.2014 № 18-р «О публикации сообщения о наличии земельного участка,<br>предназначенного для передачи гражданам и юридическим лицам, для це-<br>лей, не связанных с участка, предназначенного для передачи гражданам и юридическим лицам,<br>для целей, не связанных со строительством, в собственность за плату из .<br>земель населенных пунктов, общей площалью 995 кв. м. с каластровым ноопотом, уличное, осщен площащью составляются и с мадественного по<br>00701:115, расположенного по адресу: Владимирская область,<br>4 район, д. Мокеево. Разрешенное использование: для ведения мером 33:06:100701:115,<br>Камешковский район, л. огородничества.

Рыночная стоимость земельного участка составляет - 94000 (девяносто четыре тысячи) рублей. Заявления о предоставлении земельных участков принимаются в течение

и славнения отнредоставления эмислыных участвова, ул. Свердлова, дом<br>10, каб. 48 отдел имущественных и земельных отношений администрации<br>10, каб. 48 отдел имущественных и земельных отношений администрации<br>Камешковского района, часы работы с 8.00 до 17.00, перерыв с 12.00 до 13.00, www.

admkam.ru. <u>................</u>.<br>Казавлению гражлан прилагаются:

Заведующий отделом<br>имущественных и земельных отношений А.П. СТЫРАН

В соответствии с пунктом 10 статьи 15 Федеральным законом от 21.12.2001 № 178-ФЗ, отдел имущественных и земельных отношений администрации Камешковского района сообщает, что 19 декабря 2013 года в 11-00 в администрации Камешковского района по адресу: город Камешково, улица Свердлова, дом 10, состоялся аукцион по продаже муниципального имущества: автомобиль УАЗ-31514, год выпуска 2000, оценочная стоимость - 10000 (Десять тысяч) рублей, в том числе НДС.

В аукционе по продаже муниципального имущества участвовали следующие лица:

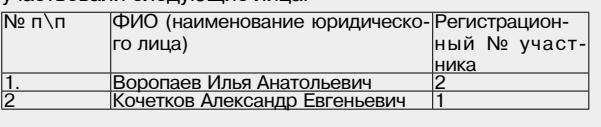

По итогам проведенного аукциона победителем аукциона признан участник № 2- Воропаев И.А., предложивший в ходе аукциона наибольшую цену. Окончательная цена - 15 500 (Пятнадцать тысяч пятьсот) рублей. С Воропае-

вым И.А. заключен договор купли-продажи от 30.12.2013 года № 7.

Зав. отделом имущественных и земельных отношений А.П. СТЫРАН

> ток с садовыми насаждениями. Тел.: 8-920-936-41-92 (Татьяна): **– дом в Камешкове**, 1-й

> Большой переулок, (45,9 кв. м, газ. счетчик, 2 колодца, 8 соток земли, гараж, сад, вложений не требует). Документы готовы. Цена 1 млн 100 т. р. Тел.: 8-904-030-99-40;

> - дом в центре Камешкова (170 кв. м., кухня 16,5 кв. м, 4 комнаты, все удобства, большая летняя мансарда, гараж на 2 авто, подвал, 8 соток земли). Тел.: 8-920-903-19-37:

> дом в Камешкове на ул. Цыганова (52,7 кв. м, 15 соток земли, колодец, сад, отопление печное). Тел.: 8-920-625- $22 - 30:$

дом в п. Новки (напротив школы, участок 13 соток. газ, свет, колодец, на участке). Дом требует ремонта. Цена 420 т.р. Без посредников. Тел.: 8-920-906-36-11;

- гараж кирпичный под авто в Камешкове, перед окружной дорогой. Тел.: 8-920-930-73-00;

- гараж в Камешкове, ул. Ермолаева (6х4, погреб). Тел.: 8-920-916-26-31;

земельный участок под ИЖС в Камешкове (9 соток, газ, электричество). Тел.: 8-919-003-88-90;

- гараж-пенал (металлический, оцинкованный) для авто, мото, лодки. Можно как сарай. Цена 23000 руб. Тел.: 8-909-577-88-88;

- гараж в районе окружной дороги, 4х6. Тел.: 8-920-921-92-72.

Все рекламируемые товары и услуги подлежат обязательной сертификации

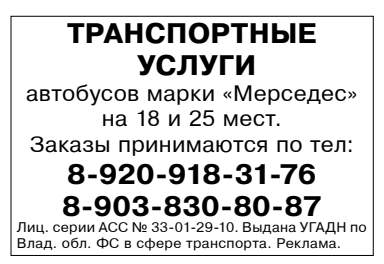

### ТРАНСПОРТ:

- а/м «ВАЗ-2105» (2000 г.в., цвет баклажан. в хорошем состоянии). Цена 35 т.р. (без торга). Тел.: 8-920-916-04-47:

а/м «НИВА-21213» (2000 г.в., цвет фиолетовый). Цена договорная. Тел.: 8-920-913-60-87;

а/м «MITSUBISHI-LANS-**ER**» (2007 г.в., седан, механика, 1.5 л., пробег 55 т. км, тканевый салон. ABS, сигнализация, центр. замок, полная комплектация). Тел.: 8-920-928-88-70 (Николай);

-  $a/M$  «ГАЗЕЛЬ» (2000 г.в., карбюратор, бензин, бортовой тент), а/м «RATNIK» (2006 г.в. цельномет., бронировка, ГУР, инжектор). Срочно! Тел.: 8-961-251-95-01, 8-930-749-29- $70:$ 

-  $a/m$  «ВАЗ-2115» (2002 г.в., инжектор, двигатель 1.5, требует покраски). Цена 45 т.р. Тел.: 8-920-931-72-31;

-  $a/m$  «BA3-2106» (2006 г/в. резина з/л, сигнализация, музыка), в хорошем состоянии. Цена 56 т.р. Тел.: 8-920-917-99-09:

-  $a/m$  «BA3-21041-30» (2011 г/в) Цена 170 т.р. Тел.: 8-915-792-08-67, 5-18-34;

- а/м «ГАЗ-3110» (1997 г/в. белый цвет). Цена 30 т.р. Тел.: 8-920-937-04-99:

## **СТРОИТЕЛЬНЫЕ**

## МАТЕРИАЛЫ:

- дрова: хвоя, береза. Колотые и неколотые. Цена от 2000 руб. за 1 машину. Пиломатериал - заборная доска. Недорого. Тел.: 8-920-917-76-99;

- дрова колотые березовые с доставкой. 1200 р. за 1 куб. м. Тел.: 8-904-654-50-28;

- Только один месяц распродажа со скидкой заборной доски и пиломатериала (6м). Тел.: 8-920-900-56-60:

- дрова колотые для печей и каминов (береза, ольха, осина). Тел.: 8-910-090-25-94.

#### ДЛЯ ДОМА:

- сетка-рабица - 450 р., сетка кладочная - 60 р., столбы -200 р., ворота - 3500 р., калитки - 1500 р. секции - 1200 р., профлист, арматура. Доставка бесплатная. Тел.: 8-916-140-47-78; - кузов для «Газели» - 20000 р., доставка бесплатная. Тел.: 8-915-479-73-94;

- печь для бани из нового железа с баком под воду 75 л и каменкой (толшина железа 6 мм) - цена 8500 руб., толщ. железа 8 мм - 10200 руб. Изготовлю печь на заказ. Тел.: 8-920-931-63-05;

- печь в баню (толщина железа 6 мм - 7000 руб., 8 мм -9000 руб.). Изготовлю любую печь на заказ, выполню любую сварочную работу. Тел.: 8-920-945-72-75:

- 3-х створчатый шкаф-купе в спальню (высота 2 м) - 5000 р., стол компьютерный - 3 000 р.; вещи на мальчика 8-12 лет в очень хорошем состоянии недорого, набор спортивной формы для борьбы в самбо (б/у, в отличном состоянии), недорого. Тел.: 8-920-900-56-60;

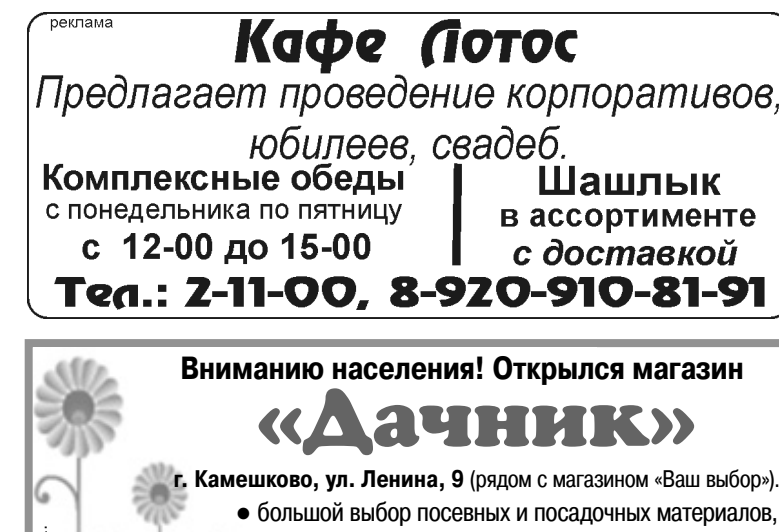

• почвенные грунты, • удобрения и многое другое.

Посадочный материал сертифицирован

Часы работы: с 9.00 до 18.00. (без перерыва на обед и выходных). - детская коляска бежево-

го цвета и санки без колесиков в голубом чехле. Цена договорная. Тел.: 8-920-915-41-46;

- коляска-трансформер после первого ребенка. Недорого. В хорошем состоянии. Тел.: 8-904-658-20-08; холодильник, б/у. Цена

500 р. Тел.: 8-920-927-17-10;

- мед воронежский с личной пасеки. Цена 300 р. за 1 кг (возможна доставка). Тел.: 8-904-590-89-71;

### ЖИВОТНЫЕ:

корова (2-м отелом, отел 10 июня), корова (3-м отелом, отел 16 февраля), стельная телка (отел 15 мая). Тел.: 8-960-733-05-67;

#### УСЛУГИ:

- ремонт бытовых холодильников. Тел.: 2-14-80; 8-920-926-41-26. ИП Филимонов. св. № 011361054 от 10 апреля 2008 г. Реклама:

- сантехнические работы любой сложности. Монтаж систем отопления, водоснабжения и канализации. Тел.: 8-910-095-62-80; 8-900-473-52-57;

- установка всех типов газовых котлов, монтаж систем отопления. Помощь в подборе и покупке отопительного оборудования. Тел.: 8-900-473-52-57. 8-910-095-62-80;

- внутренняя отделка помещений и строительно-ремонтные работы. Качественно и недорого. Тел.: 8-904-599-73-28:

- изготовим надежные деревянные двери, рамы, лестницы и другие столярные изделия по Вашему заказу. Тел.: 8-910-187-13-76. 8-920-903-72-31:

- внутренние отделочные работы: плитка, ламинат, плотницкие, сайдинг. Тел.: 8-904-032-12-06:

- любые внутренние отделочные работы, электрика. Недорого. Тел.: 8-920-921-41-36.

- стяжка полов, кафельная плитка, ламинат, линолеум. плинтуса, а также штукатурка, панели МДФ, ПФХ, все виды работ: гипсокартон, ГВЛ, ГКЛ и т.д. Качество гарантируется. Тел.  $8-919-014-41-16$ 

- выравнивание стен, потолков, шпатлевка, гипс, покраска, побелка, обои, потолочная плитка, плинтуса и т.д. Качественно. Тел.: 8-904-25-17-323:

- строим с нуля под крышу: дома, пристройки, бани из бруса и точеного бревна. Каменные работы. Тел.: 8-905-617-01-49 (Александр):

- опытная бригада, без вредных привычек качественно и недорого, в удобные для Вас сроки и время выполнит любую работу по отделке и ремонту помещений. Тел.: 8-920-917-98-56 (Михаил);

Полезная информация ОБЪЯВЛЕНИЯ И РЕКЛАМА

> - бригада ответственных рабочих с удовольствием и в необходимые для Вас сроки выполнит различные строительные и отделочные работы (отделка бань, домов, мансард, утепление, полы, потолки, перегородки). Пенсионерам скидки. Тел.: 8-920-948-98-47 (Алексей);

> - Каркасные бани, пристройки, хозпостройки под ключ с отделкой. Отделочные работы: вагонка, сайдинг, гипсокартон. Окна, двери, полы, потолки, шлифовка деревянных стен. Тел.: 8-920-926-97-57 (Сергей);

- строительство печей. каминов. Отделка помещений. Тел.: 8-920-915-47-05;

- изготовление ипродажа дверей: межкомнатные, металлические, банные, филенчатые, комплектующие к ним. Широкий выбор, замер, установка, скидки. Тел.: 2-35-00. Реклама.

- копка колодцев, чистка, ремонт. Копка отстойников. Доставка колец.

Тел.: 8-920-915-58-71;

- бурение скважин на улице и в помещении: доме, кухне, подвале, подполе, а также бурение одной скважины на несколько квартир. Тел.: 8-915-796-86-71.8-920-939-50-42:

- проведу водопровод из полипропилена. Тел.: 8-905-617-01-49 (Александр);

- монтаж систем отопления, водоснабжения, канализации любой сложности. Быстро, профессионально, качественно! Тел.: 8-920-627-27-31;

- грузоперевозки, а/м «ГА-ЗЕЛЬ» (тент) по городу, району, в Москву, по России. Время любое. Тел.: 8-915-750-69-80. Реклама.

работа с личным авто «НИВА-ТАЙГА-2131». Рассмотрю все предложения. Тел.: 8-961-

- транспортные услуги а/м «ГАЗ-53» (самосвал). Тел.: 2-26-47, 8-904-032-63-03:

**- услуги экономиста**. Тел.: 8-900-475-88-46;

- окажу услуги няни для ребенка с х лет и **сиделки** уходу за пожилым человеком. Тел.: 8-960-727-24-53;

Деньги в долг! От 2000 до 10000 руб. на срок до 15 дней! Тел.: 8-920-915-47-81.ИП Рожков, ОГРН № 309333603300010. Реклама.

#### КУПЛЮ:

- антиквариат. значки, знаки. монеты, награды, столовое серебро, подстаканники, портсигары, иконы, самовары, фотоаппараты и т.д. Тел.: 8-920-939-56-

Все рекламируемые товары и услуги подлежат обязательной сертификации

### ООО «Вахромеевское коммунальное хозяйство» информирует

Выписка из протокола заседания правления департамента цен и тарифов администрации Владимирской области от 20.11.2013 № 29 «Об установлении тарифов на 2014 - 2016 гг. на тепловую энергию отпускаемую потребителям ООО «ВКХ». Тарифы на тепло (цена за 1 Гкал, НДС не облагается): c 01.01.2014 г. - по 30.06.2014 г. - 1 540,99 руб.,

с 01.07.2014 г. - по 31.12.2014 г. - 1 568,99 руб., c 01.01.2015 г. - по 30.06.2015 г. - 1 568.99 руб.. c 01.07.2015 г. – по 31.12.2015 г. – 1 674,32 руб., с 01.01.2016 г. - по 30.06.2016 г. - 1 674,32 руб. с 01.07.2016 г. - по 31.12.2016 г. - 1 753,44 руб. Тарифы на горячую воду (цена за 1 куб. м., НДС не облага $error()$ 

c 01.01.2014 г. - по 30.06.2014 г. - 123.90 руб.. с 01.07.2014 г. - по 30.06.2015 г. - 126,87 руб.

> Об утверждении производственных программ и установлении тарифов на питьевую воду и водоотведение

В соответствии с Федеральным законом от 07.12.2011 № 416-ФЗ «О водоснабжении и водоотведении», постановлениями Правительства РФ от 13.05.2013 № 406 «О государственном регулировании тарифов в сфере водоснабжения и водоотведения» и от 29.07.2013 № 641 «Об инвестиционных и производственных программах организаций, осуществляющих деятельность в сфере водоснабжения и водоотведения» департамент цен и тарифов администрации Владимирской области постановляет:

1. Установить и ввести в действие тариф на питьевую воду для ООО «Вахромеевское коммунальное хозяйство» с календарной разбивкой:

- с 01 января 2014 года по 30 июня 2014 года для потребителей в размере 28 руб. 05 коп. за 1 куб. м (НДС не облагается); - с 01 июля 2014 года по 31 декабря 2014 года для потребите-

лей в размере 29 руб. 28 коп. за 1 куб. м (НДС не облагается). 2. Установить и ввести в действие тариф на водоотведение для ООО «Вахромеевское коммунальное хозяйство» с календарной разбивкой:

- с 01 января 2014 года по 30 июня 2014 года для потребителей в размере 41 руб. 00 коп. за 1 куб. м (НДС не облагается); с 01 июля 2014 года по 31 декабря 2014 года для потребителей в размере 42 руб. 79 коп. за 1 куб. м (НДС не облагается).

3. Настоящее постановление подлежит официальному опубликованию в средствах массовой информации.

Председатель правления департамента цен и тарифов администрации Владимирской области Р.Н. СОРОКИН

#### ООО «Трубочист» информирует о наличии (отсутствии) технической возможности доступа к регулируемым товарам и услугам регулируемых организаций.

Поданных и зарегистрированных заявок на подключение к системам теплоснабжения за 4 квартал 2013 года нет.

Генеральный директор Л.В. Гуреева

ООО «Сергеихинское коммунальное хозяйство» информирует о наличии (отсутствии) технической возможности доступа к регулируемым товарам и услугам регулируемых организаций.

Поданных и зарегистрированных заявок на подключение к системам водоснабжения и водоотведения за 4 квартал 2013 года нет.

Директор А.Б. Осипов

000 «Теплогарант» информирует о наличии (отсутствии) технической возможности доступа к регулируемым товарам и услугам регулируемых организаций.

Поданных и зарегистрированных заявок на подключение к системам водоснабжения и водоотведения за 4 квартал 2013 года нет.

Директор ООО «Теплогарант» А.А. Михайлов

ООО «Второвская тепловая компания» информирует о наличии (отсутствии) технической возможности доступа к регулируемым товарам и услугам регулируемых организаций.

Поданных и зарегистрированных заявок на подключение к системам водоснабжения за 4 квартал 2013 года нет

### Директор Р.М. Сафаров

83: 8-910-171-73-29:

- дорого, монеты СССР с 1921 по 1958 гг. и с 1965 по 1976 г., значки, знаки, Монеты царской России, фарфоровые статуэтки, иконы. Тел.: 8-920-945-49-17;

- дом в деревне. Рассмотрю все предложения. Тел.: 8-920-940-14-38:

- мясо быков, телок по договорным ценам. Тел.: 8-904-594-59-36:

- 1-комнатную благоустроенную квартиру в Камешкове. Рассмотрю все предложения. Тел.: 8-930-741-14-04;

квартиру в Камешкове.

Тел.: 8-910-188-97-61, 8-930-838-84-99;

**- наковальню** и бампер к а/м «Газель» Тел.: 8-920-948-20-47;

- гараж под авто в Камешкове со светом и размером не меньше 4х6. Тел.: 8-920-624-60-60;

### СДАЕТСЯ:

- квартира в Камешкове на длительное время. Тел.: 8-926- $920 - 15 - 32$ ;

- в аренду в Камешкове охраняемая территория и складские помещения. Тел.: 2-26-47, 8-904-032-63-03.

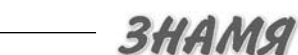

24 ЯНВАРЯ 2014 ГОДА

251-37-41:

# Полезная информация ОБЪЯВЛЕНИЯ И РЕКЛАМА

# СОВРЕМЕННЫЕ ТЕХНОЛОГИИ ВОССТАНОВЛЕНИЯ ЗРЕНИЯ

Высокие зрительные нагрузки, которые в наш век - норма, провоцируют появление проблем со зрением. От близорукости той или иной степени страдает каждый третий человек

### Что же на сегодняшний день предлагает офтальмология людям с близорукостью, дальнозоркостью и астигматизмом?

Существует несколько методик коррекции зрения, одна из наиболее быстрых и эффективных - операция с применением эксимерного лазера. Наиболее прогрессивная и инновационная операция называется LASIK (лазерный кератомиллёз).

Метод эксимерлазерной коррекции зрения LASIK был разработан 20 лет назад, но до сих пор остается одним из самых лучших способов вернуть человеку ясный взгляд, остроту зрения и внешнюю привлекательность, избавить его от надоевших очков или линз. LASIK - **это жемчужина современной офтальмологии.** За 20 лет использования этого метода фактов ухудшения зрения или каких-либо серьезных осложнений выявлено не было. Лазерная коррекция зрения проводится на новейшей эксимерлазерной установке послед-

него поколения «Микроскан ЦФП», учитывающей все индивидуальные показатели глаза и его особенности, полученные в результате диагностики. На диагностику пациент может записаться в любое удобное для него время. На основе этих показателей создается индивидуальная программа лазерной коррекции зрения, позволяющая получить максимальный зрительный результат. Само проведение эксимерлазерной коррекции зрения не отнимает много времени: операция проводится амбулаторно, совершенно безболезненна (местная анестезия), длится 20-.<br>50 секунд, реабилитационный период минимальный. В течение трех-четырех часов после эксимерлазерной коррекции зрения возможен легкий дискомфорт; ошущение инородного тела, слезотечение, светобоязнь. Как правило, уже через несколько часов человек приобретает возможность видеть значительно лучше, чем до нее. В большинстве случаев зрение восстанавливается в течение суток (до 3 дней, в зависимости от индивидуальных особенностей глаза). К активной зрительной работе - например, за компьютером - можно будет вернуться через несколько дней. Эксимерлазерная коррекция идеально подходит занятым людям, не отвлекает надолго от дел и является полноценной заменой даже идеально подобранным очкам и контактным линзам. Если имеются более серьёзные нарушения, то возможно подобрать другой способ коррекции. наиболее оптимальный в конкретном случае.

После операций LASIK возможно по-новому взглянуть на окружающий мир. Новое острое зрение расширит горизонты возможностей, позволит заниматься теми делами, о которых раньше можно было только мечтать и которые были недоступны из-за плохого зрения. Метод эксимерлазерной коррекции позволяет не только вернуть зрение, но и изменить к лучшему свой имидж, подняв качество жизни на новый уровень.

Адрес клиники «ОФТАЛЬМА»: г. Владимир, ул. Студенческая, д. 5 а. Тел.: 8 (4922) 47-14-10, 8-920-929-44-44 11 февраля врач-офтальмолог Владимирской глазной клиники «ОФТАЛЬМА» будет вести прием в г. Камешково. Запись на прием и вся информация по тел.: 8-920-929-02-22.

О ПРОТИВОПОКАЗАНИЯХ УТОЧНЯЙТЕ У СПЕЦИАЛИСТА.

# Скорая помощь для ваших суставов

Движение, движение, движение... Вся жизнь проходит в движении, это - естественный процесс и необходимость для человека. А помощником в этом процессе служит тело, а точнее его опорно-двигательный аппарат: позвоночник и суставы.

Для того, чтобы помочь «косточкам» в выполнении этой важнейшей функции, Елатомский приборный завод предлагает обратить внимание на магнитотерапевтический аппарат «АЛМАГ-01».

## Почему именно АЛМАГ?

• Лечебные свойства аппарата основаны на использовании бегущего импульсного магнитного поля (БИМП), его параметры максимально совпадают с биологическими частотами человеческого организма. Действие этого поля направлено на снятие боли и воспаления в пораженном суставе или органе, увеличение кровотока и внутриклеточного обмена веществ. Задача АЛМАГа - приостановить разрушительные процессы в суставах и позвоночнике и улучшить качество жизни.

• Аппарат, предназначен для лечения заболеваний

опорно-двигательного аппарата, таких как артрит, артроз, остеохондроз, бурсит. Его часто применяют и в борьбе с другими недугами. Полный перечень показаний (более 60) приведен в паспорте изделия

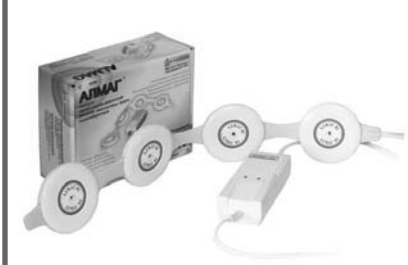

ЗНАМЯ

20

• АЛМАГ выпускается предприятием вот уже второй десяток лет, и за это время успел заработать себе достойную репутацию и многочисленные положительные отзывы. Аппарат активно применяют как в медицинских учреждениях, так и в домашних условиях.

• Аппарат компактен и удобен в применении. Для его использования не нужно иметь медицинского образования. Практически все члены Вашей семьи могут использовать АЛМАГ в любое удобное время, не тратя время на ежедневные поездки в поликлинику для прохождения физиопроцедур.

• С помощью АЛМАГа зачастую можно снизить дозу принимаемых лекарств, уменьшив расходы на лечение и вред от побочных

эффектов лекарственных препаратов. • В отличие от таинственных производителей «массажеров» непонятного вида и назначения, разносимых коробейниками по квартирам, Елатомский приборный завод предоставляет полную гарантию на свою продукцию и выполняет ее сервисное обслуживание.

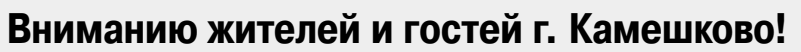

Елатомский приборный завод проводит выставку-продажу и приглашает всех желающих приобрести Алмаг-01 (для лечения артритов, атрозов и др.)

28-29 ЯНВАРЯ по адресу: аптека «МЕДИЛОН-ФАРМИМЭКС», ул. Школьная, 6 В дни выставки вы сможете приобрести приборы торговой марки «Еламед» по заводским ценам и со скидками 5%. Не упустите редкую возможность приобрести помощника в вашем доме

Приходите, мы ждем ВАС! Телефон регионального представителя 8-920-909-53-90. Постоянно приборы можно приобрести по вышеуказанному адресу.

Если вы живете далеко и не имеете возможности приехать по этому адресу, то можете, позвонив по бесплатному тел. завода 8-800-200-01-13 (круглосуточно), получить консультацию специалиста по применению приборов, их показаниях и противопоказаниях, узнать о местах приобретения и подробностях акции или заказать любой аппарат наложенным платежом по адресу: 391351, Рязанская обл., г. Елатьма, ул. Янина, д. 25. www.elamed.com

Имеются противопоказания. Проконсультируйтесь со специалистом.

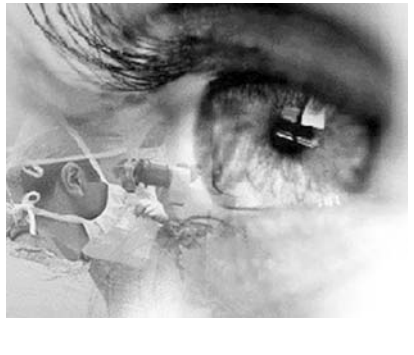

Лицензия № ЛО-33-01-000363 от 22.10.09 г. На правах реклами

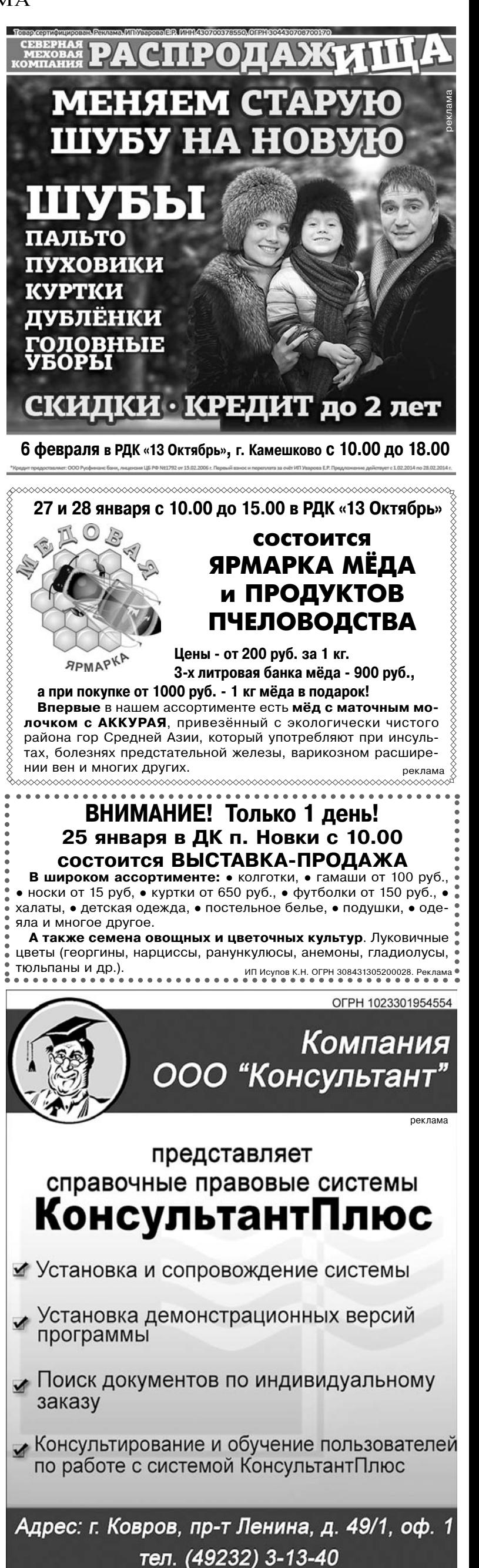

ОГРН 1026200861620. Реклама

24 ЯНВАРЯ 2014 ГОДА

# Полезная информация

ОБЪЯВЛЕНИЯ И РЕКЛАМА

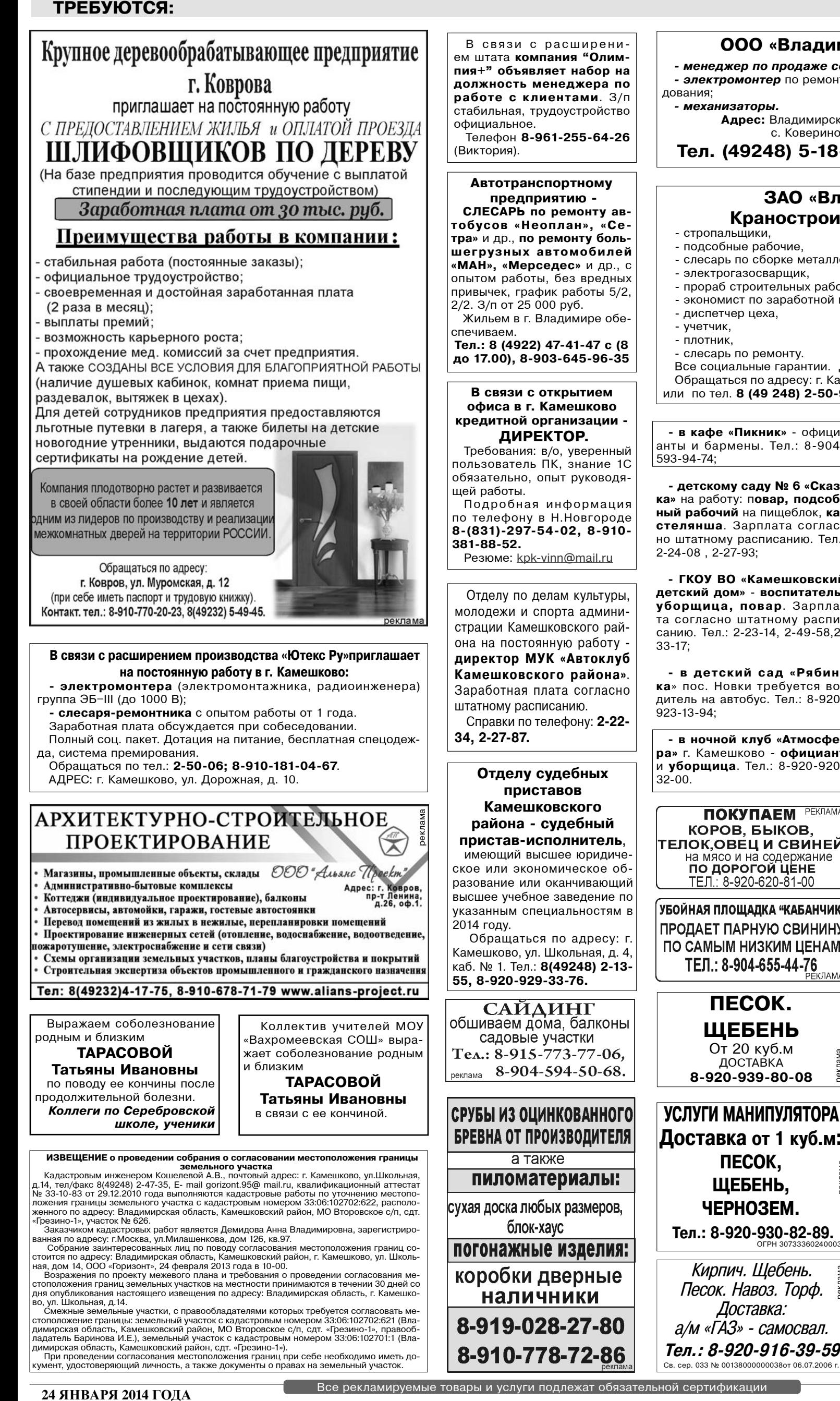

# ООО «Владимирские овощи»

ниенеджер по продаже сельхозпродукции;

- электромонтер по ремонту и обслуживанию электрообору-

Адрес: Владимирская обл., Камешковский р-н. с. Коверино, ул. Садовая д. 13.

Тел. (49248) 5-18-18, 8 (920) 915-29-17.

# ЗАО «Владимирский Краностроительный Завод»:

- 
- слесарь по сборке металлоконструкций,
- $-9$  JREKTDOFA30CBADIUMK
- прораб строительных работ,
- экономист по заработной плате,
- слесарь по ремонту.

Все социальные гарантии. Доставка к месту работы. Обращаться по адресу: г. Камешково, ул. Свердлова, промзона или по тел. 8 (49 248) 2-50-90; 8-904-251-90-84.

- в кафе «Пикник» - официанты и бармены. Тел.: 8-904-

- детскому саду № 6 «Сказка» на работу: повар, подсобный рабочий на пищеблок, кастелянша. Зарплата согласно штатному расписанию. Тел.:

- ГКОУ ВО «Камешковский детский дом» - воспитатель, уборщица, повар. Зарплата согласно штатному расписанию. Тел.: 2-23-14, 2-49-58,2-

- в детский сад «Рябинка» пос. Новки требуется водитель на автобус. Тел.: 8-920-

- в ночной клуб «Атмосфера» г. Камешково - официант и уборщица. Тел.: 8-920-920-

- студии индивидуальной **мебели «Идея»** г. Камешково менеджер по продажам. Тел. 8-904-037-64-00.

- салону-магазину «Нуга Бест» - продавцы-консультанты. Режим работы с 10.00 до 18.00 Заработная плата – оклад 10000 руб. + % с продаж. Тел.: 8-920-62-11-099:

- организации требуются слесари, монтажники систем вентиляции. Трудоустройство по итогам собеседования. Тел.: 8-915-757-00-30, 8-920-90-23-332.

- на неполный рабочий день **юрист на полставки**. Справки по тел.: 2-23-85.

- на работу в фотостудию в Камешкове - общительный, знающий ПК сотрудник. Тел.: 8-905-612030-59, 8-903-830- $21 - 80$ 

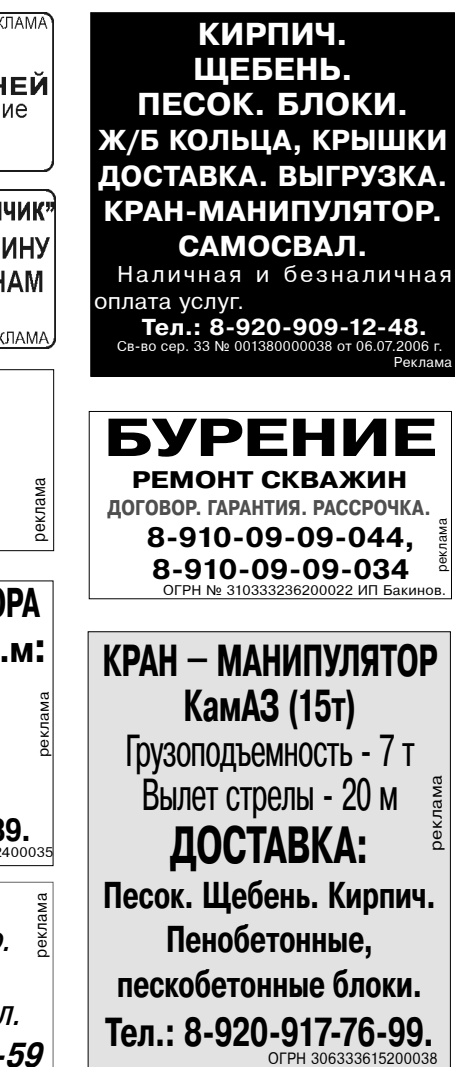

# Полезная информация

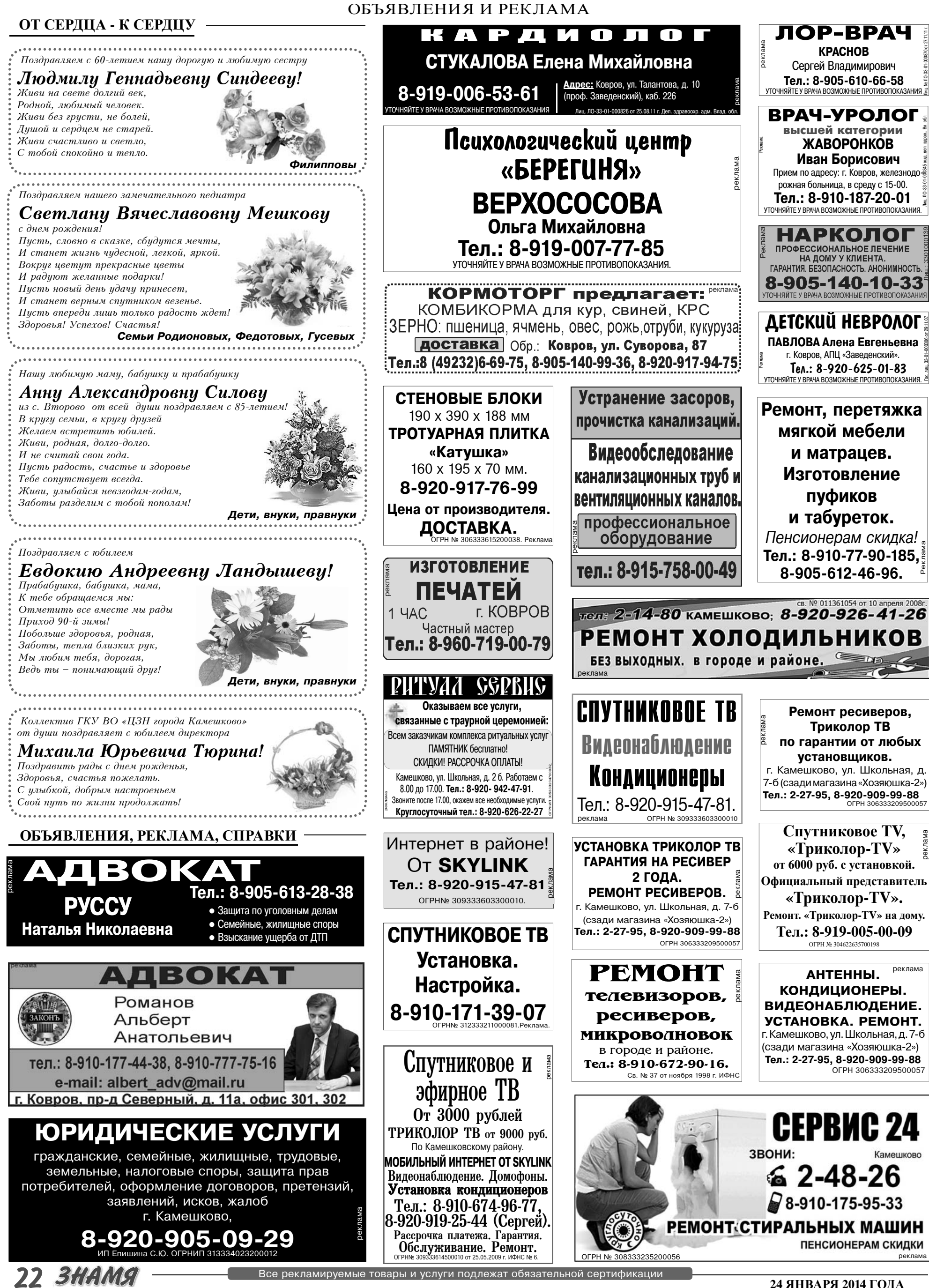

24 ЯНВАРЯ 2014 ГОДА

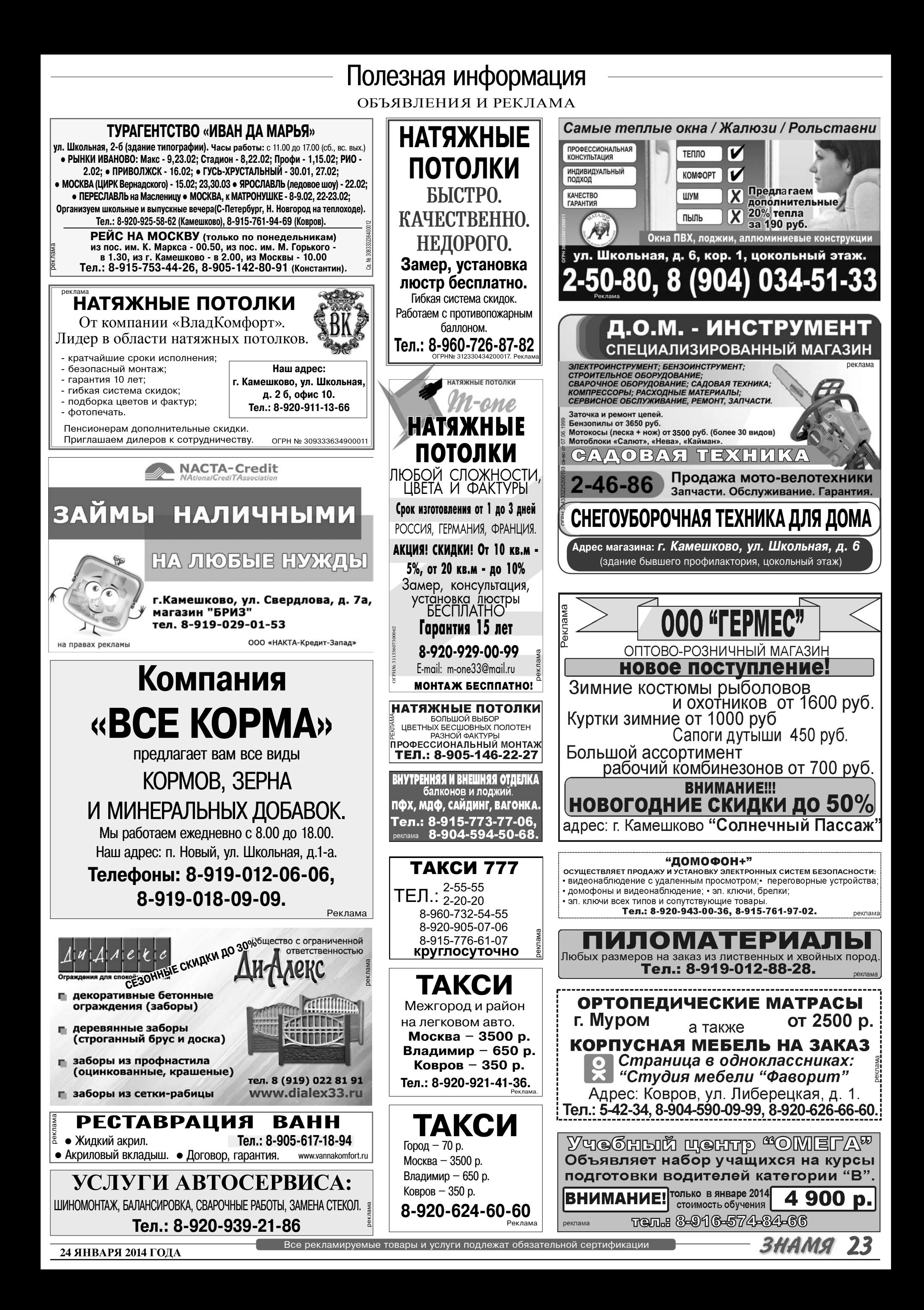

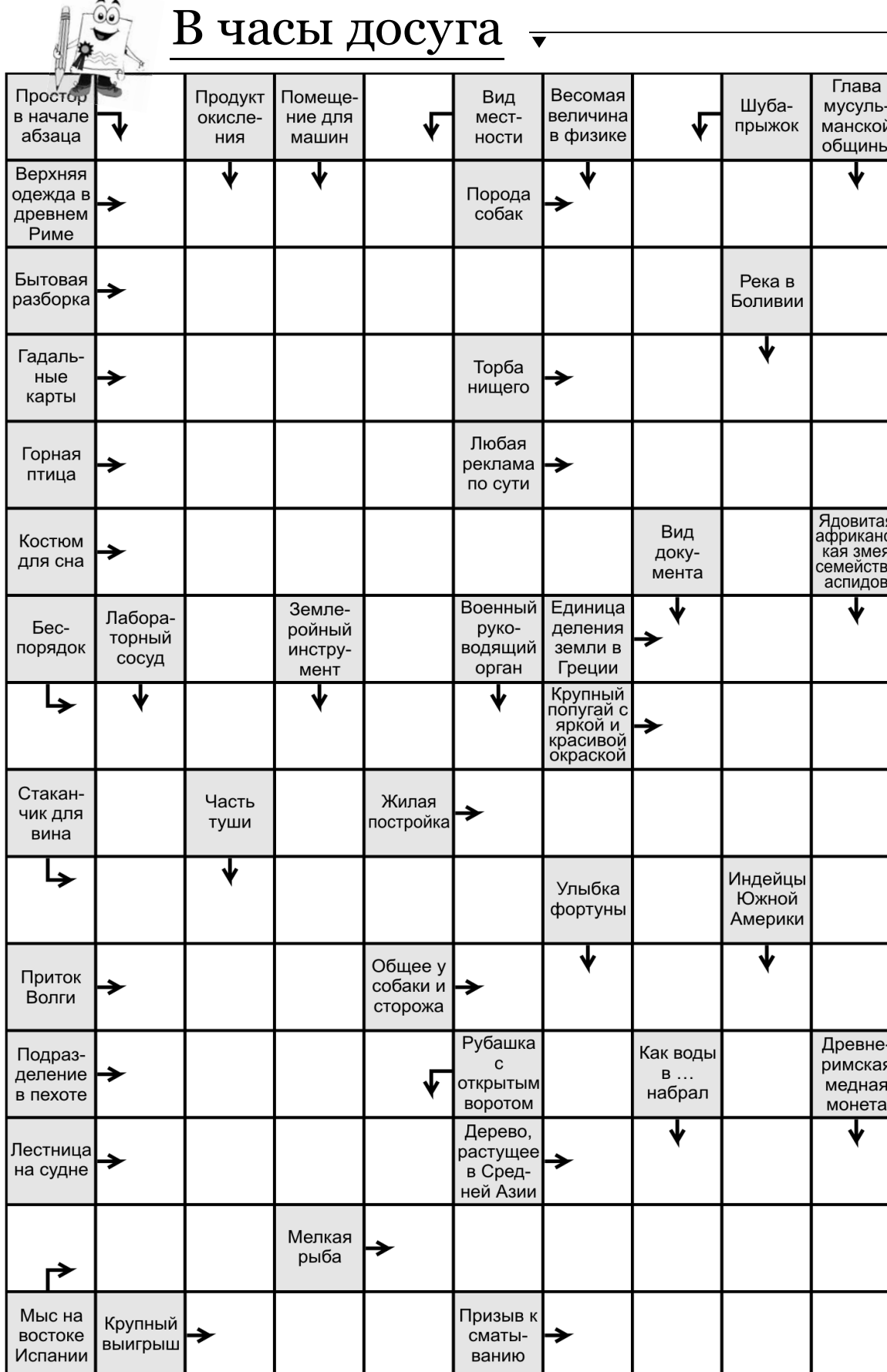

Источник: scanvord.net

Ответы на сканворд будут опубликованы в следующем номере.

Ответы на сканворд, опубликованный в газете «Знамя» № 2 от 17 января 2014 года

газета

Камешковского

района

По горизонтали: Оканье. Луго. Гнусав. Феба. Шоколад. Львов. Сапоги. Ара. Дир. Наказ. Квота. Пион. Хаэн. Ауха. Трап. Пикколо. Альт.

По вертикали: Долг. Осадки. Кунак. Пиво. Агу. Оборона. Снос. Ушиб. Афалина. Медведь. Хатка. Вакса. Рол. Агора. Эмаль. Вазон. Пот.

Управлением Роскомнадзора по Владимирской<br>обл. от 27.05.2013 г. ПИ № ТУ 33-00306 в связи

со сменой учредителя

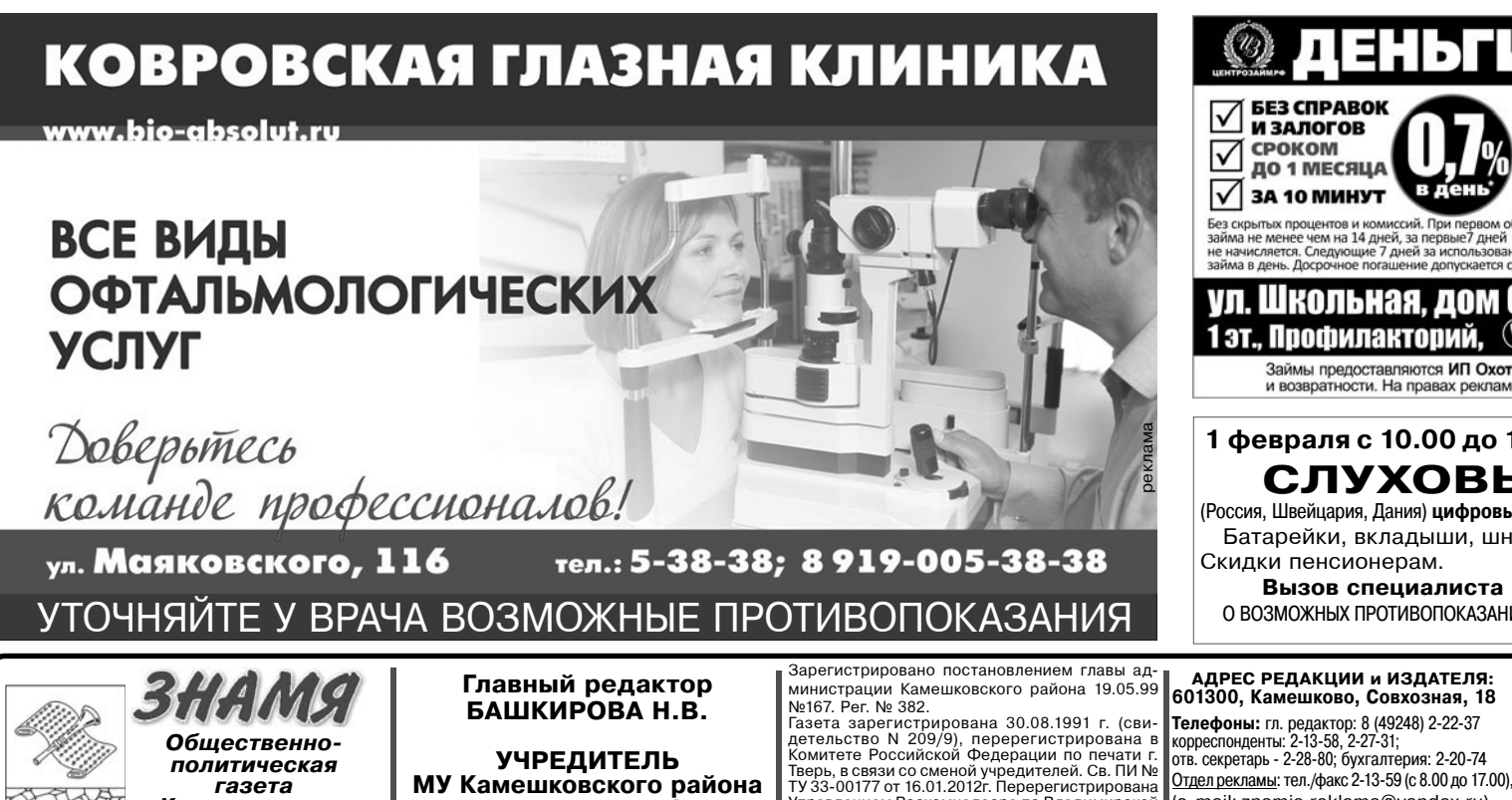

«Редакция газеты «Знамя»

Отпечатано с оригинал-макетов «Знамени» в ОАО «Владимирская офсетная типография»: г. Владимир, ул. Благонравова, д.З.

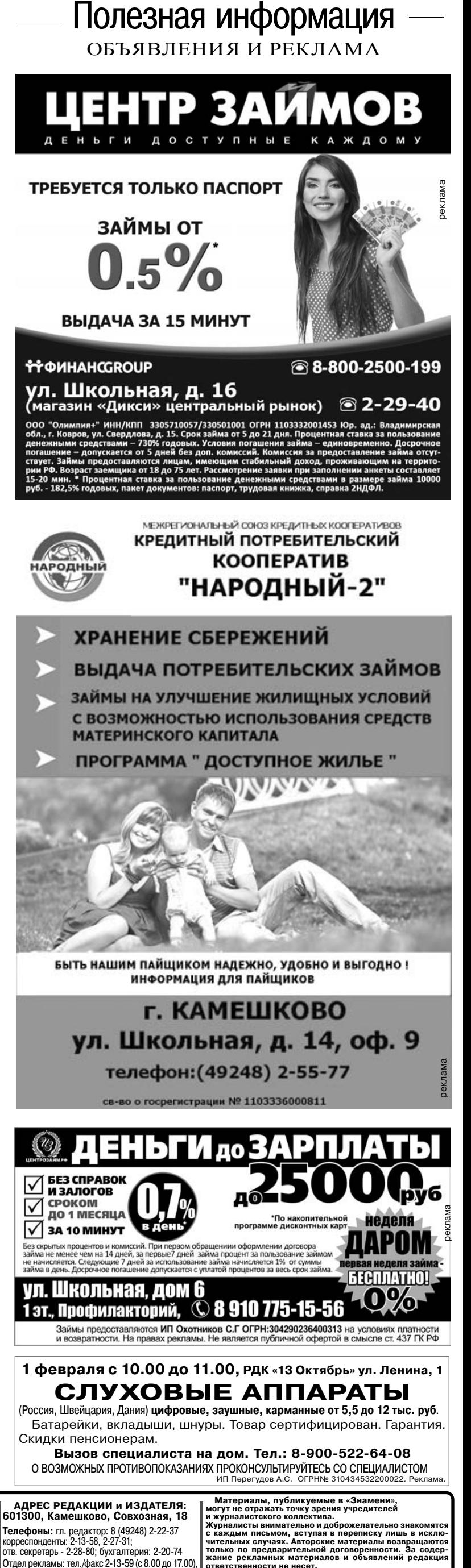

лветств

Подписано к печати: по графику в 14.00, фактически в 14.00. Цена свободная Тираж 5000 Заказ 33004

рекла

(e-mail: znamja.reklama@yandex.ru)

E-mail: znamja.kam@yandex.ru

ости не несе

1атериалы с пометкой «реклама» публикуются на права

Индекс для подписки 50981